#### **ПРИОРИТЕТНЫЙ НАЦИОНАЛЬНЫЙ ПРОЕКТ «ОБРАЗОВАНИЕ» РОССИЙСКИЙ УНИВЕРСИТЕТ ДРУЖБЫ НАРОДОВ**

**А.К. БОГДАНОВ В.Д. ПРОЦЕНКО**

### **ПРАКТИЧЕСКИЕ ПРИМЕНЕНИЯ СОВРЕМЕННЫХ МЕТОДОВ АНАЛИЗА ИЗОБРАЖЕНИЙ В МЕДИЦИНЕ**

**Учебное пособие**

**Москва 2008**

#### **ВВЕДЕНИЕ**

Современные методы медицинской диагностики и биомедицинских исследований в значительной степени основываются на анализе изображений, получаемых с помощью технических средств (световых и электронных микроскопов, рентгено- и термографических аппаратов, томографов и др.). Вместе с тем, решение диагностических и научных задач при работе с визуальной информацией требует знания специфических методов формирования, регистрации, цифровой обработки и анализа изображений. В особой мере это проявляется при использовании новых типов информационных систем, решающих проблемы извлечения скрытой диагностической информации (компьютерных томографов, лазерных конфокальных микроскопов, ультразвуковых диагностических приборов и др.).

Более 90% информации об окружающем его мире человек получает с помощью зрения. Однако, при всей чувствительности глаза, его возможности ограничены способностью воспринимать электромагнитное излучение лишь в видимом диапазоне, и человек издавна стремился их расширить. Не удивительно, что совершенствование методов и средств сбора и обработки визуальной информации является важнейшим направлением научно-технического прогресса. Современные компьютерные средства формирования и обработки изображений могут охватывать практически весь электромагнитный спектр от гамма-излучения до радиоволн. Изображения могут порождаться такими источниками, с которыми человеку непривычно связывать наблюдаемые изображения (например, ультразвуковые изображения; изображения в радиодиапазоне и др.).

Не существует общепринятой точки зрения, где заканчивается обработка изображений и начинаются другие смежные области, такие как анализ изображений и машинное зрение. Естественным этапом перехода от обработки изображений к их анализу выступает автоматическое или интерактивное распознавание отдельных областей или объектов на предварительно улучшенном изображении ([Гонсалес](file:///F:%5CData%5Cdata%5Cliter.htm#%D0%93%D0%BE%D0%BD%D1%81%D0%B0%D0%BB%D0%B5%D1%81%20%D0%A0.,%20%D0%92%D1%83%D0%B4%D1%81%20%D0%A0.) [Р., Вудс Р. 2006\)](file:///F:%5CData%5Cdata%5Cliter.htm#%D0%93%D0%BE%D0%BD%D1%81%D0%B0%D0%BB%D0%B5%D1%81%20%D0%A0.,%20%D0%92%D1%83%D0%B4%D1%81%20%D0%A0.).

В рамках данного курса под "анализом биомедицинских изображений" мы будем понимать процессы получения, обработки изображений и извлечения признаков из изображений, вплоть до распознавания отдельных объектов.

В качестве примера, разъясняющего сказанное, рассмотрим процесс автоматизированного анализа мазка крови или костного мозга (рис. 1.1), который включает следующие этапы:

- получение изображения области препарата, содержащего клетки, с помощью сканирующего микроскопа;
- • [предварительная обработка](file:///F:%5CData%5Cdata%5Cgloss.htm#%D0%9F%D1%80%D0%B5%D0%B4%D0%B2%D0%B0%D1%80%D0%B8%D1%82%D0%B5%D0%BB%D1%8C%D0%BD%D0%B0%D1%8F%20%D0%BE%D0%B1%D1%80%D0%B0%D0%B1%D0%BE%D1%82%D0%BA%D0%B0%20%D0%B8%D0%B7%D0%BE%D0%B1%D1%80%D0%B0%D0%B6%D0%B5%D0%BD%D0%B8%D1%8F) полученного изображения с целью коррекции неравномерности освещения, уменьшения [шума,](file:///F:%5CData%5Cdata%5Cgloss.htm#%D0%A8%D1%83%D0%BC,%20%D0%BF%D0%BE%D0%BC%D0%B5%D1%85%D0%B0) повышения [контраста;](file:///F:%5CData%5Cdata%5Cgloss.htm#%D0%9A%D0%BE%D0%BD%D1%82%D1%80%D0%B0%D1%81%D1%82%20%D0%B8%D0%B7%D0%BE%D0%B1%D1%80%D0%B0%D0%B6%D0%B5%D0%BD%D0%B8%D1%8F)
- сегментация (выделение) отдельных клеток и клеточных структур;
- количественное описание клеток;
- распознавание клеток на основе полученных признаков;
- дифференциальный подсчет клеток.

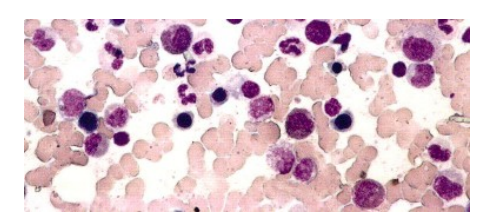

Рис. 1.1. Изображение мазка костного мозга.

Что касается дальнейшей интерпретации полученных данных, то она уже относится к области диагностики и осуществляется квалифицированным врачом или исследователем.

### **1. ИЗОБРАЖЕНИЯ БИОЛОГИЧЕСКИХ ОБЪЕКТОВ, МЕТОДЫ ПОЛУЧЕНИЯ И РЕГИСТРАЦИИ**

- 1.1. ФОРМИРОВАНИЕ ИЗОБРАЖЕНИЯ В УЛЬТРАФИОЛЕТОВОМ ДИАПАЗОНЕ
- 1.2. ФОРМИРОВАНИЕ ИЗОБРАЖЕНИЯ В ЭЛЕКТРОННОМ МИКРОСКОПЕ
- 1.3. РЕНТГЕНОВСКИЕ ИЗОБРАЖЕНИЯ
- 1.4. ПОЛУЧЕНИЕ ИЗОБРАЖЕНИЙ С ПОМОЩЬЮ РАДИОИЗОТОПОВ
- 1.5. УЛЬТРАЗВУКОВЫЕ ИЗОБРАЖЕНИЯ
- 1.6. ИЗОБРАЖЕНИЯ В РАДИОДИАПАЗОНЕ

Первый шаг в цифровой обработке изображения - преобразование оптического изображения в форму, которая может быть сохранена в машинной памяти. Это преобразование выполняется светочувствительной системой, называемой электронно-оптический цифровой преобразователь, который выдает закодированные числа, являющиеся мерой интенсивности света. Система регистрирует оптическое изображение с регулярным временным интервалами, и выходящий электрический ток, преобразованный в строку дискретных числовых значений, представляет распределение интенсивности в оптическом изображении. Этот процесс называют [оцифровывание,](file:///F:%5CData%5Cdata%5Cgloss.htm#%D0%9E%D1%86%D0%B8%D1%84%D1%80%D0%BE%D0%B2%D1%8B%D0%B2%D0%B0%D0%BD%D0%B8%D0%B5) или [квантование,](file:///F:%5CData%5Cdata%5Cgloss.htm#%D0%9A%D0%B2%D0%B0%D0%BD%D1%82%D0%BE%D0%B2%D0%B0%D0%BD%D0%B8%D0%B5) а сохраненное числовое представление исходного оптического изображения называют [цифровым изображением.](file:///F:%5CData%5Cdata%5Cgloss.htm#%D0%A6%D0%B8%D1%84%D1%80%D0%BE%D0%B2%D0%BE%D0%B5%20%D0%B8%D0%B7%D0%BE%D0%B1%D1%80%D0%B0%D0%B6%D0%B5%D0%BD%D0%B8%D0%B5) Цифровое изображение - числовая абстракция, которой можно оперировать, как любыми другими данными, сохраненными в машинной памяти.

Существует неограниченное число операций, которые могут быть выполнены над цифровым изображением; однако все такие преобразования могут быть отнесены к одной из двух общих категорий: [анализ изображения](file:///F:%5CData%5Cdata%5Cgloss.htm#%D0%90%D0%BD%D0%B0%D0%BB%D0%B8%D0%B7%20%D0%B8%D0%B7%D0%BE%D0%B1%D1%80%D0%B0%D0%B6%D0%B5%D0%BD%D0%B8%D1%8F) или [обработка изображения.](file:///F:%5CData%5Cdata%5Cgloss.htm#%D0%9E%D0%B1%D1%80%D0%B0%D0%B1%D0%BE%D1%82%D0%BA%D0%B0%20%D0%B8%D0%B7%D0%BE%D0%B1%D1%80%D0%B0%D0%B6%D0%B5%D0%BD%D0%B8%D1%8F)

Термин анализ изображения относится к компьютерным процедурам, которые производят описательную информацию о цифровом изображении. Типичными примерами могут быть определение количества клеток в поле зрения микроскопа или измерения диаметра ядра специфической клетки. Этот тип числового анализа называется выделение признаков, а каждое число, которое может использоваться, чтобы описать цифровое изображение, называют [характеристикой изображения.](file:///F:%5CData%5Cdata%5Cgloss.htm#%D0%A5%D0%B0%D1%80%D0%B0%D0%BA%D1%82%D0%B5%D1%80%D0%B8%D1%81%D1%82%D0%B8%D0%BA%D0%B0%20%D0%B8%D0%B7%D0%BE%D0%B1%D1%80%D0%B0%D0%B6%D0%B5%D0%BD%D0%B8%D1%8F) В самом широком смысле, характеристика изображения - любой признак, который может использоваться, чтобы описать цифровое изображение, на основе таких, например, свойств, как форма или площадь ядра клетки, распределение клеток в смешанной популяции по размерам, и т.д. В дополнение к выделению признаков, процедуры, выполняющие анализ изображения, могут также быть использованы для произведения логического анализа информации о проанализированном изображении, например, содержит ли область изображения (поле зрения в микроскопе) клетку, которая должна быть проанализирована, или эта область должна быть отклонена и следует перейти к анализу следующей области.

Процедуры [обработки изображений,](file:///F:%5CData%5Cdata%5Cgloss.htm#%D0%9E%D0%B1%D1%80%D0%B0%D0%B1%D0%BE%D1%82%D0%BA%D0%B0%20%D0%B8%D0%B7%D0%BE%D0%B1%D1%80%D0%B0%D0%B6%D0%B5%D0%BD%D0%B8%D1%8F) которые предшествуют анализу изображений, могут очень отличаться по сложности и, соответственно, по требованиям к оборудованию для их реализации. Самые простые процедуры анализа изображения разрабатываются, чтобы существенно повысить производительность и точность при решении задач, которые могли быть иначе выполнены вручную, например подсчет числа бактериальных колоний в чашках Петри. Типичная система этого типа могла бы состоять только из оптического проектора, цифрового графического планшета и миникомпьютера, или, как альтернатива, видеокамеры, видеомонитора, и миникомпьютера. Такая система не требует особых затрат и может быть использована немедленно нетренированным персоналом.

Другом крайним случаем применения [анализа изображений,](file:///F:%5CData%5Cdata%5Cgloss.htm#%D0%90%D0%BD%D0%B0%D0%BB%D0%B8%D0%B7%20%D0%B8%D0%B7%D0%BE%D0%B1%D1%80%D0%B0%D0%B6%D0%B5%D0%BD%D0%B8%D1%8F) требующего весьма сложных технических и программных средств и высокой квалификации пользователя, могут стать процедуры автоматического распознавания и классификации аномальных клеток в гистологических препаратах. Такая процедура требует высокоскоростного измерения множества различных характеристик изображения препарата с целью выделения на сложном фоне отдельных клеток, получения их количественных признаков и отнесения на основе заданных критериев к тому или иному типу. Системы, создаваемые для

такого рода сложного анализа изображений, требуют, как минимум, высококачественной системы ввода изображений в компьютер, большой оперативной памяти и высокоскоростного процессора. Большинство таких систем включают в себя специальные аппаратные средства (спецпроцессоры), которые выполняют обработку изображения во много раз быстрее обычных программируемых универсальных компьютеров. Продвинутые системы имеют в своем составе и сложные устройства формирования и ввода изображений, например автоматизированные микроскопы, позволяющие не только позиционировать анализируемые клетки, но и выполняющие процедуры настройки оптической системы прибора для получения оптимального качества изображения и его регистрации с высоким [пространственным](file:///F:%5CData%5Cdata%5Cgloss.htm#%D0%9F%D1%80%D0%BE%D1%81%D1%82%D1%80%D0%B0%D0%BD%D1%81%D1%82%D0%B2%D0%B5%D0%BD%D0%BD%D0%B0%D1%8F%20%D1%80%D0%B0%D0%B7%D1%80%D0%B5%D1%88%D0%B0%D1%8E%D1%89%D0%B0%D1%8F%20%D1%81%D0%BF%D0%BE%D1%81%D0%BE%D0%B1%D0%BD%D0%BE%D1%81%D1%82%D1%8C) и фотометрическим разрешением. К высокой основной стоимости таких систем добавляются дополнительные расходы, связанные с их обслуживанием, обучением персонала, разработкой специализированного программного обеспечения.

Другой категорией процедур обработки изображений являются процедуры [повышения качества](file:///F:%5CData%5Cdata%5Cgloss.htm#%D0%9F%D0%BE%D0%B2%D1%8B%D1%88%D0%B5%D0%BD%D0%B8%D1%8F%20%D0%BA%D0%B0%D1%87%D0%B5%D1%81%D1%82%D0%B2%D0%B0%20%D0%B8%D0%B7%D0%BE%D0%B1%D1%80%D0%B0%D0%B6%D0%B5%D0%BD%D0%B8%D1%8F) [изображения.](file:///F:%5CData%5Cdata%5Cgloss.htm#%D0%9F%D0%BE%D0%B2%D1%8B%D1%88%D0%B5%D0%BD%D0%B8%D1%8F%20%D0%BA%D0%B0%D1%87%D0%B5%D1%81%D1%82%D0%B2%D0%B0%20%D0%B8%D0%B7%D0%BE%D0%B1%D1%80%D0%B0%D0%B6%D0%B5%D0%BD%D0%B8%D1%8F) Они отличаются от процедур [анализа изображения](file:///F:%5CData%5Cdata%5Cgloss.htm#%D0%90%D0%BD%D0%B0%D0%BB%D0%B8%D0%B7%20%D0%B8%D0%B7%D0%BE%D0%B1%D1%80%D0%B0%D0%B6%D0%B5%D0%BD%D0%B8%D1%8F) тем, что целью обработки является не получение описательной информации об изображении, а преобразование изображения таким образом, что бы сделать его более информативным для человека - наблюдателя либо для анализирующей изображение системы. Примеры процедур повышение качества изображения: вычитание двух изображений, зафиксированных в разное время, с целью обнаружения движения; повышение [контраста;](file:///F:%5CData%5Cdata%5Cgloss.htm#%D0%9A%D0%BE%D0%BD%D1%82%D1%80%D0%B0%D1%81%D1%82%20%D0%B8%D0%B7%D0%BE%D0%B1%D1%80%D0%B0%D0%B6%D0%B5%D0%BD%D0%B8%D1%8F) устранение шума, подчеркивание границ объектов и т.п. Процедуры повышения качества изображения могут также использоваться, чтобы компенсировать деградацию оригинального изображения, вызванного дефектами или физическими ограничениями в системе формирования изображения, например, неоднородностью освещения поля зрения в микроскопе.

Так как цифровое изображение является абстракцией в памяти компьютера, то им можно управлять способами, которые не могут быть реализованы физическими устройствами, типа линзы, призмы, или фильтра. Некоторые процедуры повышения качества изображения используют коррекцию цифрового изображения с помощью цифрового аналога полной оптической системы, которая была тщательно рассчитана, чтобы исправить ухудшение изображения в реальной системе.

Системы, создаваемые изначально для целей повышения качества изображения, должны удовлетворять ряду дополнительных требований - они должны быть гибкими и удобными для пользователя, то есть очень интерактивными. Система повышения качества изображения - наиболее вероятный тип для врача, который использует, например, микроскоп или рентгеновский аппарат как ежедневный исследовательский инструмент, и чьи требования к обработке могут быстро меняться. В таких условиях система должна быть достаточно гибкой, чтобы позволить пользователю испробовать много различных процедур обработки и иметь возможность наблюдать результаты в максимально короткое время. Такие системы обычно имеют возможность выполнения обработки в режиме реального времени, то есть в цифровой форме обработанное изображение будет воспроизведено на видеомониторе без задержки.

Очевидно, что различные приложения методов [обработки изображения](file:///F:%5CData%5Cdata%5Cgloss.htm#%D0%9E%D0%B1%D1%80%D0%B0%D0%B1%D0%BE%D1%82%D0%BA%D0%B0%20%D0%B8%D0%B7%D0%BE%D0%B1%D1%80%D0%B0%D0%B6%D0%B5%D0%BD%D0%B8%D1%8F) будут выдвигать различные требования к необходимым для их реализации техническим средствам, программному и методическому обеспечению.

Существующие методы визуализации основываются на разнообразных физических взаимодействиях электромагнитного излучения с органными, тканевыми и клеточными структурами. Рассмотрим несколько основных методов получения изображений, которые представляют интерес для и медицинской диагностики.

### **1.1. ФОРМИРОВАНИЕ ИЗОБРАЖЕНИЯ В УЛЬТРАФИОЛЕТОВОМ ДИАПАЗОНЕ**

Хорошей иллюстрацией использования изображений ультрафиолетового диапазона служит [флуоресцентная микроскопия,](file:///F:%5CData%5Cdata%5Cgloss.htm#%D0%A4%D0%BB%D1%8E%D0%BE%D1%80%D0%B5%D1%81%D1%86%D0%B5%D0%BD%D1%82%D0%BD%D0%B0%D1%8F%20(%D0%BB%D1%8E%D0%BC%D0%B8%D0%BD%D0%B5%D1%81%D1%86%D0%B5%D0%BD%D1%82%D0%BD%D0%B0%D1%8F)%20%D0%BC%D0%B8%D0%BA%D1%80%D0%BE%D1%81%D0%BA%D0%BE%D0%BF%D0%B8%D1%8F) одно из наиболее быстро развивающихся направлений световой микроскопии.

Сами по себе ультрафиолетовые лучи невидимы для человеческого глаза, но при столкновении фотона ультрафиолетового излучения с электроном атома флуоресцентного материала электрон переходит на более высокий энергетический уровень. Последующее возвращение возбужденного электрона на нижний уровень сопровождается излучением фотона с меньшей энергией, что соответствует видимому (ближе к красному) диапазону спектра. Принцип работы флуоресцентного микроскопа заключается в облучении подготовленного препарата ярким активизирующим освещением и последующем выделении значительно более слабого флуоресцентного свечения. Таким образом, глаз наблюдателя или другой детектор будет воспринимать только вторичное излучение. Свечение флуоресцирующих участков должно наблюдаться на темном фоне, чтобы обеспечивался достаточный для их обнаружения контраст (рис. 1.2). Чем темнее фон, изготовленный из нефлуоресцирующего материала, тем выше эффективность прибора.

Метод флуоресцентной микроскопии положен в основу нового класса приборов - конфокальных микроскопов, который будет описан ниже.

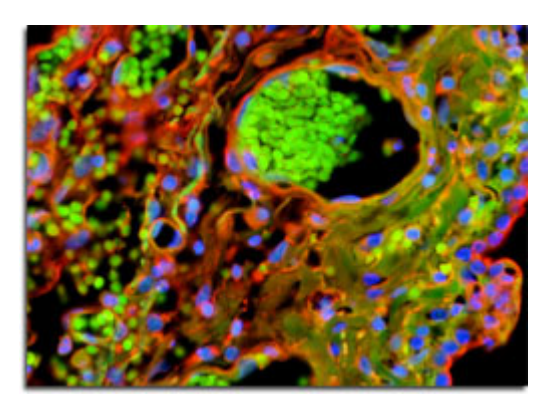

Рис. 1.2. Изображение микрообъекта, полученное методом флуоресцентной микроскопии.

### **1.2. ФОРМИРОВАНИЕ ИЗОБРАЖЕНИЯ В ЭЛЕКТРОННОМ МИКРОСКОПЕ**

Принцип работы просвечивающего (трансмиссионного) [электронного микроскопа](file:///F:%5CData%5Cdata%5Cgloss.htm#%D0%AD%D0%BB%D0%B5%D0%BA%D1%82%D1%80%D0%BE%D0%BD%D0%BD%D1%8B%D0%B9%20%D0%BC%D0%B8%D0%BA%D1%80%D0%BE%D1%81%D0%BA%D0%BE%D0%BF) (ПЭМ) во многом аналогичен проектору слайдов, с той разницей, что вместо световых лучей для получения изображения исследуемого объекта применяется сфокусированный пучок электронов. Работа электронного микроскопа складывается из следующих основных шагов. Источник (электронная пушка) испускает поток электронов, которые движутся с ускорением в направлении исследуемого препарата благодаря приложенному положительному напряжению. С помощью металлических щелевых диафрагм и магнитных линз этот поток ограничивается и фокусируется, образуя тонкий пучок, сфокусированный на препарате, представляющим собой ультратонкий срез биологического образца. При прохождении пучка электронов сквозь препарат, подвергнутый обработке солями тяжелых металлов, плотность пучка изменяется за счет рассеяния электронов. Часть пучка, прошедшая сквозь исследуемый препарат, проецируется на экран или фотоприемник с мишенью из фосфоресцирующего материала. Взаимодействие электронов с материалом экрана приводит к появлению света и, следовательно, видимого изображения.

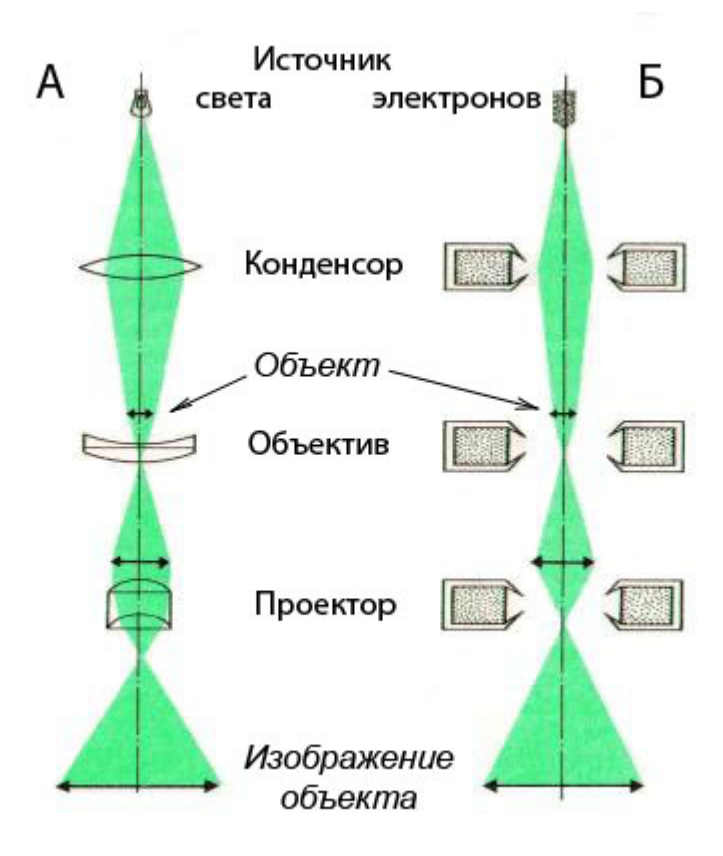

Рис. 1.3. Сравнительная схема формирования изображения в просвечивающих оптическом и электронном микроскопах.

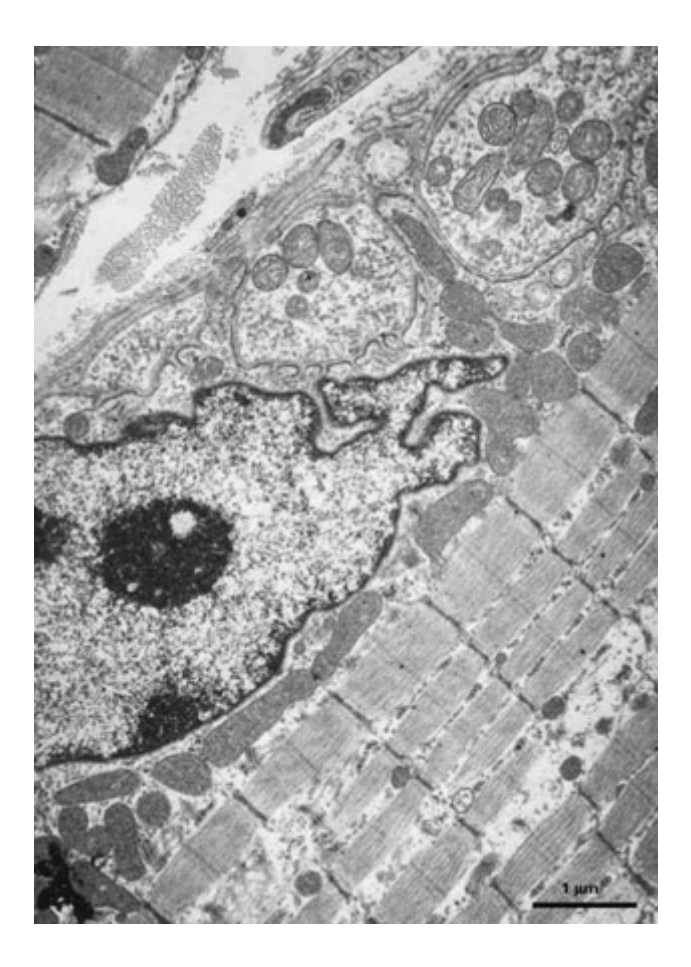

#### Рис. 1.4. Электронно-микроскопическое изображение [\(фото компании JEOL Ltd\)](http://www.jeol.com/).

Сканирующий [электронный микроскоп](file:///F:%5CData%5Cdata%5Cgloss.htm#%D0%AD%D0%BB%D0%B5%D0%BA%D1%82%D1%80%D0%BE%D0%BD%D0%BD%D1%8B%D0%B9%20%D0%BC%D0%B8%D0%BA%D1%80%D0%BE%D1%81%D0%BA%D0%BE%D0%BF) (СЭМ) осуществляет сканирование образца электронным пучком, и результат взаимодействия электронного пучка с каждой точкой поверхности образца отображается в виде пятна на фосфоресцирующем экране. Полное изображение формируется путем растрового сканирования образца электронным пучком аналогично телевизионной развертке. Отраженные электроны при попадании на фосфоресцирующий экран создают на нем видимое изображение. СЭМ лучше подходят для объемных образцов, тогда как для ПЭМ необходимы ультра тонкие препараты.

Электронная микроскопия с ее высокой разрешающей способностью открывает много новых деталей клеточных структур. Однако принципы формирования изображения в электронном микроскопе значительно отличаются от светового микроскопа. Эти различия необходимо учитывать для правильной интерпретации электронно-микроскопических изображений. В обычном микроскопе изображение создается за счет различий в степени поглощения света разными участками исследуемого объекта, в электронном - в основном за счет рассеяния объектом электронов. Участки клеток, сильно рассеивающие электроны, будут выглядеть на экране темными, а участки, слабо рассеивающие электроны, - светлыми.

Биологические микрообъекты (клетки) состоят из веществ, построенных главным образом из легких элементов (C, N, O, H, P, S и др.), поэтому их изображение в электронном микроскопе слабо [контрастно](file:///F:%5CData%5Cdata%5Cgloss.htm#%D0%9A%D0%BE%D0%BD%D1%82%D1%80%D0%B0%D1%81%D1%82%20%D0%B8%D0%B7%D0%BE%D0%B1%D1%80%D0%B0%D0%B6%D0%B5%D0%BD%D0%B8%D1%8F) и в клетках можно увидеть очень мало структурных деталей. При использовании светового микроскопа это затруднение преодолевается при помощи окрашивания (контрастирования) объектов различными красителями. В электронной микроскопии чтобы сделать изображение более контрастным, клетки обрабатывают солями тяжелых металлов (свинца, ртути, хрома, урана, вольфрама, осмия). Так как атомы тяжелых металлов очень сильно рассеивают электроны, то структуры клетки, поглотившие эти металлы, выглядят темными и контрастными.

#### **1.3. РЕНТГЕНОВСКИЕ ИЗОБРАЖЕНИЯ**

Рентгеновское излучение активно используется для получения изображений с момента его открытия в 1895 г. Изображение формируется в результате взаимодействия квантов рентгеновского излучения с приемником и представляет собой распределение квантов, которые прошли через объект диагностики и были зарегистрированы детектором (рис. 1.5.). Последние делятся на первичные, т.е. те, которые прошли через объект без взаимодействия с его материалом, и на вторичные кванты, которые получаются в результате взаимодействия с материалом объекта. Вторичные кванты, как правило, отклоняются от направления своего начального движения и несут мало полезной информации. Полезную информацию несут первичные кванты. Они дают информацию о том, что квант проходит через материал объекта без взаимодействия.

Рентгеновская трубка

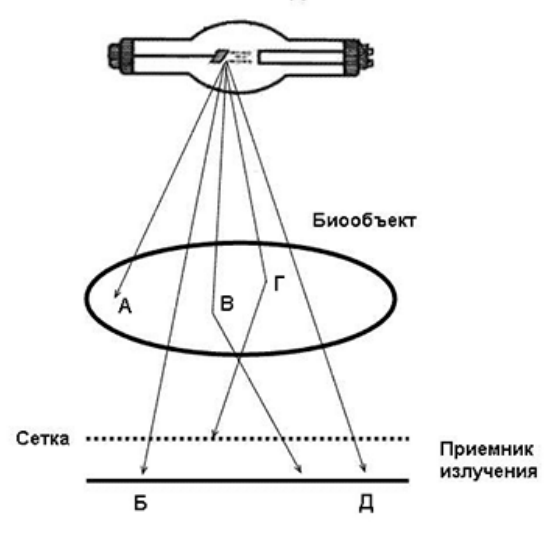

Рис. 1.5. Компоненты системы для получения рентгеновских изображений. Б и Д - кванты, которые прошли через исследуемый объект без взаимодействия; В и Г - рассеянные кванты. Квант Г отсеивается сеткой, которая задерживает рассеянное излучение, а квант А - поглощается в объекте.

Контраст рентгенографического изображения резко уменьшается с увеличением энергии квантов, поэтому для получения большого контраста требуется использовать излучение низкой энергии, что приводит к высокой дозе облучения. Кроме того, даже если система формирования изображений обеспечивает высокую контрастность, но характеризуется высоким уровнем [шумов,](file:///F:%5CData%5Cdata%5Cgloss.htm#%D0%A8%D1%83%D0%BC,%20%D0%BF%D0%BE%D0%BC%D0%B5%D1%85%D0%B0) перед рентгенологами возникают серьезные проблемы с идентификацией больших структур. Уровень шумов, в свою очередь, можно понизить за счет увеличения числа квантов, формирующих изображение, что, однако приводит к возрастанию дозы облучения.

Современные рентгенографические системы, оснащенные средствами цифровой регистрации и обработки изображений, в отличие от аналоговых, позволяют получать изображение при любой необходимой дозе и предоставляют широкие возможности для их обработки и интерпретации.

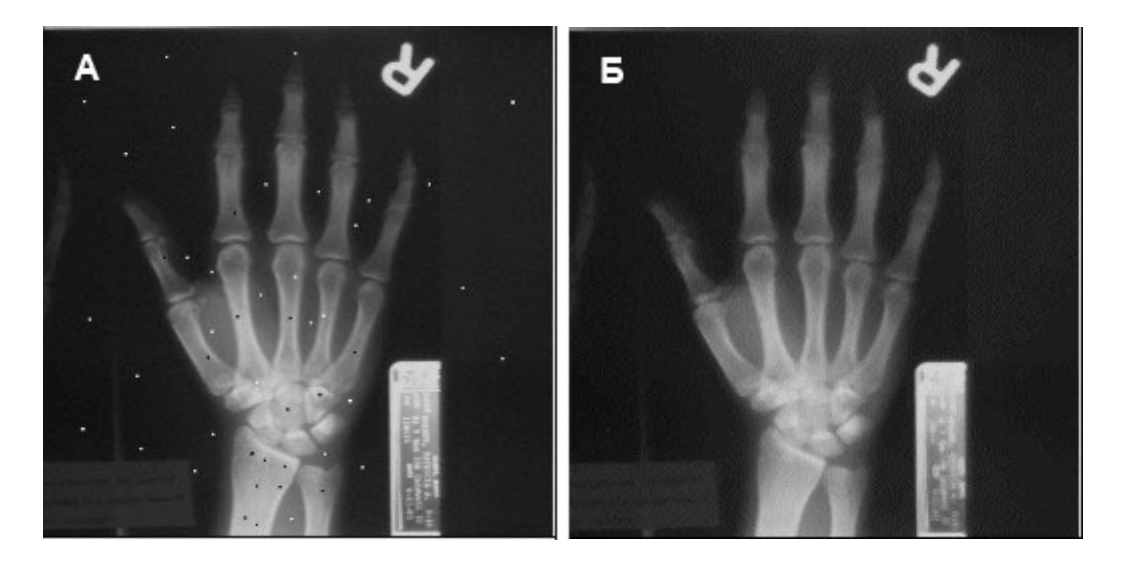

Рис. 1.6. Пример зашумленного рентгеновского изображения (A) и изображения, подвергнутого медианной фильтрации (Б) [\(фото A.Hanbur\)](http://web.uct.ac.za/depts/physics/laser/hanbury/home.html).

# **1.4. ПОЛУЧЕНИЕ ИЗОБРАЖЕНИЙ С ПОМОЩЬЮ РАДИОИЗОТОПОВ**

В последние десятилетия клиническая диагностика заболеваний человека с помощью введения в его организм радиоизотопов в индикаторном количестве получила широкое применение. Визуализация с помощью радиоизотопов включает в себя ряд методов получения изображений, которые отражают распределение в организме меченных радионуклидами веществ. Эти вещества называются радиофармпрепаратами и предназначены для наблюдения и оценки физиологических функций отдельных внутренних органов. Характер распределения радиофармпрепаратов в организме определяется способами его введения, а также такими факторами, как величина кровотока объема циркулирующей крови и наличием того ли другого метаболического процесса.

Радиоизотопные изображения позволяют получать ценную диагностическую информацию. Наиболее распространенным методом этого класса является статическая изотопная визуализация в плоскости, которая называется планарной сцинтиграфией. Планарные сцинтиграммы представляют собой двумерные распределения, а именно проекции трехмерного распределения активности изотопов, которые находятся в поле зрения детектора. Томографические исследования с применением системы многоракурсного сбора информации об объекте разрешают преодолеть большинство проблем, связанных с наложением информации при одноракурсном способе сбора данных. Прогресс компьютерных технологий привел к применению компьютеров при исследованиях с помощью радиоизотопов, где важную роль играет томографическая и динамическая информация. Использование компьютерной техники повышает качество изображения и дает возможность при радиоизотопной визуализации получать количественную информацию об исследуемых объектах.

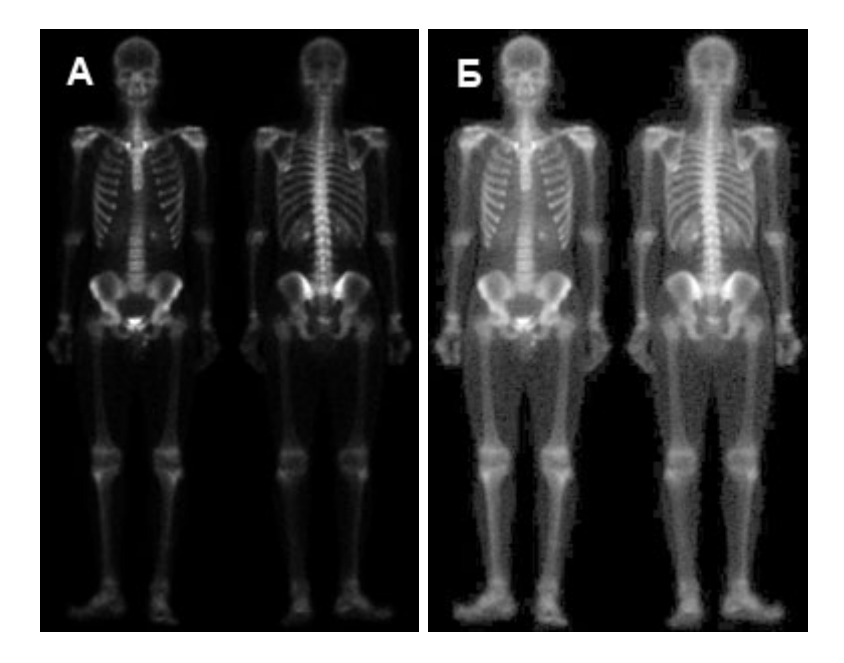

Рис. 1.7. А - сканнограмма скелета [\(G.E. Medical Systems\)](http://www.ge.com/), Б - изображение после коррекции контраста.

# **1.5. УЛЬТРАЗВУКОВЫЕ ИЗОБРАЖЕНИЯ**

Технология построения изображений с помощью звуковых волн находит широкое применение в медицине, особенно в акушерстве, где изображения еще не рожденных детей изучаются на предмет отсутствия аномалий их развития. Дополнительным результатом такого исследования является определение пола будущего ребенка. Ультразвуковые изображения формируются следующим образом:

1. Ультразвуковая система (состоящая из компьютера, ультразвукового зонда с излучателем и приемником и дисплея) передает в тело ультразвуковые импульсы высокой частоты (от 1 до 5 МГц).

- 2. Звуковые волны проходят сквозь тело пациента, и на границах между тканями (например, между жидкостью и мягкой тканью, мягкой тканью и костью скелета) происходит частичное отражение. Часть звуковых волн отражается обратно в сторону зонда, часть волн затухает, а остальные распространяются дальше, пока не достигнут следующей границы раздела и снова частично отразятся, и т.д.
- 3. Отраженные волны улавливаются приемником зонда и передаются в компьютер.
- 4. Исходя из времени прихода каждого эхо-сигнала и известной скорости звука в тканях (1500 м/с), компьютер вычисляет расстояние от зонда до соответствующей границы ткани или внутреннего органа.
- 5. Вычисленные расстояния и интенсивности принятых отраженных сигналов выводятся на дисплее в виде двумерного изображения.

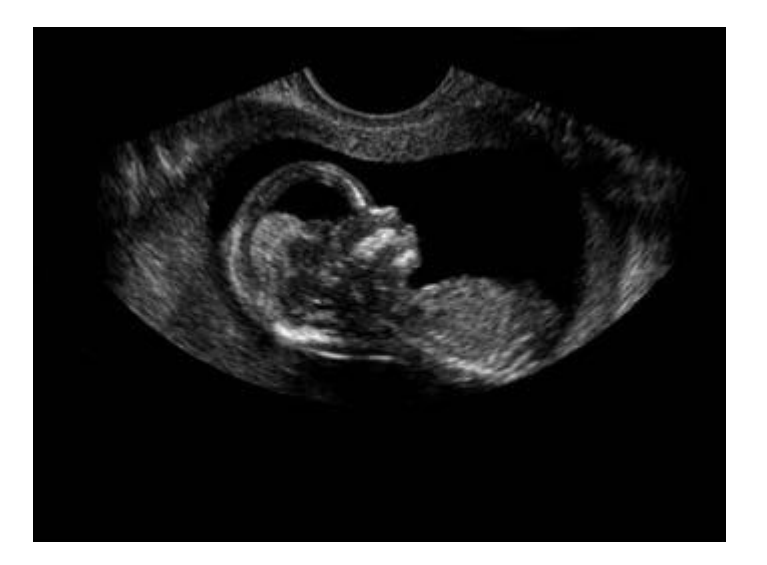

Рис. 1.8. Ультразвуковое изображение плода человека [\(Гонсалес Р., Вудс Р. 2006\)](file:///F:%5CData%5Cdata%5Cliter.htm#%D0%93%D0%BE%D0%BD%D1%81%D0%B0%D0%BB%D0%B5%D1%81%20%D0%A0.,%20%D0%92%D1%83%D0%B4%D1%81%20%D0%A0.).

В типичных ультразвуковых исследованиях ежесекундно генерируются и принимаются миллионы звуковых импульсов и эхо-сигналов. Зонд можно двигать вдоль поверхности тела и наклонять, получая изображения в различных проекциях. На рис. 1.8 приводятся пример такого изображения.

# **1.6. ИЗОБРАЖЕНИЯ В РАДИОДИАПАЗОНЕ**

Как и в случае изображений, получаемых на противоположной стороне электромагнитного спектра (гамма-лучи), одной из основных областей применения изображений в диапазоне радиоволн выступает медицина. В медицине радиоволны используются для получения изображений методом ядерного магнитного резонанса (ЯМР). По этой технологии пациента помещают в сильное магнитное поле, и через его тело пропускают радиоволны в форме коротких импульсов. В ответ на каждый такой импульс ткани тела пациента реагируют, излучая свои радиоволновые сигналы. Сила этих сигналов и места их возникновения определяются компьютерной системой обработки, генерирующей двумерное изображение среза тела пациента. С помощью ЯМР можно получить срез вдоль любой плоскости.

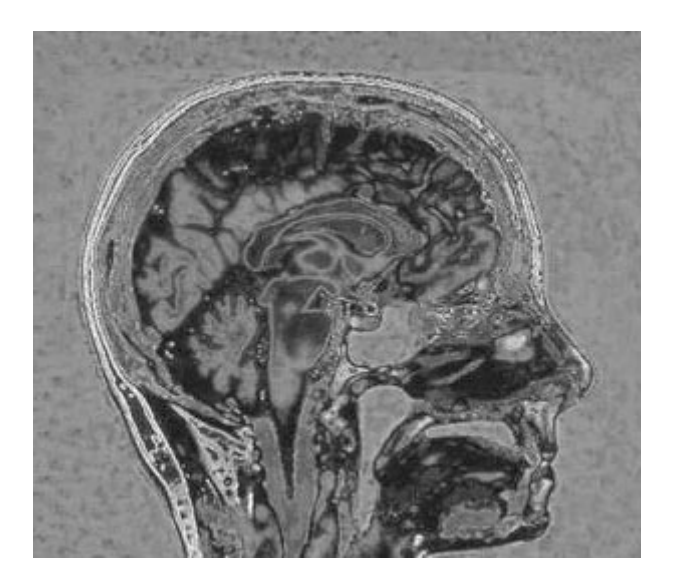

Рис. 1.9. ЯМР изображение головы человека.

### **Вопросы для самопроверки к теме 1**

- 1. Как формируется изображение в электронном микроскопе.
- 2. Что понимается под цифровым изображением.
- 3. Как осуществляется дискретизация изображения.
- 4. Что такое квантование изображения.
- 5. Как представляется изображение в компьютере.

#### **Тестовые задания по темам (для текущего и промежуточного самоконтроля)**

#### **Тестовые задания по Разделу 1**

- 1. Аналого-цифровой преобразователь электронное устройство, преобразующее входной сигнал в:
	- o дискретный код (цифровой сигнал)
	- o аналоговый сигнал
- 2. Какой тип сканера может быть использован для регистрации 3-х мерного объекта:
	- o цифровая камера
	- o планшетный сканер
	- o барабанный сканер
- 3. При оцифровке изображение подвергается:
	- o дискретизации
	- o аналогово-цифровому преобразованию
	- o тому и другому
- 4. Элемент изображения называется:
	- o исксель
	- o воксель
	- o пиксель

### **2. СОВРЕМЕННЫЕ ТЕХНИЧЕСКИЕ СРЕДСТВА ПОЛУЧЕНИЯ, ОБРАБОТКИ И АНАЛИЗА ИЗОБРАЖЕНИЙ БИОЛОГИЧЕСКИХ ОБЪЕКТОВ**

- 2.1 АВТОМАТИЗИРОВАННЫЕ СИСТЕМЫ ОБРАБОТКИ ИЗОБРАЖЕНИЙ ОБЩЕГО НАЗНАЧЕНИЯ
- 2.2. КОНФОКАЛЬНЫЙ ЛАЗЕРНЫЙ СКАНИРУЮЩИЙ МИКРОСКОП СПЕЦИАЛИЗИРОВАННАЯ СИСТЕМА ОБРАБОТКИ И АНАЛИЗА ИЗОБРАЖЕНИЙ МИКРООБЪЕКТОВ

## **2.1 АВТОМАТИЗИРОВАННЫЕ СИСТЕМЫ ОБРАБОТКИ ИЗОБРАЖЕНИЙ ОБЩЕГО НАЗНАЧЕНИЯ**

Автоматизированная система обработки изображений (АСОИз) - комплекс аппаратных и программных средств, предназначенный для регистрации, хранения, отображения обработки и хранения цифровых изображений. Отдельные компоненты АСОИз могут быть физически разнесены в пространстве и времени, но каждый принципиально необходим для завершения цикла цифровой обработки изображения.

Первый этап в любой системе цифровой обработки изображений состоит в регистрации изображений. Это двухступенчатый процесс, в котором участвуют фотодатчик (или одновременно совокупность фотодатчиков) и преобразователь сигнала в цифровую форму. Существуют множество различных типов датчиков, например, на основе точечных, линейных или матричных [сканеров.](file:///F:%5CData%5Cdata%5Cgloss.htm#%D0%A1%D0%BA%D0%B0%D0%BD%D0%B5%D1%80) Назначение фотодатчика - сформировать на своем выходе электрический сигнал, представляющий собой двухмерный массив интенсивностей обрабатываемого изображения. Наиболее часто используемый датчик - это видеокамера.

Видеокамера преобразовывает оптическое изображение в аналоговый сигнал. В ней используется линзовый объектив для фокусировки световых лучей на двухмерный фотодетектор. Фотодетектор преобразовывает световую энергию в пропорциональный электрический сигнал. Электрический сигнал - аналоговая форма сигнала изображения.

За камерой следует [аналого-цифровой преобразователь](file:///F:%5CData%5Cdata%5Cgloss.htm#%D0%90%D0%BD%D0%B0%D0%BB%D0%BE%D0%B3%D0%BE-%D1%86%D0%B8%D1%84%D1%80%D0%BE%D0%B2%D0%BE%D0%B9%20%D0%BF%D1%80%D0%B5%D0%BE%D0%B1%D1%80%D0%B0%D0%B7%D0%BE%D0%B2%D0%B0%D1%82%D0%B5%D0%BB%D1%8C) (АЦП), выполняющий, как следует из его названия, преобразование аналогового сигнала в цифровую форму. АЦП может быть отдельным устройством или интегральным компонентом видеокамеры или непосредственно процессора изображения. АЦП производит выборку значений видеосигнала равномерно вдоль каждой видеостроки развертки, производя массив цифровых значений, которые отображают оптическое изображение в машинную память, как показано на рис. 1.9. Каждое дискретное (отдельное) значение в цифровом изображении представляет среднюю световую интенсивность, измеренную по интервалу выборки цифрового преобразователя, и называется элемент изображения, или [пиксель](file:///F:%5CData%5Cdata%5Cgloss.htm#%D0%9F%D0%B8%D0%BA%D1%81%D0%B5%D0%BB%D1%8C) (сокращение от английского "picture element"). Пиксель наименьшая неотъемлемая часть цифрового изображения. Свойства оптического цифрового преобразователя определяют, насколько точно цифровое изображение соответствует исходному оптическому изображению.

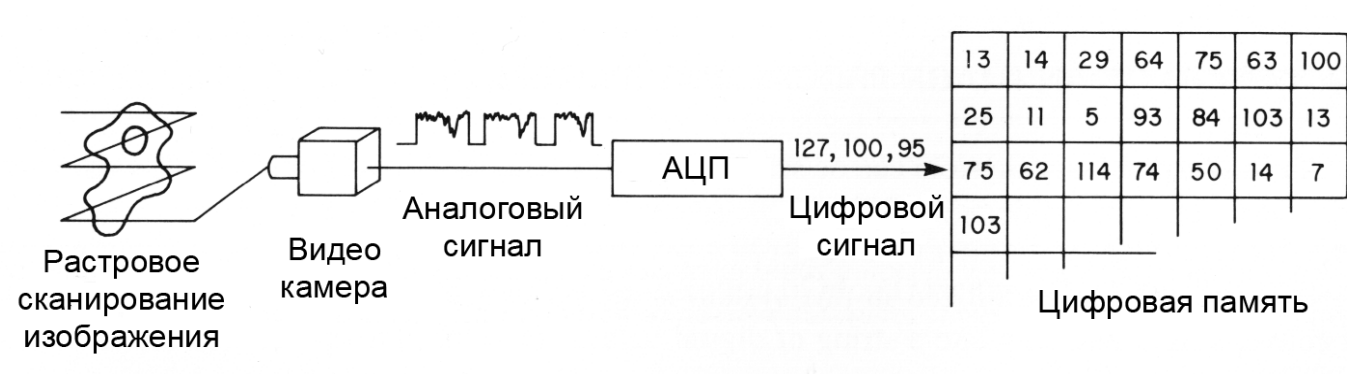

Рис. 2.1. Аналого-цифровое преобразование изображения.

Затем цифровое изображение передается для хранения в цифровую память, представляющую собой высокоскоростное полупроводниковое устройство. Попав в цифровую память, изображение становится физически доступно для последующих цифровых операций обработки и анализа.

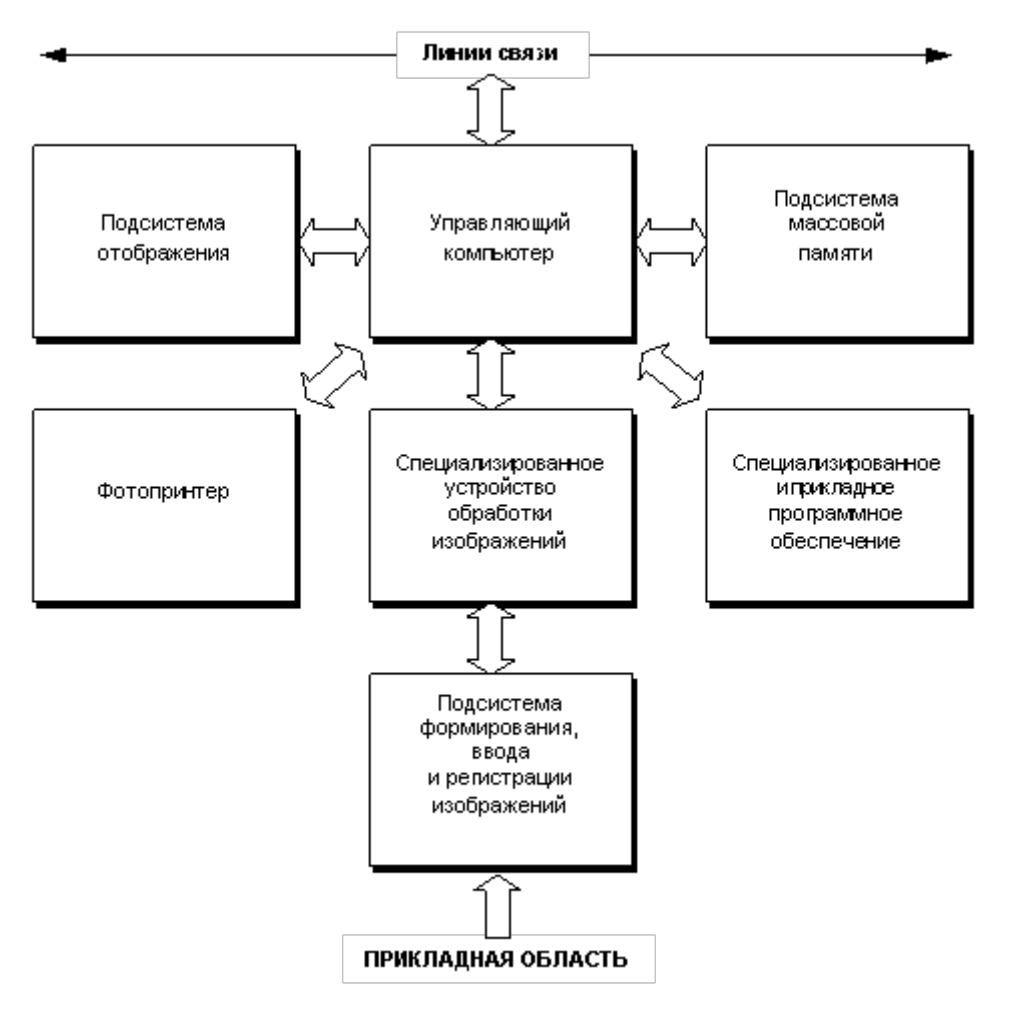

Рис 2.2. Основные компоненты [АСОИз](file:///F:%5CData%5Cdata%5Cgloss.htm#%D0%90%D0%B2%D1%82%D0%BE%D0%BC%D0%B0%D1%82%D0%B8%D0%B7%D0%B8%D1%80%D0%BE%D0%B2%D0%B0%D0%BD%D0%BD%D0%B0%D1%8F%20%D1%81%D0%B8%D1%81%D1%82%D0%B5%D0%BC%D0%B0%20%D0%BE%D0%B1%D1%80%D0%B0%D0%B1%D0%BE%D1%82%D0%BA%D0%B8%20%D0%B8%D0%B7%D0%BE%D0%B1%D1%80%D0%B0%D0%B6%D0%B5%D0%BD%D0%B8%D0%B9) общего назначения.

Цифровое изображение содержит очень большой объем компьютерной информации, которую обычно нужно обрабатывать сразу всю. В типичном цифровом изображении, содержащем 512 строк по 512 пикселей в каждой, для одного пикселя требуется 8 битов (1 байт) машинной памяти. Это соответствует 262 144 байтам памяти компьютера. Так как часто необходимо хранить несколько изображений в памяти одновременно, чтобы они могли быть сравнены, требуемая память может быть в несколько раз больше. Для этого большинство систем обработки изображений имеет два разных цифровых устройства памяти: цифровая память изображения для хранения одного или более обрабатываемых цифровых изображений и память главного компьютера, используемая для хранения программ и других данных.

Когда главный компьютер не может хранить все цифровое изображение в его собственной памяти, он, чтобы выполнить программы обработки, перемещает небольшие участки изображения взадвперед между запоминающим устройством и его собственной памятью. При больших изображениях или недостаточных ресурсах компьютера этот процесс может быть достаточно продолжительным. Задержка, вызванная ограничениями главного компьютера, может быть неприемлема, когда требуется обработка изображения в режиме реального времени.

Намного более быстрая обработка может быть реализована в компьютерах специального назначения, использующих специальные [матричные](file:///F:%5CData%5Cdata%5Cgloss.htm#%D0%9C%D0%B0%D1%82%D1%80%D0%B8%D1%87%D0%BD%D1%8B%D0%B9%20%D0%BF%D1%80%D0%BE%D1%86%D0%B5%D1%81%D1%81%D0%BE%D1%80) или [видеопроцессоры,](file:///F:%5CData%5Cdata%5Cgloss.htm#%D0%92%D0%B8%D0%B4%D0%B5%D0%BE%D0%BF%D1%80%D0%BE%D1%86%D0%B5%D1%81%D1%81%D0%BE%D1%80) которые могут оперировать очень большими числовыми массивами. Такие процессоры могут очень быстро выполнить ограниченные типы арифметических или логических операций с данными в их памяти. Используя матричный процессор,

чтобы манипулировать [цифровыми изображениями,](file:///F:%5CData%5Cdata%5Cgloss.htm#%D0%A6%D0%B8%D1%84%D1%80%D0%BE%D0%B2%D0%BE%D0%B5%20%D0%B8%D0%B7%D0%BE%D0%B1%D1%80%D0%B0%D0%B6%D0%B5%D0%BD%D0%B8%D0%B5) главный компьютер только управляет его работой и не управляет памятью изображения непосредственно.

Обычно, матричный процессор и цифровая память изображений, которой он управляет, наряду с дополнительными областями памяти, для хранения [таблиц преобразования](file:///F:%5CData%5Cdata%5Cgloss.htm#%D0%A2%D0%B0%D0%B1%D0%BB%D0%B8%D1%86%D0%B0%20%D0%BF%D1%80%D0%B5%D0%BE%D0%B1%D1%80%D0%B0%D0%B7%D0%BE%D0%B2%D0%B0%D0%BD%D0%B8%D1%8F%20%D0%B8%D0%BD%D1%82%D0%B5%D0%BD%D1%81%D0%B8%D0%B2%D0%BD%D0%BE%D1%81%D1%82%D0%B8%20(%D0%A2%D0%9F%D0%98)%20%D0%B8%D0%BB%D0%B8%20%D1%82%D0%B0%D0%B1%D0%BB%D0%B8%D1%86%D0%B0%20%D0%BF%D1%80%D0%B5%D0%BE%D0%B1%D1%80%D0%B0%D0%B7%D0%BE%D0%B2%D0%B0%D0%BD%D0%B8%D1%8F) и других данных, используемых в процессе обработки цифровых изображений, объединяются в одном устройстве. Физические устройства, которые используются для хранения цифровых изображений, но не оперируют ими, называются буферы изображений.

Как только обработанное изображение получено, оно может быть направлено на дисплей для визуализации и в память для хранения. Цифровое изображение может быть преобразовано к аналоговому видеоформату при использовании цифро-аналогового преобразователя (ЦАП). Оно может быть отображено на мониторе с высокой разрешающей способностью, отправлено на фотопринтер или сохранено на оптическом или магнитном носителе. Для обеспечения максимального качества воспроизведения изображений параметры видеомонитора должны быть равны или лучше, чем [пространственное](file:///F:%5CData%5Cdata%5Cgloss.htm#%D0%9F%D1%80%D0%BE%D1%81%D1%82%D1%80%D0%B0%D0%BD%D1%81%D1%82%D0%B2%D0%B5%D0%BD%D0%BD%D0%B0%D1%8F%20%D1%80%D0%B0%D0%B7%D1%80%D0%B5%D1%88%D0%B0%D1%8E%D1%89%D0%B0%D1%8F%20%D1%81%D0%BF%D0%BE%D1%81%D0%BE%D0%B1%D0%BD%D0%BE%D1%81%D1%82%D1%8C) и фотометрическое разрешение оптического цифрового преобразователя системы регистрации изображений.

Контроль за функционированием [АСОИз](file:///F:%5CData%5Cdata%5Cgloss.htm#%D0%90%D0%B2%D1%82%D0%BE%D0%BC%D0%B0%D1%82%D0%B8%D0%B7%D0%B8%D1%80%D0%BE%D0%B2%D0%B0%D0%BD%D0%BD%D0%B0%D1%8F%20%D1%81%D0%B8%D1%81%D1%82%D0%B5%D0%BC%D0%B0%20%D0%BE%D0%B1%D1%80%D0%B0%D0%B1%D0%BE%D1%82%D0%BA%D0%B8%20%D0%B8%D0%B7%D0%BE%D0%B1%D1%80%D0%B0%D0%B6%D0%B5%D0%BD%D0%B8%D0%B9) и всеми этапами обработки изображения осуществляется с помощью управляющего (главного) компьютера. Он также обеспечивает [интерфейс с](file:///F:%5CData%5Cdata%5Cgloss.htm#%D0%98%D0%BD%D1%82%D0%B5%D1%80%D1%84%D0%B5%D0%B9%D1%81%20%D0%BF%D0%BE%D0%BB%D1%8C%D0%B7%D0%BE%D0%B2%D0%B0%D1%82%D0%B5%D0%BB%D1%8F) [пользователем.](file:///F:%5CData%5Cdata%5Cgloss.htm#%D0%98%D0%BD%D1%82%D0%B5%D1%80%D1%84%D0%B5%D0%B9%D1%81%20%D0%BF%D0%BE%D0%BB%D1%8C%D0%B7%D0%BE%D0%B2%D0%B0%D1%82%D0%B5%D0%BB%D1%8F) Сохраненное в памяти цифровое изображение может быть подвергнуто обработке управляющим компьютером. Далее, в случае необходимости, управляющий компьютер может передать изображение из своей памяти другим компьютерам, различным сетевым устройствам или на внешние запоминающие устройства большой емкости на магнитных или оптических носителях. Для небольших автономных АСОИз в качестве главного компьютера часто используется специализированная микро-ЭВМ или персональный компьютер. Более сложные приложения требуют специализированных рабочих станций.

Несмотря на то, что у современных универсальный компьютеров имеется достаточно вычислительных ресурсов для выполнения любой мыслимой операции на сохраненном в его памяти изображении, скорость ее выполнения может быть ограничена. При больших изображениях этот процесс может быть достаточно продолжительным. Задержка, вызванная ограничениями главного компьютера, может быть неприемлема, когда требуется обработка изображения в режиме реального времени (например, непосредственно в процессе медицинского обследования или эксперимента). Для увеличения скорости обработки изображений в состав АСОИз включают специализированные высокоскоростные цифровые процессоры обработки изображений, оптимизированные для операций с двумерными массивами данных.

Универсальная АСОИз - понятие в значительной степени условное. Нецелесообразно производить АСОИз на "все случаи жизни", поэтому наибольшее распространение получили специализированные системы, такие как [томографы,](file:///F:%5CData%5Cdata%5Cgloss.htm#%D0%A2%D0%BE%D0%BC%D0%BE%D0%B3%D1%80%D0%B0%D1%84) приборы для ультразвуковых исследований и т.п. На практике, АСОИз могут иметь самую разную архитектуру, использующую комбинацию аппаратных и программных средств, необходимую для решения конкретных прикладных задач.

Важнейшим компонентом **АСОИз** является программное обеспечение, которое реализует технологию функционирования системы. В зависимости от специализации АСОИз, набор имеющихся функциональных программных модулей может сильно варьироваться. Как правило, программное обеспечение включает следующие наиболее часто используемые модули [\(Пантелеев В. и др., 2005\)](file:///F:%5CData%5Cdata%5Cliter.htm#%D0%9F%D0%B0%D0%BD%D1%82%D0%B5%D0%BB%D0%B5%D0%B5%D0%B2%20%D0%92.%20%D0%B8%20%D0%B4%D1%80.):

- модуль ввода данных (ввод кадров и серий кадров, регистрация входных данных);
- модуль редактирования и преобразований (редактирование, изменение яркости, [контрастности,](file:///F:%5CData%5Cdata%5Cgloss.htm#%D0%9A%D0%BE%D0%BD%D1%82%D1%80%D0%B0%D1%81%D1%82%20%D0%B8%D0%B7%D0%BE%D0%B1%D1%80%D0%B0%D0%B6%D0%B5%D0%BD%D0%B8%D1%8F) морфологические операции, арифметические операции, специальные фильтры и т. д.);
- модуль распознавания (нахождение анализируемых объектов на изображении);
- модуль измерений (измерения в интерактивном и автоматическом режиме, классификация объектов, статистическая обработка и т. д.);
- модуль вывода результатов (вывод результатов обработки, печать бланка заключения, обмен с базой данных, взаимодействие с другими программами, запись изображений на диск и т. д.);
- модуль конфигурирования программы (настройка функциональных клавиш, создание алгоритмов, установка начальных параметров работы программы и т. д.);
- система подсказок и справочной информации.

Кроме того, программное обеспечение может включать специализированные модули управления средствами формирования и ввода-вывода изображений.

В настоящее время разработано много стандартных свободно распространяемых и коммерческих пакетов программ для цифровой обработки изображений. Эти программы содержат различные цифровые операции обработки изображения и предназначены для использования на универсальных компьютерах.

Другим важнейшим компонентом АСОИз является ее методическое обеспечение, реализующее технологию анализа биомедицинских объектов в конкретной прикладной области: методики подготовки стандартных препаратов, формирования, обработки и анализа их изображений, интерпретации и оформления результатов. Методическое обеспечение для конкретной области исследований, как правило, является обобщением многолетних исследований большого числа высококвалифицированных специалистов.

Методическое обеспечение входит в состав [АСОИз](file:///F:%5CData%5Cdata%5Cgloss.htm#%D0%90%D0%B2%D1%82%D0%BE%D0%BC%D0%B0%D1%82%D0%B8%D0%B7%D0%B8%D1%80%D0%BE%D0%B2%D0%B0%D0%BD%D0%BD%D0%B0%D1%8F%20%D1%81%D0%B8%D1%81%D1%82%D0%B5%D0%BC%D0%B0%20%D0%BE%D0%B1%D1%80%D0%B0%D0%B1%D0%BE%D1%82%D0%BA%D0%B8%20%D0%B8%D0%B7%D0%BE%D0%B1%D1%80%D0%B0%D0%B6%D0%B5%D0%BD%D0%B8%D0%B9) в виде руководств и предустановленных методик - последовательности выполняемых в автоматическом режиме операций по обработке изображения, которые, в некоторых случаях, можно видоизменить или дополнить. Предустановленные методики соответствуют области применения АСОИз, например набор методик для типирования хромосом.

# **2.2. КОНФОКАЛЬНЫЙ ЛАЗЕРНЫЙ СКАНИРУЮЩИЙ МИКРОСКОП - СПЕЦИАЛИЗИРОВАННАЯ СИСТЕМА ОБРАБОТКИ И АНАЛИЗА ИЗОБРАЖЕНИЙ МИКРООБЪЕКТОВ**

Концепция конфокальной микроскопии была предложена в середине 1950-х гг. Марвином Мински (Marvin Minsky). На сегодня лазерная сканирующая конфокальная микроскопия стала важным инструментом структурно-функциональных исследований клеток и тканей.

Термин "конфокальная" означает, что в оптической плоскости, сопряженной с фокальной плоскостью объектива, размещается конфокальная диафрагма малого размера. Свет, испускаемый анализируемой точкой препарата, проходит через диафрагму и регистрируется, а свет от остальных точек в основном задерживается диафрагмой. При этом осветитель создает не равномерную освещенность поля зрения, а фокусирует свет в анализируемую точку. Такая конструкция позволяет регистрировать сигнал лишь от тонкого слоя препарата. Принципиальная схема конфокального микроскопа представлена на рис. 2.3.

Конфокальная микроскопия имеет несколько преимуществ перед традиционной оптической микроскопией, включая малую глубину резкости, устранение внефокусной "паразитной" засветки, снижающей [контраст,](file:///F:%5CData%5Cdata%5Cgloss.htm#%D0%9A%D0%BE%D0%BD%D1%82%D1%80%D0%B0%D1%81%D1%82%20%D0%B8%D0%B7%D0%BE%D0%B1%D1%80%D0%B0%D0%B6%D0%B5%D0%BD%D0%B8%D1%8F) и возможность получать серийные оптические сечения (срезы) из толстослойных препаратов. В биомедицинских исследованиях основное применение конфокальной микроскопии находит при получении изображений фиксированных или живых клеток и тканей, которые обычно маркируются одним или более флуоресцентными зондами.

При получении изображения флуоресцентного препарата с помощью традиционного оптического микроскопа вторичная флюоресценция, испускаемая участками препарата, лежащими вне поля зрения, часто смешивается с флюоресценцией из области фокусировки. Эта ситуация особенно характерна для препаратов, имеющих толщину большую, чем 2 мкм. Конфокальный метод формирования изображения приводит к существенному улучшению разрешения как в плоскости препарата, так и в осевом направлении, за счет возможности исключить из изображения внефокусную информацию, которая встречается в толстых флуоресцентно маркированных образцах.

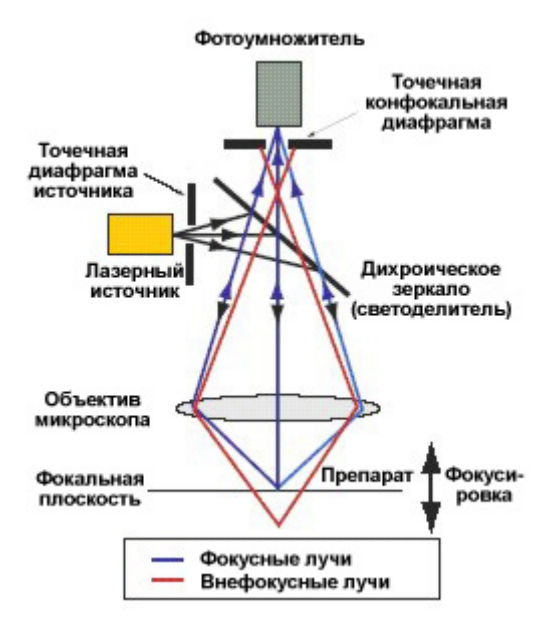

Рис 2.3. Оптическая схема лазерного сканирующего конфокального микроскопа.

Современные модели конфокальных микроскопов относительно легки в управлении и стали частью базового инструментария научно-исследовательских центров обработки изображений коллективного пользования. Разрешение, достигаемое в [лазерном сканирующем конфокальном микроскопе](file:///F:%5CData%5Cdata%5Cgloss.htm#%D0%9B%D0%B0%D0%B7%D0%B5%D1%80%D0%BD%D1%8B%D0%B9%20%D1%81%D0%BA%D0%B0%D0%BD%D0%B8%D1%80%D1%83%D1%8E%D1%89%D0%B8%D0%B9%20%D0%BA%D0%BE%D0%BD%D1%84%D0%BE%D0%BA%D0%B0%D0%BB%D1%8C%D0%BD%D1%8B%D0%B9%20%D0%BC%D0%B8%D0%BA%D1%80%D0%BE%D1%81%D0%BA%D0%BE%D0%BF) (Laser Scanning Confocal Microscop - LSCM), несколько лучше, чем в традиционном светлопольном оптическом микроскопе, но все же хуже, чем разрешение просвечивающего электронного микроскопа. Это позволило LSCM в какойто степени заполнить свободную нишу между двумя традиционно используемыми методами микроскопии. На рис. 2.3 показана принципиальная схема, а на рис 2.4 - функциональная схема оптической системы LSCM.

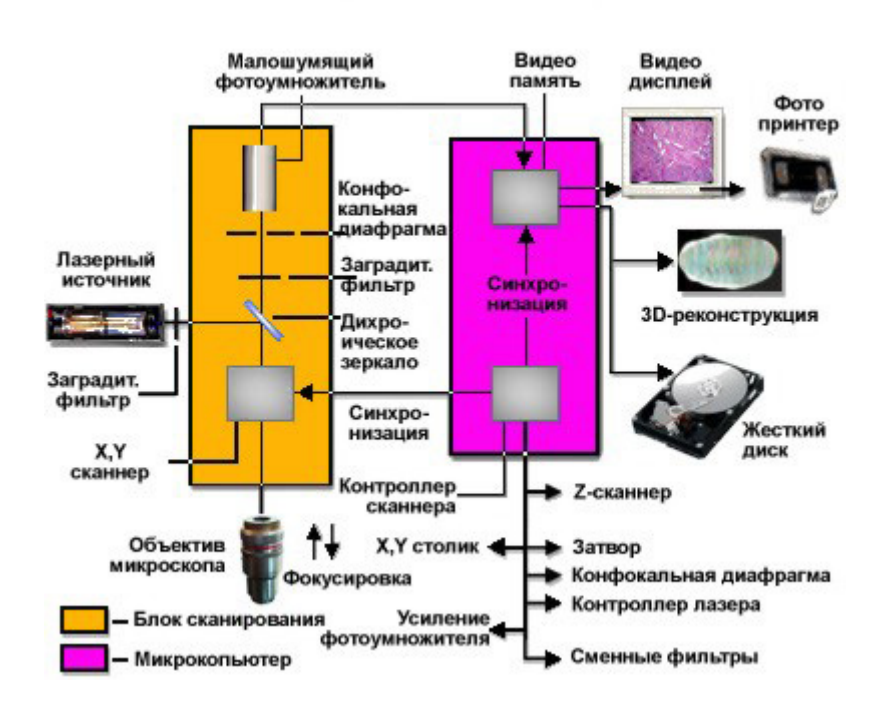

Рис 2.4. Функциональная схема лазерного сканирующего конфокального микроскопа.

В традиционном микроскопе, который в противовес конфокальному можно назвать широкопольным, все поле зрения освещается ртутной или ксеноновой лампой, и формируемое изображение может быть непосредственно рассмотрено глазом или спроектировано на устройство регистрации или фотопленку. Метод формирования изображения в конфокальном микроскопе существенно отличается. Освещение препарата достигается сканированием одним или более сфокусироваными лазерными световыми пучками (рис. 2.5). Изображения препарата, полученные таким образом, называют оптическими сечениями или срезами. Эта терминология относиться к неразрушающему методу, с помощью которого инструмент получает серийные срезы, используя сфокусировнный свет, а не физические средства резки препарата.

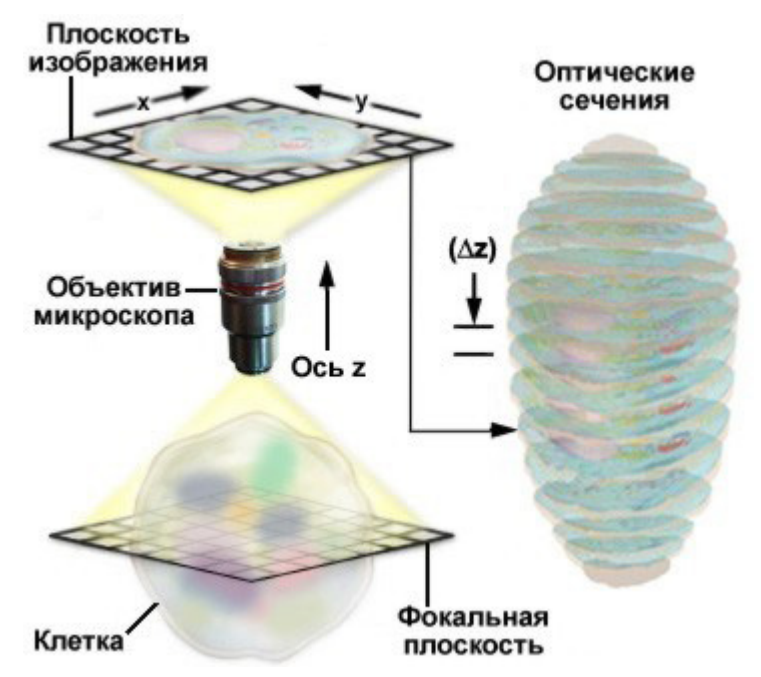

Рис 2.5. Восстановление 3-х мерной структуры препарата.

Конфокальный подход намного облегчил получение изображений живых микрообъектов, позволил автоматизировать накопление трехмерных данных, и улучшил изображения препаратов на основе использования одновременно нескольких флюоресцентных маркеров.

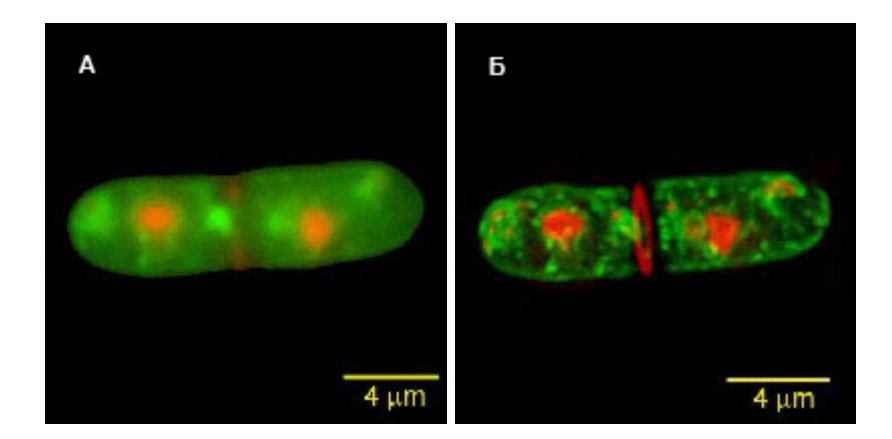

Рис. 2.6. Пример восстановления изображения дрожжевой клетки методом восстановления по серийным оптическим срезам (Janos Demeter and Shelley Sazer, Department of Biochemistry, Baylor College of Medicine, Houston, Texas). (А) исходное изображение, (Б) восстановленное.

Оптическое сечение - основная единица изображения в конфокальной микроскопии. Изображения могут быть получены от фиксированных и окрашенных препаратов при использовании одно-, двух-, трех- или многоволнового режимов освещения, с использованием одновременно нескольких лазеров для возбуждения флюоресценции. Незначительные погрешности регистрации исправляются за счет использования цифровых методов обработки изображений.

Большинство [LSCM](file:///F:%5CData%5Cdata%5Cgloss.htm#%D0%9B%D0%B0%D0%B7%D0%B5%D1%80%D0%BD%D1%8B%D0%B9%20%D1%81%D0%BA%D0%B0%D0%BD%D0%B8%D1%80%D1%83%D1%8E%D1%89%D0%B8%D0%B9%20%D0%BA%D0%BE%D0%BD%D1%84%D0%BE%D0%BA%D0%B0%D0%BB%D1%8C%D0%BD%D1%8B%D0%B9%20%D0%BC%D0%B8%D0%BA%D1%80%D0%BE%D1%81%D0%BA%D0%BE%D0%BF) требуют приблизительно 1 сек. на регистрацию одного оптического сечения. Для улучшения отношения сигнал-шум обычно используется усреднение нескольких кадров одного и того же сечения. Время накопления изображения зависит от размера изображения в [пикселях](file:///F:%5CData%5Cdata%5Cgloss.htm#%D0%9F%D0%B8%D0%BA%D1%81%D0%B5%D0%BB%D1%8C) и производительности компьютерной системы.

Несколько изображений могут быть извлечены из z-ряда, проходящего через интересующую область препарата, и подвергнуты обработке с целью выделения исследуемых микрообъектов. На основе [Z](file:///F:%5CData%5Cdata%5Cgloss.htm#Z-%D1%81%D0%B5%D1%80%D0%B8%D1%8F)[серии](file:///F:%5CData%5Cdata%5Cgloss.htm#Z-%D1%81%D0%B5%D1%80%D0%B8%D1%8F) оптических сечений методом [деконволюции](file:///F:%5CData%5Cdata%5Cgloss.htm#%D0%94%D0%B5%D0%BA%D0%BE%D0%BD%D0%B2%D0%BE%D0%BB%D1%8E%D1%86%D0%B8%D1%8F) может выполняться восстановление трехмерной структуры анализируемого препарата, как показано на рис. 2.5.

Деконволюционный анализ - методика, которая позволяет подвергнуть обработке стопку ([Z](file:///F:%5CData%5Cdata%5Cgloss.htm#Z-%D1%81%D0%B5%D1%80%D0%B8%D1%8F)[серию\)](file:///F:%5CData%5Cdata%5Cgloss.htm#Z-%D1%81%D0%B5%D1%80%D0%B8%D1%8F) изображений микрообъекта, полученных вдоль оптической оси микроскопа. Для этого микроскоп должен быть оборудован шаговым двигателем, связанным с системой фокусировки объектива, чтобы гарантировать получение изображений в точно определенных интервалах между фокальными плоскостями в препарате. В типичном приложении анализ деконволюции используется для устранения рассеянного света и удаления внефокусный свет из специфической фокальной плоскости. Деконволюционный анализ может быть применен и ко всей стопке изображений для построения проекций или трехмерной модели микрообъекта.

Для визуализации реконструированного микрообъекта можно в интерактивном режиме задавать различные параметры текстуры, цвета , угола обзора отображения. Возможность включениявыключения в результирующее изображение различных структур дает возможность отдельно исследовать части микрообъекта. Виртуальная пространственная камера, свободно перемещаемая вокруг 3-х мерной модели, позволяет наблюдателю заглянуть внутрь микрообъекта, изучая его внутреннюю структуру.

Одно из важнейших правил в задаче реконструкции изображений состоит в том, что следует избегать обработки данных, содержащих какие-либо разрывы непрерывности, из которых наиболее нежелательны обрезания и усечения, поскольку при их наличии почти всегда возникают ложные детали (часто называемые артефактами, особенно в медицинских приложениях). Таким образом, как правило, желательно проводить [предварительную обработку изображения,](file:///F:%5CData%5Cdata%5Cgloss.htm#%D0%9F%D1%80%D0%B5%D0%B4%D0%B2%D0%B0%D1%80%D0%B8%D1%82%D0%B5%D0%BB%D1%8C%D0%BD%D0%B0%D1%8F%20%D0%BE%D0%B1%D1%80%D0%B0%D0%B1%D0%BE%D1%82%D0%BA%D0%B0%20%D0%B8%D0%B7%D0%BE%D0%B1%D1%80%D0%B0%D0%B6%D0%B5%D0%BD%D0%B8%D1%8F) чтобы по возможности полностью компенсировать все имеющиеся в них разрывы и другие устранимые дефекты. Но если разрывы не устранены, то соответствующие артефакты, как правило, преобладают над любым дополнительным [шумом,](file:///F:%5CData%5Cdata%5Cgloss.htm#%D0%A8%D1%83%D0%BC,%20%D0%BF%D0%BE%D0%BC%D0%B5%D1%85%D0%B0) вносимым предварительной обработкой.

Наиболее часто встречающейся задачей для конфокальной микроскопии, благодаря ее высокому разрешению и [контрасту,](file:///F:%5CData%5Cdata%5Cgloss.htm#%D0%9A%D0%BE%D0%BD%D1%82%D1%80%D0%B0%D1%81%D1%82%20%D0%B8%D0%B7%D0%BE%D0%B1%D1%80%D0%B0%D0%B6%D0%B5%D0%BD%D0%B8%D1%8F) является изучение структуры клеток и их органелл, например, цитоскелета, ЭПР, лизосом, митохондрий, ядра, хромосом и даже генов [\(Штейн Г.И.\)](file:///F:%5CData%5Cdata%5Cliter.htm#%D0%A8%D1%82%D0%B5%D0%B9%D0%BD%20%D0%93.%D0%98.). Исследуется также колокализация в клетке двух и более веществ. Еще одна задача - исследование динамических процессов, происходящих в живых клетках. Например, клеточного транспорта биологически-активных соединений, изменений концентрации и распределения ионов кальция.

Новыми перспективными направлениями являются методики FRAP - Fluorescence Recovery After Photobleaching (восстановление флуоресценции после фотоотбеливания) и FRET - Fluorescence Resonance Energy Transfer (флуоресцентный резонансный перенос энергии). FRAP применяется для исследования подвижности биологических молекул, FRET - для определения расстояния между молекулами разных типов, их окружения и взаимодействия.

#### **Вопросы для самопроверки к теме 2**

- 1. Поясните основные преимущества конфокальной микроскопии перед традиционной оптической микроскопией.
- 2. Что такое оптическое сечение препарата?

### **Тестовые задания по темам (для текущего и промежуточного самоконтроля)**

### **Тестовые задания по Разделу 2**

- 1. Основными преимуществами конфокальной микроскопии перед традиционной оптической микроскопией являются:
	- o малая глубина резкости
	- o наличие дополнительного внефокусного освещения объекта
	- o отсутствие необходимости фокусировки на объект
- 2. Основным методом, лежащим в основе конфокальной микроскопии, является:
	- o поляризационная микроскопия
	- o интерференционная микроскопия
	- o люминесцентная микроскопия
- 3. Конфокальный метод формирования изображения приводит к существенному улучшению разрешения:
	- o в плоскости препарата
	- o в осевом направлении
	- o во всех направлениях
- 4. Конфокальный метод формирования изображения предназначен для усиления:
	- o контраста изображения
	- o яркости изображения
- 5. Для достижения максимально возможного пространственного разрешения конфокального микроскопа необходимо стремиться к использованию:
	- o объектива с максимальным увеличением
	- o объектива с максимальной апертурой

# **3. ОБРАБОТКА И АНАЛИЗ ИЗОБРАЖЕНИЙ**

- 3.1. ТИПЫ ИЗОБРАЖЕНИЙ
- 3.2. РАЗРЕШАЮЩАЯ СПОСОБНОСТЬ ЦИФРОВОГО ИЗОБРАЖЕНИЯ
- 3.3. ГИСТОГРАММА ИЗОБРАЖЕНИЯ
- 3.4. ПРЕОБРАЗОВАНИЯ ГИСТОГРАММЫ И УЛУЧШЕНИЕ КОНТРАСТА
- 3.5. НЕЛИНЕЙНОЕ УЛУЧШЕНИЕ КОНТРАСТА
- 3.6. ПРЕОБРАЗОВАНИЯ МНОЖЕСТВЕННЫХ ИЗОБРАЖЕНИЙ
- 3.7. ГЕОМЕТРИЧЕСКИЕ ПРЕОБРАЗОВАНИЯ
- 3.8. ЦИФРОВАЯ ФИЛЬТРАЦИЯ
- 3.9. ОБНАРУЖЕНИЕ ОБЪЕКТОВ С ПОМОЩЬЮ СЕГМЕНТАЦИИ ИЗОБРАЖЕНИЙ

# **3.1. ТИПЫ ИЗОБРАЖЕНИЙ**

Изображения бывают [векторными](file:///F:%5CData%5Cdata%5Cgloss.htm#%D0%92%D0%B5%D0%BA%D1%82%D0%BE%D1%80%D0%BD%D0%BE%D0%B5%20%D0%B8%D0%B7%D0%BE%D0%B1%D1%80%D0%B0%D0%B6%D0%B5%D0%BD%D0%B8%D0%B5) и [растровыми.](file:///F:%5CData%5Cdata%5Cgloss.htm#%D0%A0%D0%B0%D1%81%D1%82%D1%80%D0%BE%D0%B2%D0%BE%D0%B5%20%D0%B8%D0%B7%D0%BE%D0%B1%D1%80%D0%B0%D0%B6%D0%B5%D0%BD%D0%B8%D0%B5) Векторным называется изображение, описанное в виде набора графических примитивов. Растровые же изображения представляют собой двумерный массив, элементы которого [\(пиксели\)](file:///F:%5CData%5Cdata%5Cgloss.htm#%D0%9F%D0%B8%D0%BA%D1%81%D0%B5%D0%BB%D1%8C) содержат информацию о яркости. В цифровой обработке используются растровые изображения. Они, в свою очередь, делятся на [бинарные,](file:///F:%5CData%5Cdata%5Cgloss.htm#%D0%91%D0%B8%D0%BD%D0%B0%D1%80%D0%BD%D0%BE%D0%B5%20%D0%B8%D0%B7%D0%BE%D0%B1%D1%80%D0%B0%D0%B6%D0%B5%D0%BD%D0%B8%D0%B5) [полутоновые,](file:///F:%5CData%5Cdata%5Cgloss.htm#%D0%9F%D0%BE%D0%BB%D1%83%D1%82%D0%BE%D0%BD%D0%BE%D0%B2%D0%BE%D0%B5%20%D0%B8%D0%B7%D0%BE%D0%B1%D1%80%D0%B0%D0%B6%D0%B5%D0%BD%D0%B8%D0%B5) [палитровые,](file:///F:%5CData%5Cdata%5Cgloss.htm#%D0%9F%D0%B0%D0%BB%D0%B8%D1%82%D1%80%D0%BE%D0%B2%D0%BE%D0%B5%20%D0%B8%D0%B7%D0%BE%D0%B1%D1%80%D0%B0%D0%B6%D0%B5%D0%BD%D0%B8%D0%B5) [полноцветные.](file:///F:%5CData%5Cdata%5Cgloss.htm#%D0%9F%D0%BE%D0%BB%D0%BD%D0%BE%D1%86%D0%B2%D0%B5%D1%82%D0%BD%D0%BE%D0%B5%20%D0%B8%D0%B7%D0%BE%D0%B1%D1%80%D0%B0%D0%B6%D0%B5%D0%BD%D0%B8%D0%B5)

Элементы бинарного изображения могут принимать только два значения - 0 или 1. Природа происхождения таких изображений может быть самой разнообразной. Но в большинстве случаев они получаются в результате обработки полутоновых, палитровых или полноцветных изображений методами бинаризации с фиксированным или адаптивным порогом. Бинарные изображения имеют то преимущество, что они требуют минимальных вычислительных ресурсов и очень удобны при передаче данных.

Полутоновое изображение состоит из элементов, которые могут принимать одно из значений интенсивности какого-либо одного цвета. Это один из наиболее распространенных типов изображений, который применяется при различного рода исследованиях. В большинстве случаев используется глубина цвета 8 бит на элемент изображения.

В палитровых изображениях значение пикселей является ссылкой на ячейку карты цветов (палитру). Палитра представляет собой двумерный массив, в столбцах которого расположены интенсивности цветовых составляющих одного цвета.

В отличии от палитровых, элементы полноцветных изображений непосредственно хранят информацию о яркостях цветовых составляющих.

Выбор типа изображения зависит от решаемой задачи, от того, насколько полно и без потерь нужная информация может быть представлена с заданной глубиной цвета. Также следует учесть, что использование полноцветных изображений требует больших вычислительных затрат.

В дальнейшем при рассмотрении методов обработки изображений, будем считать, что изображение представляется матрицей чисел (размер матрицы NxM), где значение каждого элемента отвечает определенному уровню квантования его энергетической характеристики (яркости). Это так называемая [пиксельная система координат.](file:///F:%5CData%5Cdata%5Cgloss.htm#%D0%9F%D0%B8%D0%BA%D1%81%D0%B5%D0%BB%D1%8C%D0%BD%D0%B0%D1%8F%20%D1%81%D0%B8%D1%81%D1%82%D0%B5%D0%BC%D0%B0%20%D0%BA%D0%BE%D0%BE%D1%80%D0%B4%D0%B8%D0%BD%D0%B0%D1%82) Существует также [пространственная система координат,](file:///F:%5CData%5Cdata%5Cgloss.htm#%D0%9F%D1%80%D0%BE%D1%81%D1%82%D1%80%D0%B0%D0%BD%D1%81%D1%82%D0%B2%D0%B5%D0%BD%D0%BD%D0%B0%D1%8F%20%D1%81%D0%B8%D1%81%D1%82%D0%B5%D0%BC%D0%B0%20%D0%BA%D0%BE%D0%BE%D1%80%D0%B4%D0%B8%D0%BD%D0%B0%D1%82) где изображение представляется непрерывным числовым полем квадратов с единичной величиной. Количество квадратов совпадает с числом пикселей. Значение интенсивности элемента в центре квадрата совпадает со значением соответствующего пикселя в пиксельной системе координат. При решении практических задач, связанных с измерениями реальных геометрических размеров объектов на изображении, удобно использовать пространственную систему координат, так как она позволяет учитывать разрешение (количество пикселей на метр) системы.

Обработка изображений осуществляется рекурсивными и нерекурсивными методами. Рекурсивные методы используют результат обработки предыдущего пикселя, нерекурсивные - не используют. В большинстве случаев используются нерекурсивные алгоритмы обработки изображений.

#### **3.2. РАЗРЕШАЮЩАЯ СПОСОБНОСТЬ ЦИФРОВОГО ИЗОБРАЖЕНИЯ**

[Цифровое изображение](file:///F:%5CData%5Cdata%5Cgloss.htm#%D0%A6%D0%B8%D1%84%D1%80%D0%BE%D0%B2%D0%BE%D0%B5%20%D0%B8%D0%B7%D0%BE%D0%B1%D1%80%D0%B0%D0%B6%D0%B5%D0%BD%D0%B8%D0%B5) должно точно представлять оригинальное оптическое изображение с требуемой для каждого специфического приложения разрешающей способностью. Разрешающая способность (или разрешение) цифрового изображения может быть охарактеризована двумя параметрами: фотометрической разрешающей способностью - [яркостным \(или полутоновым\) разрешением,](file:///F:%5CData%5Cdata%5Cgloss.htm#%D0%AF%D1%80%D0%BA%D0%BE%D1%81%D1%82%D0%BD%D0%BE%D0%B5%20(%D0%BF%D0%BE%D0%BB%D1%83%D1%82%D0%BE%D0%BD%D0%BE%D0%B2%D0%BE%D0%B5)%20%D1%80%D0%B0%D0%B7%D1%80%D0%B5%D1%88%D0%B5%D0%BD%D0%B8%D0%B5) описывающим, как точно цифровое изображение представляет мельчайшее различия в яркости оригинального изображения, и [пространственной разрешающей способностью](file:///F:%5CData%5Cdata%5Cgloss.htm#%D0%9F%D1%80%D0%BE%D1%81%D1%82%D1%80%D0%B0%D0%BD%D1%81%D1%82%D0%B2%D0%B5%D0%BD%D0%BD%D0%B0%D1%8F%20%D1%80%D0%B0%D0%B7%D1%80%D0%B5%D1%88%D0%B0%D1%8E%D1%89%D0%B0%D1%8F%20%D1%81%D0%BF%D0%BE%D1%81%D0%BE%D0%B1%D0%BD%D0%BE%D1%81%D1%82%D1%8C) (пространственным разрешением), которая описывает, насколько точно цифровое изображение передает информацию о размере и положении мельчайших различимых деталей в исходном изображении. Яркостное разрешение определяется числом различных значений полутона [\(уровня серого\)](file:///F:%5CData%5Cdata%5Cgloss.htm#%D0%A3%D1%80%D0%BE%D0%B2%D0%B5%D0%BD%D1%8C%20%D1%81%D0%B5%D1%80%D0%BE%D0%B3%D0%BE), которое способно точно воспроизвести АЦП. Количество полутонов, которые необходимо иметь в цифровом изображении, определяется характером последующей обработки. Для задач визуализации, где цель состоит в том, чтобы подчеркнуть тонкие различия в [контрасте](file:///F:%5CData%5Cdata%5Cgloss.htm#%D0%9A%D0%BE%D0%BD%D1%82%D1%80%D0%B0%D1%81%D1%82%20%D0%B8%D0%B7%D0%BE%D0%B1%D1%80%D0%B0%D0%B6%D0%B5%D0%BD%D0%B8%D1%8F) изображения, может потребоваться 256 или больше уровней серого. Для приложений, где цель состоит в том, чтобы классифицировать объекты на основании только их размера, информация о небольших различиях в контрасте является малозначимой, и лишь нескольких уровней серого может быть достаточным для представления оригинального изображения.

Фактически для многих аналитических приложений цель цифровой обработки состоит в том, чтобы для увеличения скорости обработки и экономии компьютерной памяти сократить число уровней серого, содержавшихся в изображении. Если для конкретного приложения вся необходимая информация из 8-битного изображения (256 уровней серого) может быть представлена в лишь четырех уровнях серого (2 битовое изображение), то требования к памяти могут быть существенно сокращены. Аналогичные соображения относятся к минимальному количеству пикселей, необходимых для воспроизведения исходного оптического изображения в горизонтальном и вертикальном направлениях. Как мы увидим позже, значительный объем информации, содержащейся в изображении, может быть сохранен с использованием только 1-битового представления. Такие изображения содержат только черные или белые пиксели и называются двухуровневыми, или [бинарными изображениями.](file:///F:%5CData%5Cdata%5Cgloss.htm#%D0%91%D0%B8%D0%BD%D0%B0%D1%80%D0%BD%D0%BE%D0%B5%20%D0%B8%D0%B7%D0%BE%D0%B1%D1%80%D0%B0%D0%B6%D0%B5%D0%BD%D0%B8%D0%B5)

Многие приложения обработки изображения оперируют бинарными изображениями, и специализированные процессоры изображений имеют память и микропрограммы обработки, специально предназначенные для бинарных изображений.

Практически [полутоновое разрешение](file:///F:%5CData%5Cdata%5Cgloss.htm#%D0%AF%D1%80%D0%BA%D0%BE%D1%81%D1%82%D0%BD%D0%BE%D0%B5%20(%D0%BF%D0%BE%D0%BB%D1%83%D1%82%D0%BE%D0%BD%D0%BE%D0%B2%D0%BE%D0%B5)%20%D1%80%D0%B0%D0%B7%D1%80%D0%B5%D1%88%D0%B5%D0%BD%D0%B8%D0%B5) ограничено [шумовой](file:///F:%5CData%5Cdata%5Cgloss.htm#%D0%A8%D1%83%D0%BC,%20%D0%BF%D0%BE%D0%BC%D0%B5%D1%85%D0%B0) компонентой, добавляемой к цифровому изображению фотоприемником и устройством аналого-цифрового преобразования. Шумовая компонента может быть определена путем оцифровывая изображения равномерно освещенного поля и измерения среднеквадратичного отклонения цифровых значений уровня серого. Точность процесса [оцифровки](file:///F:%5CData%5Cdata%5Cgloss.htm#%D0%9E%D1%86%D0%B8%D1%84%D1%80%D0%BE%D0%B2%D1%8B%D0%B2%D0%B0%D0%BD%D0%B8%D0%B5) обычно выражается как число битов, требуемых для хранения значения среднеквадратичного отклонения шумовой компоненты. Так, сигнал с 8-битного цифрового преобразователя с шумовой компонентой в 4 уровня серого имеет 2 младших бита шума и 6 битов полезного сигнала. Следовательно, 8 битный цифровой преобразователь с 2 битами шума не дает никакой дополнительной информации по сравнению 6-битным цифровым преобразователем с незначительной шумовой компонентой.

В некоторых случаях шум может быть уменьшен путем накопления и усреднения нескольких цифровых изображений той же самой сцены. Такой подход эффективен, если цифровое изображение может быть представлено как сумма сигнала и независимой шумовой функции с нормальным распределением. Накопление кадров N такого изображения приведет к увеличению сигнальной компоненты с коэффициентом N, в то время как шумовая компонента увеличится только с коэффициентом, равным корню квадратному из N, например [\(Castleman K.R., 1979\)](file:///F:%5CData%5Cdata%5Cliter.htm#Castleman%20K.R.,%201979). Отношение сигнал/шум ( $S/N$ ) в N накопленных изображениях будет  $N/\sqrt{N}$ .

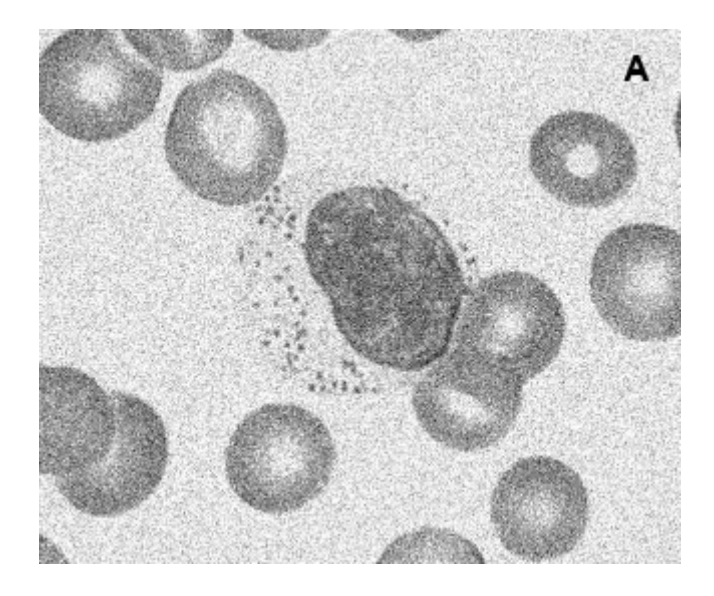

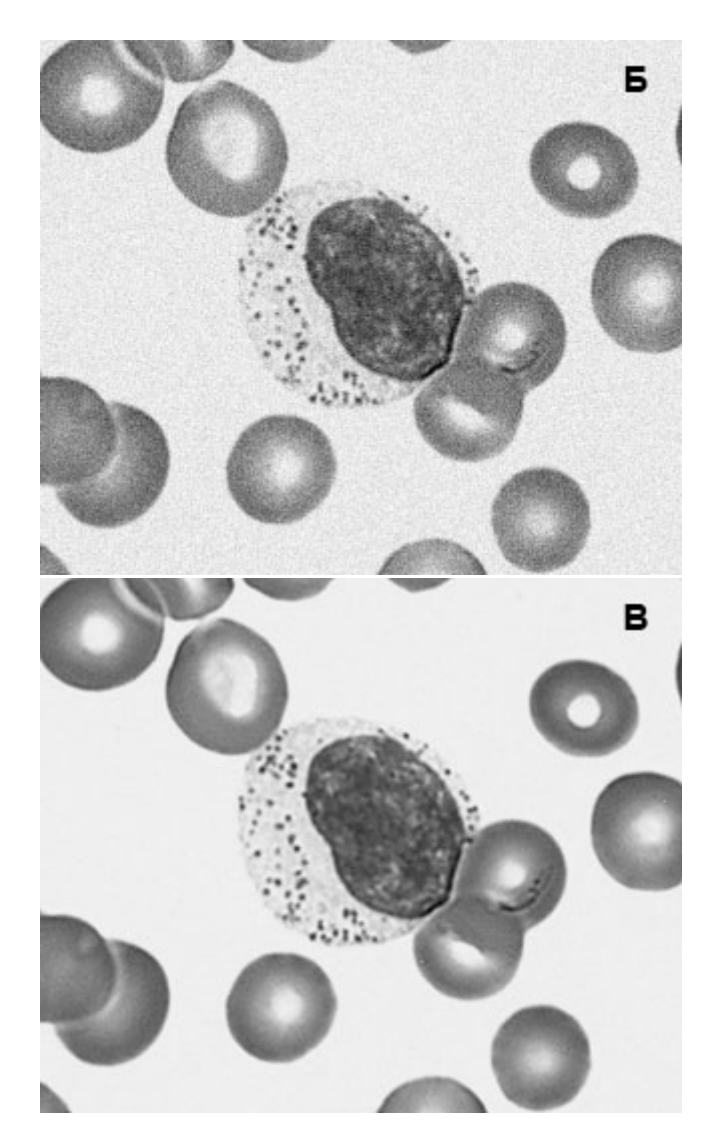

Рис. 3.1. Эффект усреднения нескольких кадров зашумленного изображения. (А) один кадр, (Б) усреднение по 8 кадрам, (В) усреднение по 32 кадрам.

Эффект усреднения изображений показан на рис. 3.1. На рис. 3.1.А показано одиночное цифровое изображение, а на рис., 3.1.Б - 3.1.В представлен эффект усреднения соответственно 8 и 32 последовательных кадров.

Когда цель цифровой обработки состоит в том, чтобы создать изображение для визуализации на дисплее, количество значений уровня серого в цифровом изображении должно быть достаточно большим для того, что бы дискретность между градациями уровней на экране не была видима человеческому глазу. Это количество очень субъективно и зависит от таких переменных, как сложность изображения, размер индивидуальных [пикселей](file:///F:%5CData%5Cdata%5Cgloss.htm#%D0%9F%D0%B8%D0%BA%D1%81%D0%B5%D0%BB%D1%8C) и близость смотрящего к экрану дисплея. Человеческий глаз может отличить только приблизительно 40-80 различных оттенков полутона в пределах диапазона интенсивности видеомонитора [\(Castleman K.R., 1979\)](file:///F:%5CData%5Cdata%5Cliter.htm#Castleman%20K.R.,%201979); следовательно, изображение с 6-или 7-битовой разрешающей способностью (64 или 128 серых значений) достаточно для точного воспроизводства изображения. Однако 8 битов или больше разрешающей способности могут требоваться в исходном изображении, если одна из целей компьютерной обработки состоит в том, чтобы увеличить контраст между уровнями серого в исходном цифровом изображении, и необходимо избежать видимой дискретности [уровней серого](file:///F:%5CData%5Cdata%5Cgloss.htm#%D0%A3%D1%80%D0%BE%D0%B2%D0%B5%D0%BD%D1%8C%20%D1%81%D0%B5%D1%80%D0%BE%D0%B3%D0%BE) в результирующем изображении.

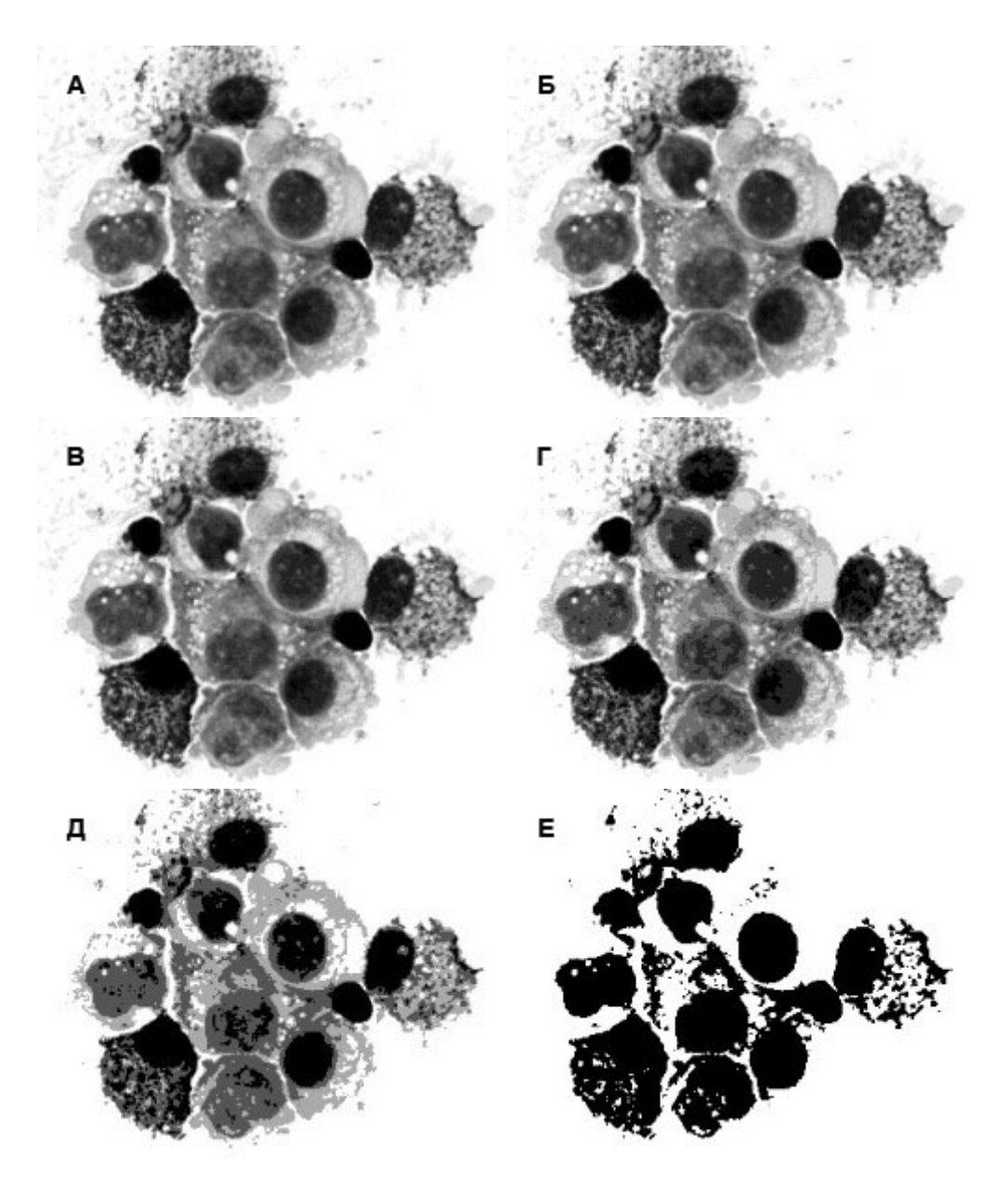

Рис. 3.2. Влияние количества разрешаемых полутонов на качество воспроизводимого изображения. (А) 6 битовое изображение, (Б) 5-битовое изображение, (В) 4-битовое изображение, (Г) 3-битовое изображение, (Д) 2-битовое изображение, (Е) 1-битовое изображение.

Взаимосвязь между количеством уровней серого и шагом уровня серого представлена на рис. 3,2, который показывает одно и то же изображение, но с разным разрешением от 6 до 1 бит. Видно, что дискретность уровня серого становится заметной сначала в области фона, где интенсивность изменяется медленно вдоль изображения, по сравнению с областями в пределах клетки, где интенсивность изменяется быстрее.

[Пространственная разрешающая способность](file:///F:%5CData%5Cdata%5Cgloss.htm#%D0%9F%D1%80%D0%BE%D1%81%D1%82%D1%80%D0%B0%D0%BD%D1%81%D1%82%D0%B2%D0%B5%D0%BD%D0%BD%D0%B0%D1%8F%20%D1%80%D0%B0%D0%B7%D1%80%D0%B5%D1%88%D0%B0%D1%8E%D1%89%D0%B0%D1%8F%20%D1%81%D0%BF%D0%BE%D1%81%D0%BE%D0%B1%D0%BD%D0%BE%D1%81%D1%82%D1%8C) цифрового изображения определяется расстоянием между [пикселями,](file:///F:%5CData%5Cdata%5Cgloss.htm#%D0%9F%D0%B8%D0%BA%D1%81%D0%B5%D0%BB%D1%8C) называемым интервалом выборки, и точностью устройства [оцифровки.](file:///F:%5CData%5Cdata%5Cgloss.htm#%D0%9E%D1%86%D0%B8%D1%84%D1%80%D0%BE%D0%B2%D1%8B%D0%B2%D0%B0%D0%BD%D0%B8%D0%B5) Уровень серого каждого пикселя в цифровом изображении представляет среднюю яркость оптического изображения, измеренного по конечному интервалу выборки; следовательно, точно отобразить в цифровом изображении детали, которые являются меньшими, чем интервал выборки, не представляется возможным. Чтобы сохранять пространственную разрешающую способность исходного изображения, устройство оцифровки должно использовать интервал выборки не больше, чем половина длинны наименьшей разрешимой детали оптического изображения (это эквивалентно осуществлению выборки с двукратной наиболее высокой пространственной частотой и называется критерием Найквиста). Если наименьшая

разрешаемая деталь в препарате 1 мкм, то цифровой преобразователь должен оцифровывать образец с промежутками, которые соответствуют 0,5 мкм или меньше в увеличенном изображении, иначе деталь будет потеряна или искажена.

Если нет необходимости измерять реальное пространственное разрешение и достигаемую степень детализации исходной сцены, то изображение, имеющее размеры  $MxN$  пикселей и точность  $I$ градаций, часто называют изображением с пространственным разрешением MxN пикселей и яркостным разрешением I градаций.

Следует отметить взаимосвязь между пространственной разрешающей способностью и методикой усреднения изображений для уменьшения [шума,](file:///F:%5CData%5Cdata%5Cgloss.htm#%D0%A8%D1%83%D0%BC,%20%D0%BF%D0%BE%D0%BC%D0%B5%D1%85%D0%B0) рассмотренной ранее. При идеальных условиях отдельные участки усредняемых изображения должны при суммировании точно совпадать друг с другом. Если это не так, то усредненное изображение будет размываться из-за нарушения границ последовательных изображений. В этом случае разрешающая способность изображения будет ограничена размыванием накопленных изображений.

#### **3.3. ГИСТОГРАММА ИЗОБРАЖЕНИЯ**

Математически *гистограмма* выражается как одномерный массив H(I), каждое значение которого есть вероятность, с которой в цифровой матрице изображения содержатся значения, равные яркости I.

Алгоритм построения гистограммы состоит в последовательной проверке цифровой матрицы изображения  $A(M,N)$  с целью определения числа ее элементов, равных  $I\{0,1,...,R\}$ , где  $R=$   $max A(M,N)$ . В результате получим функцию распределения значений яркости  $I\{0,1,...R\}$  цифрового изображения  $A(M,N)$  гистограмму Н(I).

Связь между изображением и его гистограммой показаны на рис. 3.3, где (А) и (Б) изображение клетки крови, а так же соответствующие им гистограммы уровней серого.

Значение гистограммы, например  $H(k)=L$ , показывает, что в цифровой матрице элементы, значение которых равно  $k$ , встречаются  $L$  раз.

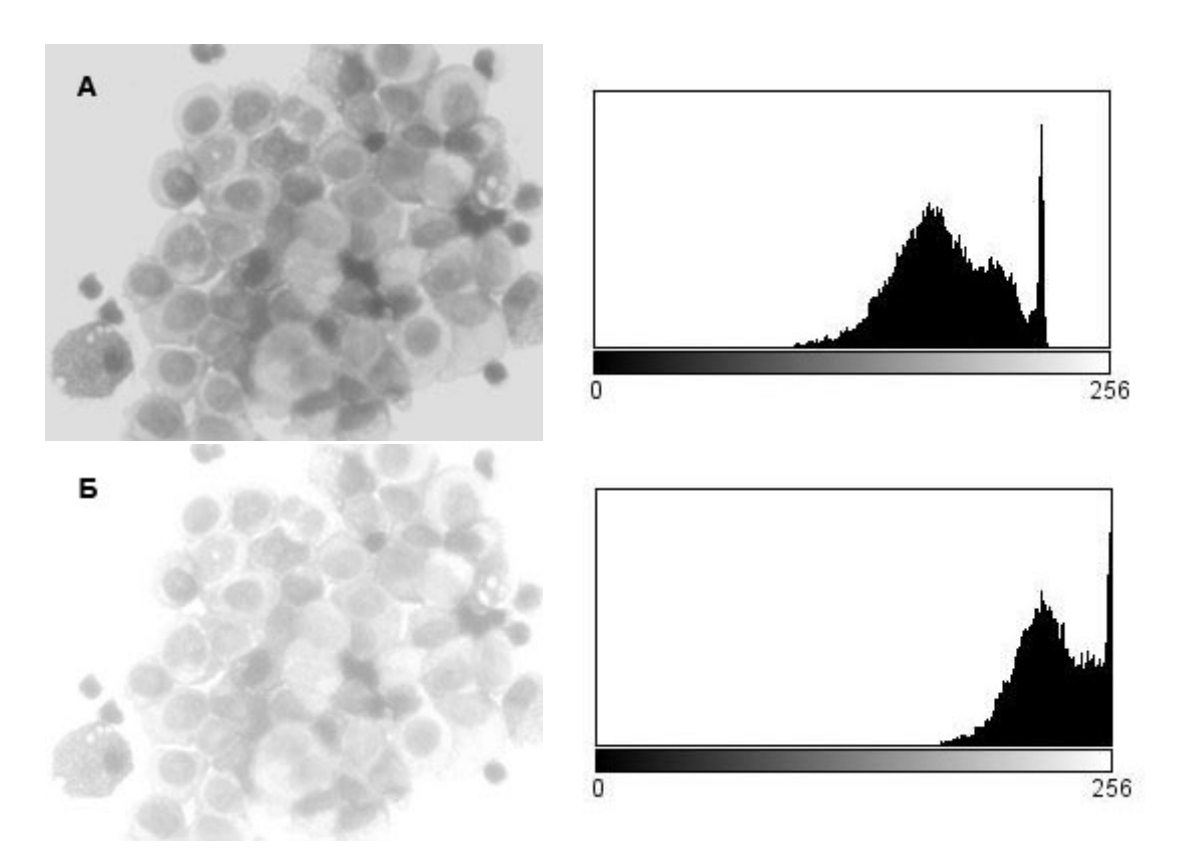

Рис. 3.3. Примеры [гистограмм](file:///F:%5CData%5Cdata%5Cgloss.htm#%D0%93%D0%B8%D1%81%D1%82%D0%BE%D0%B3%D1%80%D0%B0%D0%BC%D0%BC%D0%B0%20%D0%B8%D0%B7%D0%BE%D0%B1%D1%80%D0%B0%D0%B6%D0%B5%D0%BD%D0%B8%D1%8F) изображения. (А) Изображение клетки крови и его гистограмма уровней серого, (Б) изображение клетки, полученное путем насыщения видеосигнала и его гистограмма, показывающая отсечение самых высоких значений серого.

Анализ гистограммы яркости может дать важную информацию об изображении, из которого она была получена, а также показать, насколько эффективно используется оптический цифровой преобразователь. Гистограмма на рис. 3.3А показывает, что значения уровня серого [пикселей](file:///F:%5CData%5Cdata%5Cgloss.htm#%D0%9F%D0%B8%D0%BA%D1%81%D0%B5%D0%BB%D1%8C) изображения находятся в узком диапазоне (см. диапазон контрастности), с достаточно симметричным распределением вокруг пикового значения (до конца главы мы будем считать, что каждое изображение имеет 8-битное решение со значениями яркости в диапазоне от 0 до 255, где 0 соответствует нулевой яркости, или уровню черного, а 255 - уровню белого). Узкий диапазон изменения значений уровня серого в этой гистограмме типичен для низко-контрастных изображений. Высока вероятность, что каждый пиксель в изображении будет иметь соседние пиксели с уровнями серого, равными или близкими к его собственному. В этом случае [контраст](file:///F:%5CData%5Cdata%5Cgloss.htm#%D0%9A%D0%BE%D0%BD%D1%82%D1%80%D0%B0%D1%81%D1%82%20%D0%B8%D0%B7%D0%BE%D0%B1%D1%80%D0%B0%D0%B6%D0%B5%D0%BD%D0%B8%D1%8F) между соседними пикселями, определенный как разность между соответствующими им значениями уровня серого, будет небольшим. Гистограмма также показывает, что многие возможные значения уровня серого не представлены в изображении. Эти отсутствующие значения уровня серого указывают, что полный динамический диапазон цифрового преобразователя не используется и что путем внесения изменений или настройки системы формирования и регистрации изображения можно получить более высококонтрастное изображение. Эти компенсационные настройки будут иметь лишь ограниченный эффект, однако если исходный анализируемый препарат не позволяет получить высококонтрастное изображение, то будет достигнута граница, где увеличение чувствительности системы приведет лишь к ухудшению изображения за счет добавления шума.

Гистограмма уровня серого может также использоваться, чтобы показать, был ли динамический диапазон устройства оцифровки превышен в процессе формирования цифрового изображения. На рис. 3.3Б представлено изображение той же клетки, что и на рис. 3.3A, полученной в условиях насыщения видеосигнала, в самых ярких областях изображения. Пик соответствующей гистограммы изображения 3.3Б сдвинут вправо, где насыщенный видеосигнал имеет максимальное значение. В таком случае говорят об отсечении (дискриминации) уровня серого. Это означает, что некоторые детали в цифровом изображении были потеряны вследствие того, что области исходного изображения, которые могли бы иметь различные интенсивности, получили одинаковое значение [уровня](file:///F:%5CData%5Cdata%5Cgloss.htm#%D0%A3%D1%80%D0%BE%D0%B2%D0%B5%D0%BD%D1%8C%20%D1%81%D0%B5%D1%80%D0%BE%D0%B3%D0%BE) [серого.](file:///F:%5CData%5Cdata%5Cgloss.htm#%D0%A3%D1%80%D0%BE%D0%B2%D0%B5%D0%BD%D1%8C%20%D1%81%D0%B5%D1%80%D0%BE%D0%B3%D0%BE) Дискриминация гистограммы может быть приемлема в тех случаях, когда детали потеряны только в малозначимых областях изображения. Такое может произойти, например, если оптическая система видеомикроскопа была настроена так, чтобы повысить контраст окрашенного мазка клеток при освещении методом светлого поля, с дискриминацией ярких фоновых областей препарата, где нет никаких клеток. На практике следует избегать возможности отсечения гистограммы уровня серого, корректируя систему формирования и регистрации изображений таким образом, чтобы во время процесса оцифровки отсутствовали [пиксели](file:///F:%5CData%5Cdata%5Cgloss.htm#%D0%9F%D0%B8%D0%BA%D1%81%D0%B5%D0%BB%D1%8C) как с предельно низкими, так и высоким значениями серого.

Для каждого цифрового изображения гистограмма яркости является уникальной, а для многих приложений она содержит всю полезную информацию, необходимую для описания изображения.

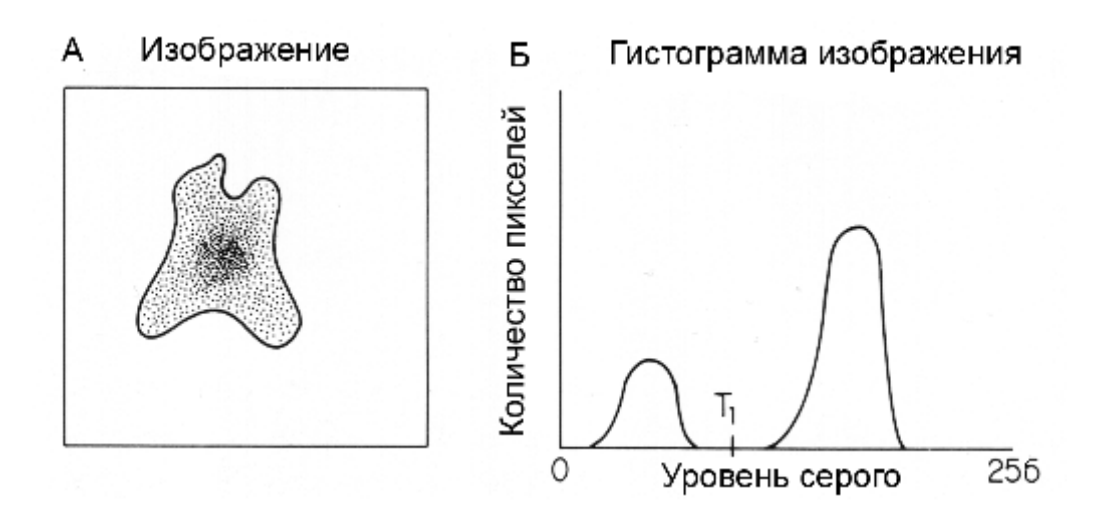

Рис. 3.4. Бимодальная гистограмма. (A) Идеализированное изображение темноокрашенной клетки на светлом фоне, (Б) гистограмма изображения A. Пороговый уровень T может использоваться, чтобы отличить серые значения участков клетки от участков фона.

Форма полутоновой [гистограммы](file:///F:%5CData%5Cdata%5Cgloss.htm#%D0%93%D0%B8%D1%81%D1%82%D0%BE%D0%B3%D1%80%D0%B0%D0%BC%D0%BC%D0%B0%20%D0%B8%D0%B7%D0%BE%D0%B1%D1%80%D0%B0%D0%B6%D0%B5%D0%BD%D0%B8%D1%8F) дает много информации об изображении. Например, гистограмма, представленная на рис. 3.4, имеет два пика (моды). На практике это может указывать на наличие двух областей разной интенсивности, например межклеточного вещества или фона и клетки. Каждая отдельная мода гистограммы, в свою очередь, характеризует распределение значений уровня серого в пределах одной области.

Как показано на рис. 3.4, гистограмма может быть использована для определения на изображении площади окрашенной клетки, лежащей на светлом фоне. Традиционный морфометрический подход к этой задаче состоит в выполнении достаточно сложной процедуры выделения границы клетки и подсчета количества пикселей, находящихся в пределах этой границы. Однако после изучения полутоновой гистограммы этого изображения напрашивается более простой подход к решению задачи (рис. 3.4B). Эта гистограмма имеет два отчетливых пика. Правый (больший) пик соответствует фоновым значениям яркости изображения, а левый (меньший) пик значениям яркости темной клетки. Уровень серого в гистограмме, равный  $T_L$ , является пороговым значением, разделяющим [пиксели](file:///F:%5CData%5Cdata%5Cgloss.htm#%D0%9F%D0%B8%D0%BA%D1%81%D0%B5%D0%BB%D1%8C) фона и изображения клетки. Т.к. значения уровня серого клетки и фона не перекрываются, то площадь клетки соответствует числу пикселей под меньшим пиком гистограммы.

Математически это выражается в следующим образом;

$$
Area(T_1, T_2) = \sum_{i=0}^{R} H(i),
$$

где

R - максимальное значение яркости в изображении;

 $T_L, T_2$  - верхнее и нижнее пороговые значения, выделяющие область интереса на гистограмме;

Н(I) - число элементов изображения, имеющих яркость I.

Важнейшей физической характеристикой структуры микрообъекта является функция распределения оптической плотности (или коэффициента пропускания) компонентов структуры, представляемая графически в виде гистограммы и показывающая частоту встречаемости в микрообъекте определенных значений плотности. Глобальный анализ гистограммы позволяет получить ряд статистических характеристик первого порядка, описывающих совокупность элементов структуры безотносительно к их расположению в пространстве. К ним относятся такие характеристики, как средняя оптическая плотность и дисперсия плотности, коэффициенты асимметрии и эксцесса, структурная энтропия и др.

Для анализа отдельных компонентов структуры микрообъектов проводится локальный анализ гистограммы. При этом функция распределения значений оптической плотности рассматривается как смешанное (многомодовое) распределение, состоящее из нескольких нормальных распределений, линейная комбинация которых наилучшим образом аппроксимирует исходную гистограмму. Каждая мода характеризует определенное подмножество элементов структуры с одинаковой или близкой оптической плотностью и, как правило, связана с определенной структурной составляющей. Для каждой моды могут быть рассчитаны: средняя оптическая плотность, дисперсия плотности и весовой коэффициент.

Статистические характеристики первого порядка оказываются, как правило, весьма информативными, однако с их помощью не удается извлечь информацию о пространственной организации микрообъектов.

#### **3.4. ПРЕОБРАЗОВАНИЯ ГИСТОГРАММЫ И УЛУЧШЕНИЕ КОНТРАСТА**

Одним из параметров, существенно определяющим качество изображений, является [контраст.](file:///F:%5CData%5Cdata%5Cgloss.htm#%D0%9A%D0%BE%D0%BD%D1%82%D1%80%D0%B0%D1%81%D1%82%20%D0%B8%D0%B7%D0%BE%D0%B1%D1%80%D0%B0%D0%B6%D0%B5%D0%BD%D0%B8%D1%8F) Поскольку изображение имеет сложный сюжетный характер, то это порождает необходимость при определении его контрастности выходить из контраста отдельных комбинаций элементов изображения.

Изображения, которые формируются во время различных исследований, часто не используют весь диапазон возможных градаций яркостей, что предопределяет их низкую информативность. Контрастность изображения, яркости элементов которого расположены в узком диапазоне возможных значений, низкая. Один из методов повышения качества таких изображений состоит в нелинейном преобразовании значений видеосигнала, в частности, в расширении области используемых значений градаций яркости на максимально возможный диапазон. Часто в основе таких преобразований лежит линейное растяжение или гамма-коррекция [\(Прэтт У., 1982\)](file:///F:%5CData%5Cdata%5Cliter.htm#%D0%9F%D1%80%D1%8D%D1%82%D1%82%20%D0%A3.,%201982).

Как только изображение было преобразовано в цифровой вид, его можно подвергнуть обработке способами, которые затрагивают яркость и контраст изображения. Такие преобразования используют только значения [уровня серого](file:///F:%5CData%5Cdata%5Cgloss.htm#%D0%A3%D1%80%D0%BE%D0%B2%D0%B5%D0%BD%D1%8C%20%D1%81%D0%B5%D1%80%D0%BE%D0%B3%D0%BE) отдельных пикселей и не изменяют пространственные особенности цифрового изображения. Как показано на рис. 3.5, из исходного цифрового изображения  $I_i$  в результате преобразования получается новое изображение  $I_2$ . Функцию  $f(I)$  называют функцией преобразования интенсивности [\(ФПИ\)](file:///F:%5CData%5Cdata%5Cgloss.htm#%D0%A4%D1%83%D0%BD%D0%BA%D1%86%D0%B8%D1%8F%20%D0%BF%D1%80%D0%B5%D0%BE%D0%B1%D1%80%D0%B0%D0%B7%D0%BE%D0%B2%D0%B0%D0%BD%D0%B8%D1%8F%20%D0%B8%D0%BD%D1%82%D0%B5%D0%BD%D1%81%D0%B8%D0%B2%D0%BD%D0%BE%D1%81%D1%82%D0%B8%20(%D0%A4%D0%9F%D0%98)) или функцией градационного преобразования. Она определяет, как значение уровня серого каждого пикселя в исходном изображении  $I_1$  преобразуется, чтобы получить результирующее изображение  $I_2$ . Эта функция имеет вид

#### $I_2(x, y) = f[I_1(x, y)]$

где  $I_1(x,y)$  - [пиксель](file:///F:%5CData%5Cdata%5Cgloss.htm#%D0%9F%D0%B8%D0%BA%D1%81%D0%B5%D0%BB%D1%8C) в строке x и колонке y в исходном изображении, а  $I_2(x,y)$  - результат применения ФПИ  $f(I)$ . Нужно отметить, что значение уровня серого выходного пикселя  $I_2(x, y)$  зависит только от входного значения уровня серого соответствующего пикселя в  $I_1$  и не зависит от свойств окружающих пикселей. Такой тип преобразования называют [точечным преобразованием,](file:///F:%5CData%5Cdata%5Cgloss.htm#%D0%A2%D0%BE%D1%87%D0%B5%D1%87%D0%BD%D0%BE%D0%B5%20%D0%BF%D1%80%D0%B5%D0%BE%D0%B1%D1%80%D0%B0%D0%B7%D0%BE%D0%B2%D0%B0%D0%BD%D0%B8%D0%B5) это означает, что результирующее значение ФПИ зависит исключительно от исходного значения уровня серого и что пространственная информация изображения является несущественной. Учитывая это свойство, ФПИ для отдельных пикселей может быть выражена как

$$
Gv_2 = f(Gv_1)_{(1)}
$$

где  $Gv_1$  - исходное значение и  $Gv_2$  - результирующее значение уровня серого в изображениях  $I_1$ и  $I_2$  соответственно.

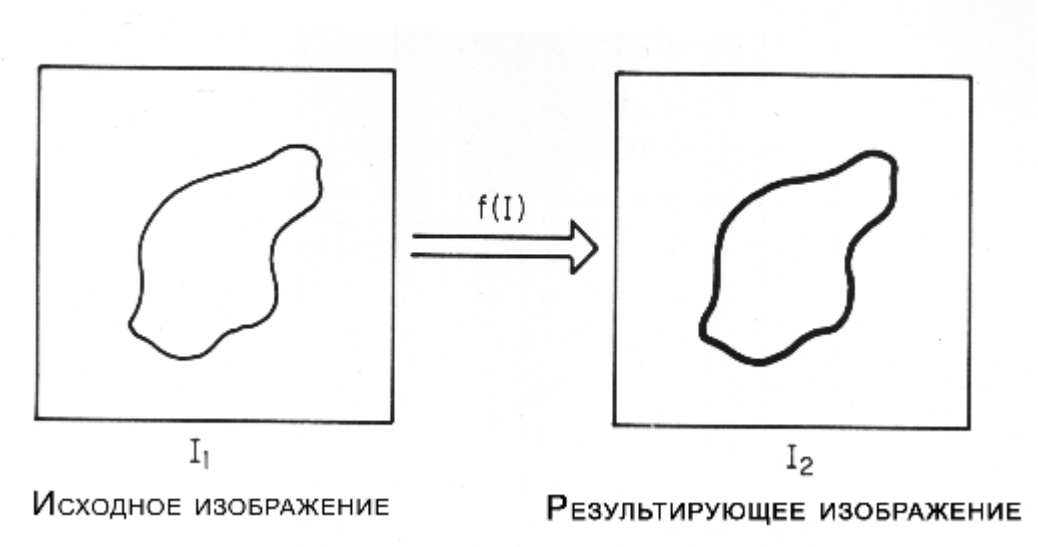

Рис. 3.5. Преобразование гистограммы. Значение уровня серого каждого пикселя в изображении  $I_i$ преобразовано функцией  $f(I)$  в изображение  $I_2$ .

В общем виде [ФПИ](file:///F:%5CData%5Cdata%5Cgloss.htm#%D0%A4%D1%83%D0%BD%D0%BA%D1%86%D0%B8%D1%8F%20%D0%BF%D1%80%D0%B5%D0%BE%D0%B1%D1%80%D0%B0%D0%B7%D0%BE%D0%B2%D0%B0%D0%BD%D0%B8%D1%8F%20%D0%B8%D0%BD%D1%82%D0%B5%D0%BD%D1%81%D0%B8%D0%B2%D0%BD%D0%BE%D1%81%D1%82%D0%B8%20(%D0%A4%D0%9F%D0%98)) представляет собой линейную функцию типа  $Gv_2 = mGv_1 + b$ 

Когда наклон m этой функции будет равен единице, положительное значение точки ограничения b (отрезка, отсекаемого функцией на координатной оси) приведет к повышению яркости всего изображения. Наоборот, при тех же самых условиях отрицательное значение b уменьшит значение уровня серого каждого пикселя и приведет к более темному результирующему изображению. Как показано на рис. 3.6, этот эффект можно наблюдать при анализе гистограммы изображения до и после применения ФПИ. Когда наклон  $m=1$ , положительное значение для b перемещает **гистограмму** изображения направо, в то время как отрицательное значение для  $b$  перемещает гистограмму налево.

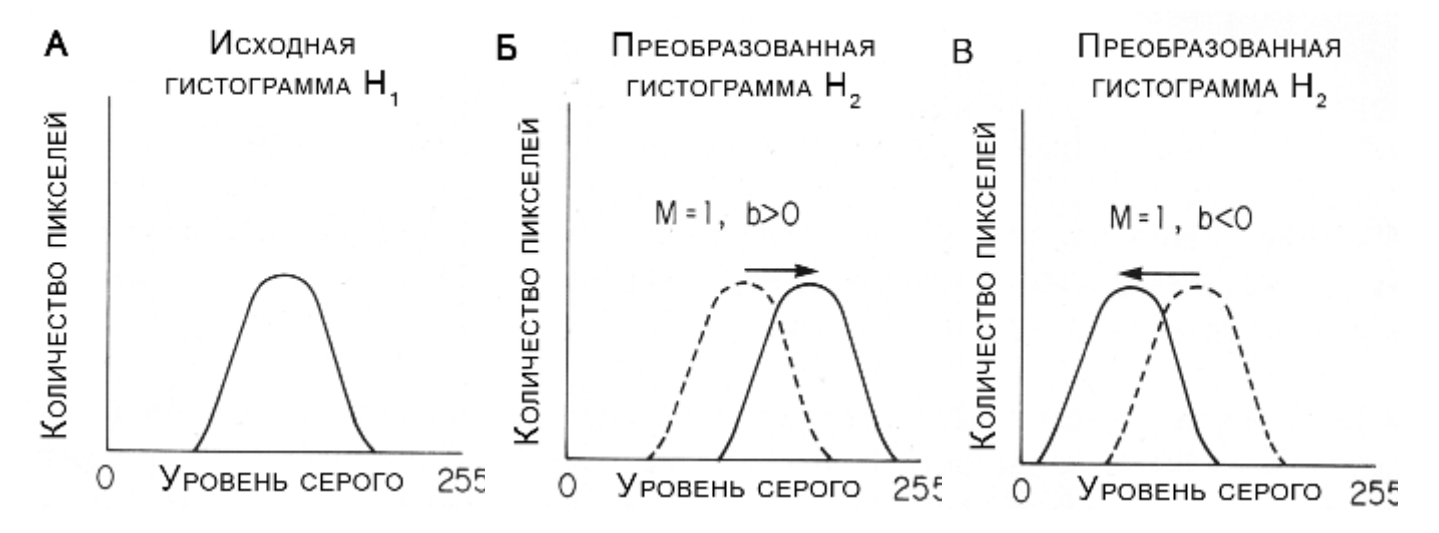

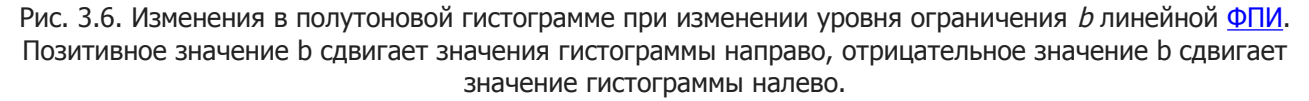

Эффект изменения наклона линейной ФПИ можно также наблюдать, исследуя гистограмму изображения, показанную на рис. 3.7. Наклон  $m>1$  будет вести к увеличению диапазоны значений серого в

результирующем изображении за счет расширения гистограммы и, соответственно, к более высокому [контрасту](file:///F:%5CData%5Cdata%5Cgloss.htm#%D0%9A%D0%BE%D0%BD%D1%82%D1%80%D0%B0%D1%81%D1%82%20%D0%B8%D0%B7%D0%BE%D0%B1%D1%80%D0%B0%D0%B6%D0%B5%D0%BD%D0%B8%D1%8F) между пикселями в результирующем изображении. Аналогично, наклон m<1 будет производить к сужению [гистограммы](file:///F:%5CData%5Cdata%5Cgloss.htm#%D0%93%D0%B8%D1%81%D1%82%D0%BE%D0%B3%D1%80%D0%B0%D0%BC%D0%BC%D0%B0%20%D0%B8%D0%B7%D0%BE%D0%B1%D1%80%D0%B0%D0%B6%D0%B5%D0%BD%D0%B8%D1%8F) и, соответственно, уменьшать контраст результирующего изображения.

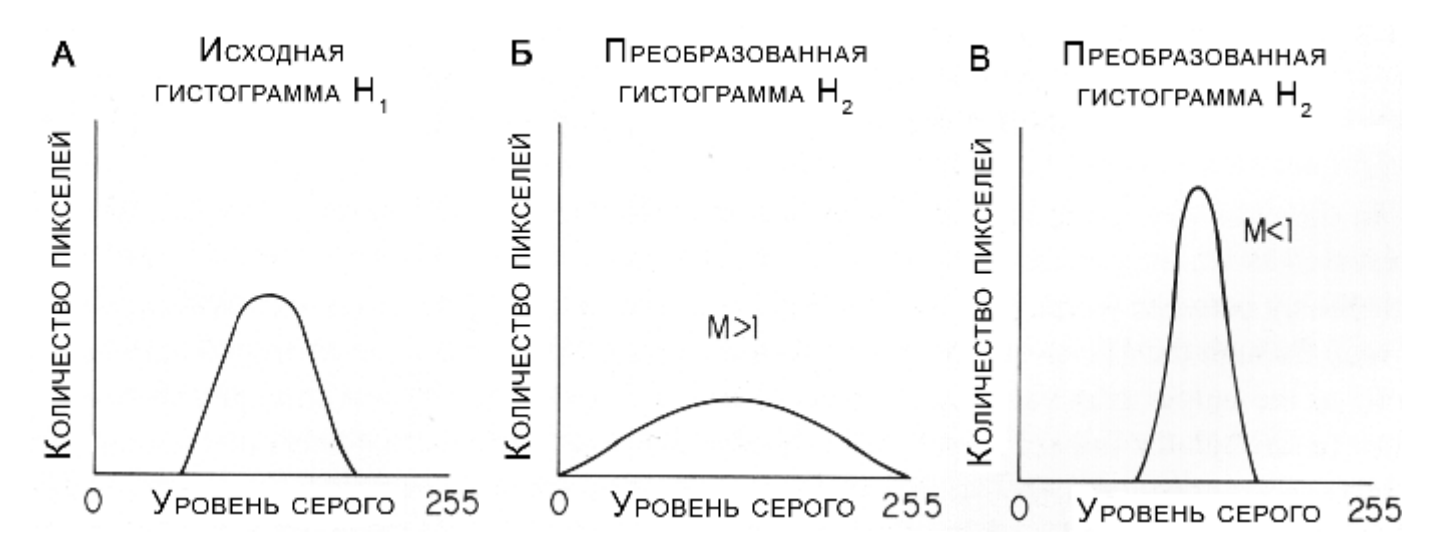

Рис. 3.7. Изменения в полутоновой гистограмме вследствие изменений в наклоне линейной ФПИ. Значения наклона больше чем 1 расширяют гистограмму, наклон меньше чем 1 сужает гистограмму.

Линейная ФПИ с наклоном 1 и ограничением 0 является функцией, производящей изображение, идентичное исходному изображению. Взаимосвязь между изображениями  $I_1$ ,  $I_2$  и ФПИ более подробно показана на рис. 3.8.

Наклон линейной [ФПИ](file:///F:%5CData%5Cdata%5Cgloss.htm#%D0%A4%D1%83%D0%BD%D0%BA%D1%86%D0%B8%D1%8F%20%D0%BF%D1%80%D0%B5%D0%BE%D0%B1%D1%80%D0%B0%D0%B7%D0%BE%D0%B2%D0%B0%D0%BD%D0%B8%D1%8F%20%D0%B8%D0%BD%D1%82%D0%B5%D0%BD%D1%81%D0%B8%D0%B2%D0%BD%D0%BE%D1%81%D1%82%D0%B8%20(%D0%A4%D0%9F%D0%98)) известен как коэффициент улучшения контраста и описывает. насколько результирующее изображение контрастнее исходного. Задавая значение для m, можно управлять величиной требуемого усиления контраста в результирующем изображении  $I_2$ . Если необходимо, что бы после усиления контраста средняя яркость исходного и результирующего изображений должна остаться постоянной, то значение b должно быть задано согласно следующему уравнению:

b=(mean gray value of  $I_1$ )x(m-1).

В примерах, представленных в этом разделе, ФПИ и [гистограммы](file:///F:%5CData%5Cdata%5Cgloss.htm#%D0%93%D0%B8%D1%81%D1%82%D0%BE%D0%B3%D1%80%D0%B0%D0%BC%D0%BC%D0%B0%20%D0%B8%D0%B7%D0%BE%D0%B1%D1%80%D0%B0%D0%B6%D0%B5%D0%BD%D0%B8%D1%8F) изображения являются непрерывными функциями. Это означает, что значения [уровня серого](file:///F:%5CData%5Cdata%5Cgloss.htm#%D0%A3%D1%80%D0%BE%D0%B2%D0%B5%D0%BD%D1%8C%20%D1%81%D0%B5%D1%80%D0%BE%D0%B3%D0%BE) гистограмм  $H_1$ , и  $H_2$  изменяются непрерывно в диапазоне между 0 и 255. При этих условиях, как показано на рис. 3.8, заданное значение серого из гистограммы  $H_1$  отобразится посредством ФПИ к значению уровня серого, которое лежит в результирующей гистограмме в интервале 0-255. В этом непрерывном случае преобразование изображения через линейную ФПИ затронет абсолютный [контраст](file:///F:%5CData%5Cdata%5Cgloss.htm#%D0%9A%D0%BE%D0%BD%D1%82%D1%80%D0%B0%D1%81%D1%82%20%D0%B8%D0%B7%D0%BE%D0%B1%D1%80%D0%B0%D0%B6%D0%B5%D0%BD%D0%B8%D1%8F) между пикселями, но не изменит относительный контраст, и исходное изображение может быть восстановлено посредством отображения результирующего изображения  $I_2$  обратно через ФПИ.

Однако, когда приходится иметь дело с цифровыми изображениями, значения уровня серого исходного и результирующего изображений могут иметь только дискретные целочисленные значения. Следовательно, в большинстве случаев непрерывная [ФПИ](file:///F:%5CData%5Cdata%5Cgloss.htm#%D0%A4%D1%83%D0%BD%D0%BA%D1%86%D0%B8%D1%8F%20%D0%BF%D1%80%D0%B5%D0%BE%D0%B1%D1%80%D0%B0%D0%B7%D0%BE%D0%B2%D0%B0%D0%BD%D0%B8%D1%8F%20%D0%B8%D0%BD%D1%82%D0%B5%D0%BD%D1%81%D0%B8%D0%B2%D0%BD%D0%BE%D1%81%D1%82%D0%B8%20(%D0%A4%D0%9F%D0%98)) отобразит целочисленные значения  $H_1$  в несуществующие дробные значения уровней серого  $H_2$ . Т.е. Использование дискретных значений уровня серого требует, чтобы непрерывная ФПИ была заменена дискретным приближением ФПИ. Взаимосвязь между непрерывной ФПИ и ее дискретным приближением показана на рис. 3.9 и 3.10.

Рисунок 3.9 показывает, что, используя дискретное приближение ФПИ с коэффициентом улучшения контраста меньше, чем 1, два или больше значений уровня серого исходной гистограммы  $H<sub>1</sub>$ 

можно отобразить в одно и то же значение уровня серого в результирующей гистограмме  $H_2$ . В отличие от непрерывного случая, относительный контраст между этими пикселями был потерян в результате преобразования, и исходное изображение не может быть обновлено при обратном преобразовании через ФПИ. Эта потеря информации изображения из-за сжатия значений уровня серого может быть приемлемой или даже желательной, если сжимаемые значения уровня серого не несут интересной информации об изображении.

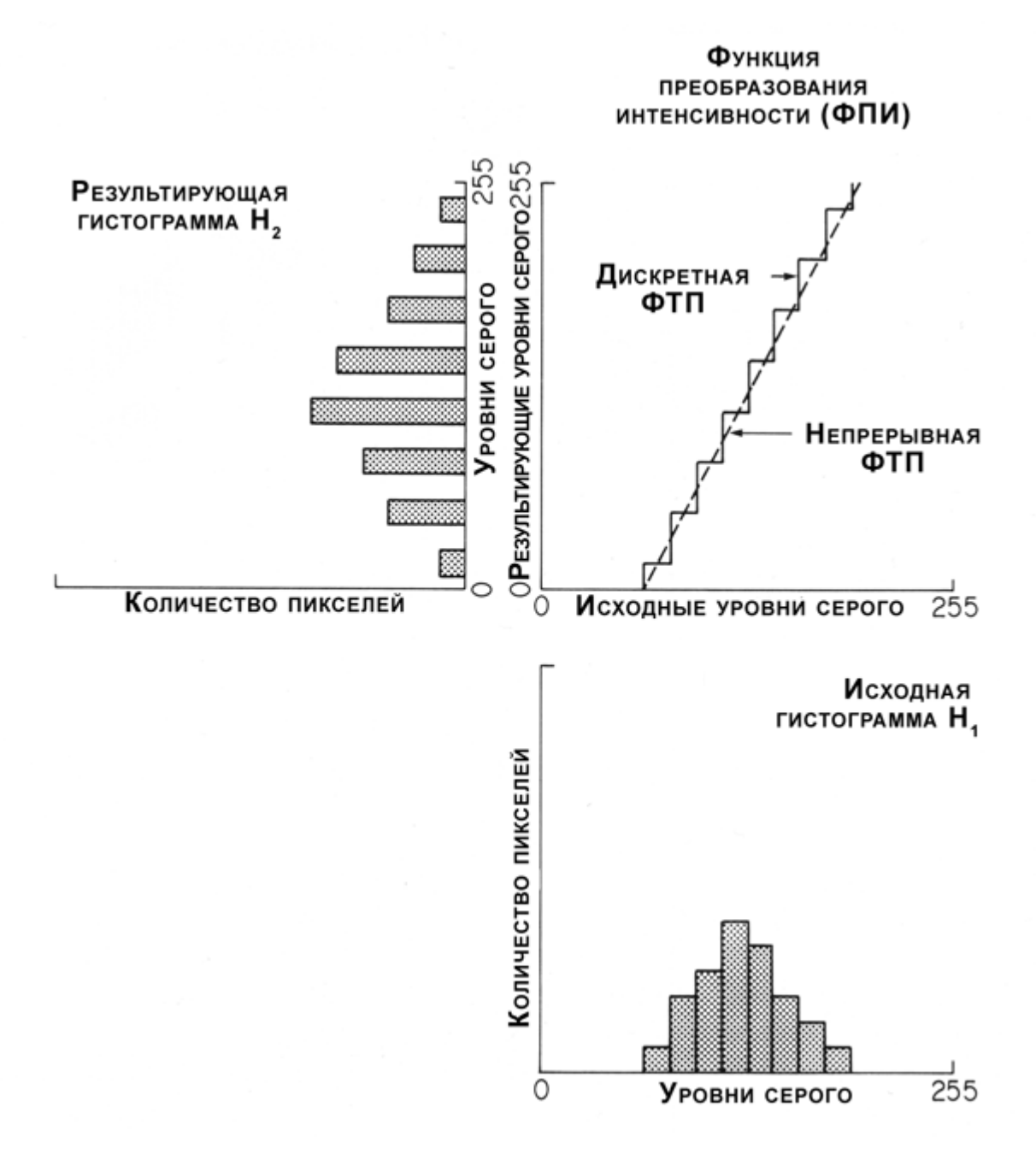

Рис. 3.10. Дискретная ФПИ. ФПИ с наклоном большим, чем 1 вызывает растяжение значений уровней серого в результирующей гистограмме; однако количество различных значений уровней серого в исходной и результирующей гистограммах является постоянным.

Рисунок 3.10 показывает, что дискретная ФПИ с [коэффициентом улучшения контраста,](file:///F:%5CData%5Cdata%5Cgloss.htm#%D0%9A%D0%BE%D1%8D%D1%84%D1%84%D0%B8%D1%86%D0%B8%D0%B5%D0%BD%D1%82%20%D1%83%D0%BB%D1%83%D1%87%D1%88%D0%B5%D0%BD%D0%B8%D1%8F%20%D0%BA%D0%BE%D0%BD%D1%82%D1%80%D0%B0%D1%81%D1%82%D0%B0) большим, чем 1, является причиной растяжения полутонового диапазона. Однако, в отличие от непрерывного случая, из-за дискретного характера ФПИ в диапазоне уровней серого результирующей [гистограммы](file:///F:%5CData%5Cdata%5Cgloss.htm#%D0%93%D0%B8%D1%81%D1%82%D0%BE%D0%B3%D1%80%D0%B0%D0%BC%D0%BC%D0%B0%20%D0%B8%D0%B7%D0%BE%D0%B1%D1%80%D0%B0%D0%B6%D0%B5%D0%BD%D0%B8%D1%8F) не все значения уровня серого будут использованы. Фактическое количество значений уровня

серого, представленных в исходной и результирующей гистограммах на рис. 3.10, является постоянным, но интервал между ними был изменен.

Следует заметить, что в то время, как линейная форма ФПИ, описанная в этом разделе, может быть использована для управления яркостью изображения и контрастом, почти те же самые эффекты могут быть достигнуты непосредственно путем настройки аппаратной части системы формирования и регистрации изображения. Так, у видеокамеры регулировка яркости имеет тот же самый эффект, что и изменение значения b, а регулировка [контраста](file:///F:%5CData%5Cdata%5Cgloss.htm#%D0%9A%D0%BE%D0%BD%D1%82%D1%80%D0%B0%D1%81%D1%82%20%D0%B8%D0%B7%D0%BE%D0%B1%D1%80%D0%B0%D0%B6%D0%B5%D0%BD%D0%B8%D1%8F) создает эффект, подобный изменению значения т. Кроме того, улучшение контраста, достигнутое регулировкой контраста, будет способствовать заполнению промежуточных значений уровней серого, которые пропадают из результирующей гистограммы (рис. 3.10). Следовательно, улучшение контраста, полученное регулировкой аналогового видеосигнала, может дать более подробную информацию, чем эквивалентное преобразование цифрового изображения. Величина улучшения, которое может быть выполнено на видеосигнале, конечно, ограничено в соответствии с физическими особенностями системы, и неизбежно будет достигнут предел, далее которого улучшения изображения не будет. Однако, в то же время, как цифровые методы линейного улучшения контраста часто позволяют превосходить эти физические ограничения видеосистемы, действительное преимущество цифровых [ФПИ,](file:///F:%5CData%5Cdata%5Cgloss.htm#%D0%A4%D1%83%D0%BD%D0%BA%D1%86%D0%B8%D1%8F%20%D0%BF%D1%80%D0%B5%D0%BE%D0%B1%D1%80%D0%B0%D0%B7%D0%BE%D0%B2%D0%B0%D0%BD%D0%B8%D1%8F%20%D0%B8%D0%BD%D1%82%D0%B5%D0%BD%D1%81%D0%B8%D0%B2%D0%BD%D0%BE%D1%81%D1%82%D0%B8%20(%D0%A4%D0%9F%D0%98)) как будет описано в следующем разделе, состоит в использовании нелинейных ФПИ.

Вывод, который может быть сделан на основе этих примеров, состоит в том, что использование дискретных ФПИ не добавляет информации к цифровому изображению и, при некоторых обстоятельствах, может привести к потере информации, содержащейся в изображении. Несмотря на эти факты, ФПИ широко используются в приложениях обработки изображения по нескольким причинам. Они могут использоваться с целью улучшения визуального восприятия изображения и различения полутонов, которые могли бы быть визуально незаметными глазом в исходном виде. [Нелинейные классы ФПИ](file:///F:%5CData%5Cdata%5Cgloss.htm#%D0%9D%D0%B5%D0%BB%D0%B8%D0%BD%D0%B5%D0%B9%D0%BD%D0%B0%D1%8F%20%D0%A4%D0%9F%D0%98) могут также использоваться для калибровки системы формирования и регистрации цифровых изображений для непосредственного измерения таких фотометрических характеристик, как, например, оптическая плотность.

Большинство систем обработки изображений специального назначения, которые выполняют преобразования на основе ФПИ, использует в для этого специальные области машинной памяти, называемые таблицами преобразования интенсивности (ТПИ) или просто таблицей преобразования. Таблица преобразования используется для хранения информационного содержимого дискретной ФПИ так, чтобы входные значения полутона непосредственно указывали на выходные значения ячеек таблицы, в которые они отображаются (как показано на рис. 3.11). Аппаратные средства системы обработки изображений конструируются таким образом, чтобы цифровое изображение можно было бы передать через таблицу преобразования, переводящую значения серого каждого пикселя входного изображения к определенному по ФПИ значению полутона выходного изображения. Так как эти преобразования выполнены аппаратными средствами, они выполняются очень быстро, обычно в режиме реального времени.

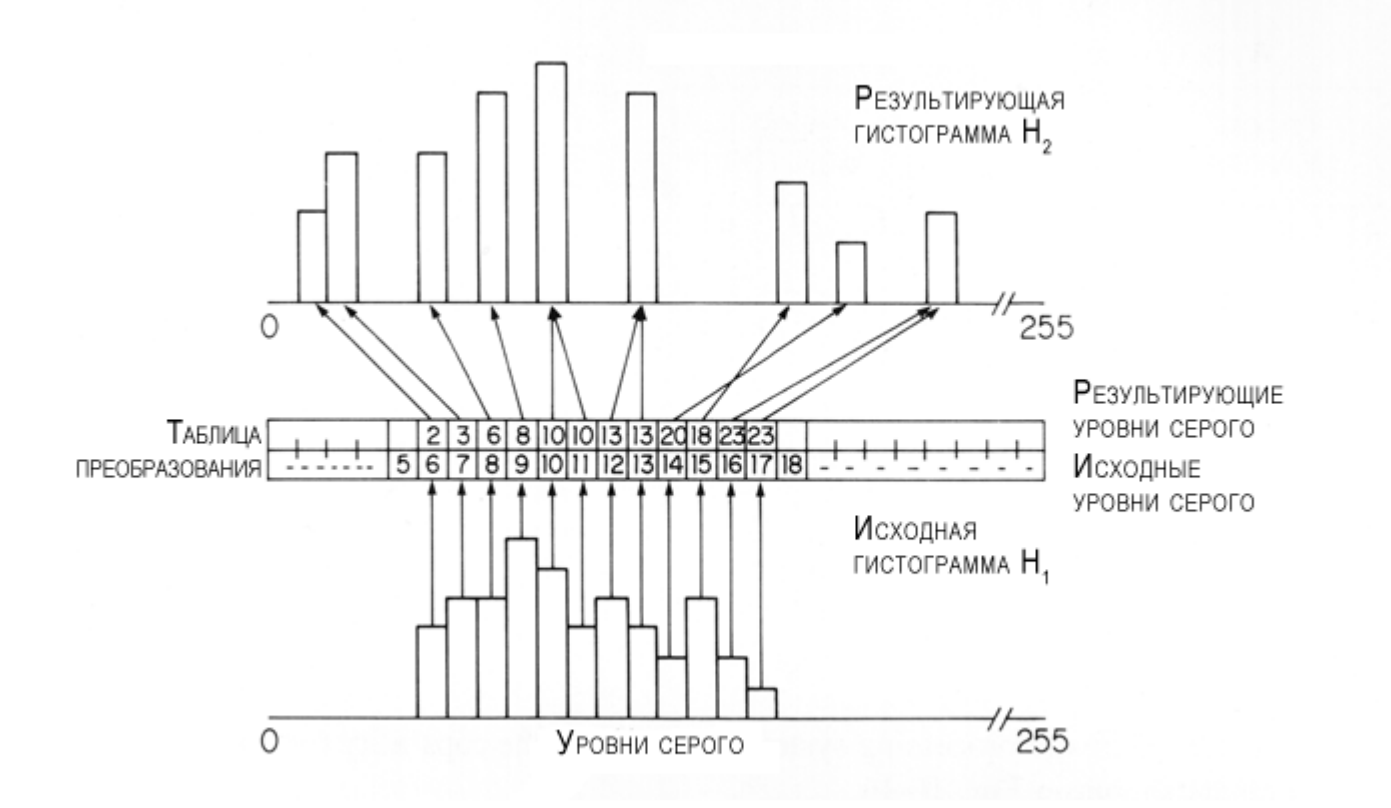

Рис. 3.11. Применение дискретной ФПИ на основе таблицы преобразования.

Таблицы преобразования могут также использоваться, чтобы выполнить математические функции на цифровом изображении, такие как умножение на константу или вычисление логарифмов. Выходные значения полутона выбранной операции заранее рассчитаны для каждого из возможных 256 входных значений уровня серых и загружены в соответствующие ячейки таблицы преобразования. В этом случае операция на изображении может быть выполнена со скоростью ввода изображения за счет простого пропускания изображения через таблицу преобразования.

## **3.5. НЕЛИНЕЙНОЕ УЛУЧШЕНИЕ КОНТРАСТА**

Одной из важных особенностей цифровой обработки, которая не может быть просто реализована посредством аналоговых методов, является использование [нелинейных ФПИ.](file:///F:%5CData%5Cdata%5Cgloss.htm#%D0%9D%D0%B5%D0%BB%D0%B8%D0%BD%D0%B5%D0%B9%D0%BD%D0%B0%D1%8F%20%D0%A4%D0%9F%D0%98) Нелинейный характер ФПИ означает, что [контраст](file:///F:%5CData%5Cdata%5Cgloss.htm#%D0%9A%D0%BE%D0%BD%D1%82%D1%80%D0%B0%D1%81%D1%82%20%D0%B8%D0%B7%D0%BE%D0%B1%D1%80%D0%B0%D0%B6%D0%B5%D0%BD%D0%B8%D1%8F) в изображении может быть увеличен в одном диапазоне значений серого, в то время как в другом диапазоне он может быть уменьшен или оставлен неизменным. [ФПИ](file:///F:%5CData%5Cdata%5Cgloss.htm#%D0%A4%D1%83%D0%BD%D0%BA%D1%86%D0%B8%D1%8F%20%D0%BF%D1%80%D0%B5%D0%BE%D0%B1%D1%80%D0%B0%D0%B7%D0%BE%D0%B2%D0%B0%D0%BD%D0%B8%D1%8F%20%D0%B8%D0%BD%D1%82%D0%B5%D0%BD%D1%81%D0%B8%D0%B2%D0%BD%D0%BE%D1%81%D1%82%D0%B8%20(%D0%A4%D0%9F%D0%98)) может быть подобрана таким образом, чтобы выборочно увеличивать в изображении контраст важных особенностей, одновременно уменьшая контраст незначительных. Нелинейные ФПИ могут использоваться, чтобы калибровать или исправить нелинейности оптической системы формирования изображений.

Способность нелинейной ФПИ выборочно увеличить контраст в пределах изображения показана на рис. 3.12. Как и в более раннем примере на рис. 3.4, исходная гистограмма на рис. 3.12, как предполагается, происходит из микроскопического изображения темноокрашенной клетки на светлом фоне с небольшим пиком слева, соответствующим области изображения клетки, и большему пику справа, соответствующем областям фона. Нелинейный характер ФПИ на рис. 3.12 привел к расширению меньшего пика в результирующей [гистограмме](file:///F:%5CData%5Cdata%5Cgloss.htm#%D0%93%D0%B8%D1%81%D1%82%D0%BE%D0%B3%D1%80%D0%B0%D0%BC%D0%BC%D0%B0%20%D0%B8%D0%B7%D0%BE%D0%B1%D1%80%D0%B0%D0%B6%D0%B5%D0%BD%D0%B8%D1%8F) и одновременном сужении большего пика. Расширение меньшего пика дает больший контраст между принадлежащими клетке [пикселями](file:///F:%5CData%5Cdata%5Cgloss.htm#%D0%9F%D0%B8%D0%BA%D1%81%D0%B5%D0%BB%D1%8C) в изображении (которые представляют собой информационно-значимые участки изображения), в то время как сужение большего пика производит к уменьшению контраста фоновой области, лишенной интересной информации.

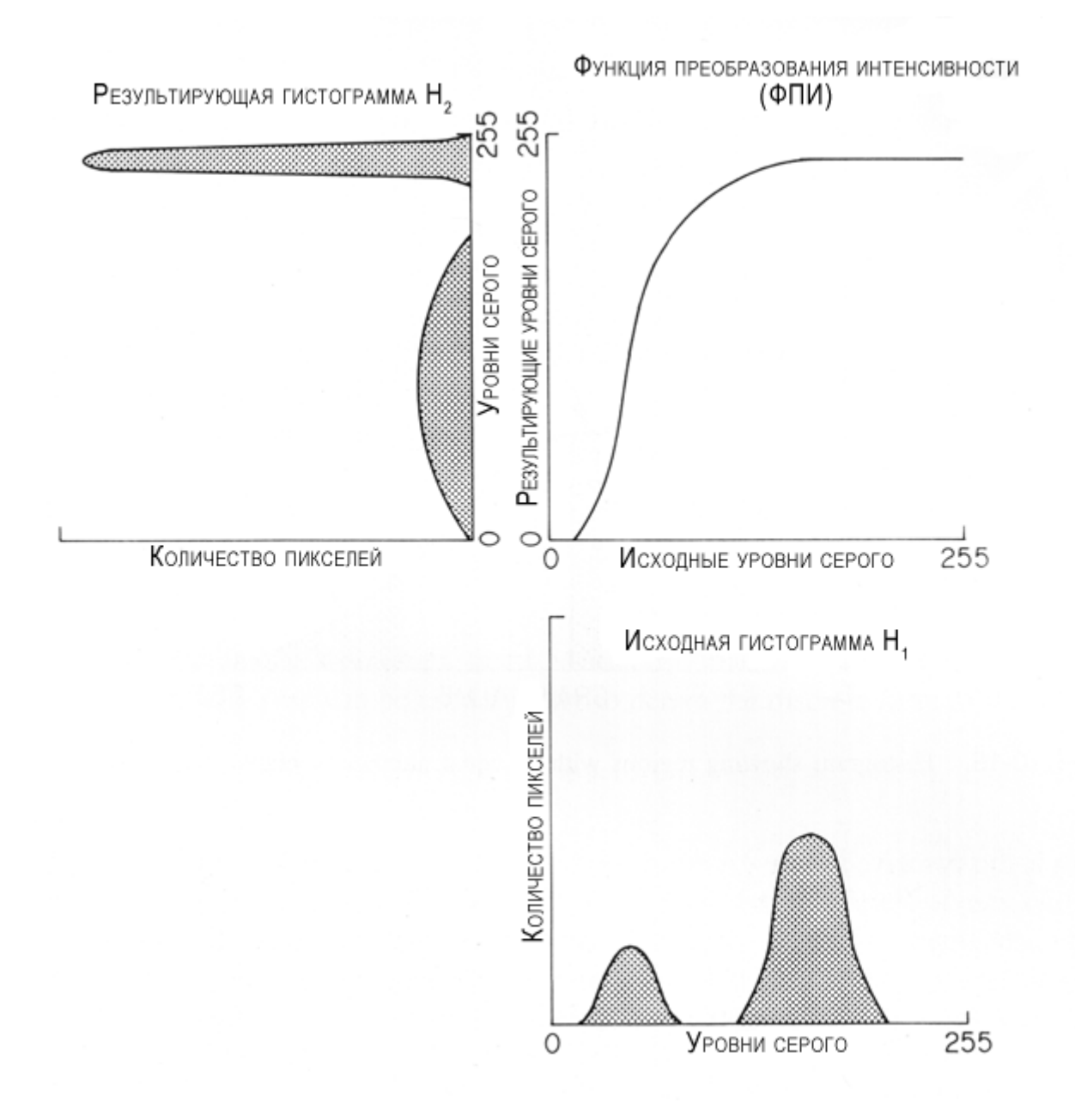

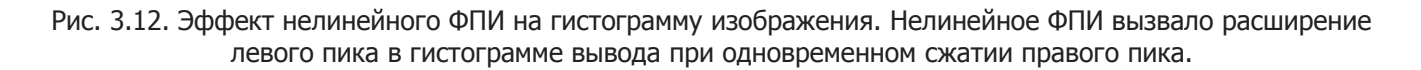

Полутоновая гистограмма типичного изображения естественного происхождения, подвергнутого линейному квантованию, обычно имеет ярко выраженный перекос в сторону малых уровней. Яркость большинства элементов ниже средней, а на темных участках подобных изображений детали часто оказываются неразличимы.

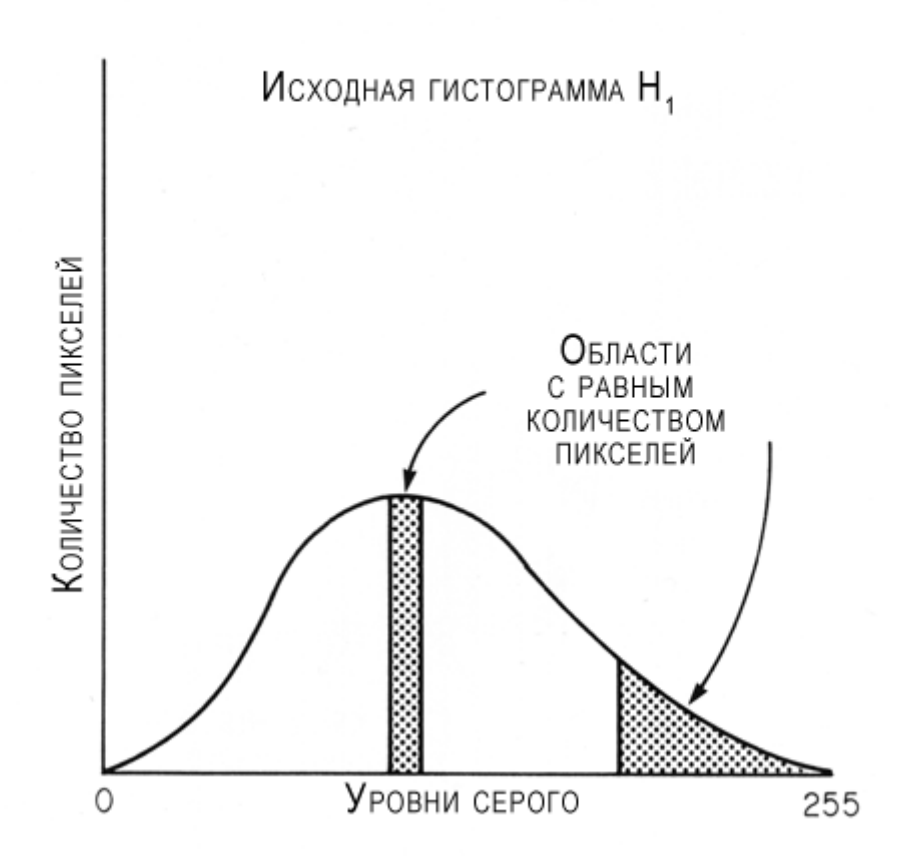

Рис. 3.13. Показаны области гистограммы с равным количеством пикселей.

Даже когда все области изображения содержат информацию равной значимости, может быть желательным использовать [нелинейную ФПИ.](file:///F:%5CData%5Cdata%5Cgloss.htm#%D0%9D%D0%B5%D0%BB%D0%B8%D0%BD%D0%B5%D0%B9%D0%BD%D0%B0%D1%8F%20%D0%A4%D0%9F%D0%98) Причину использования нелинейной ФПИ в этом случае можно увидеть, исследуя [гистограмму](file:///F:%5CData%5Cdata%5Cgloss.htm#%D0%93%D0%B8%D1%81%D1%82%D0%BE%D0%B3%D1%80%D0%B0%D0%BC%D0%BC%D0%B0%20%D0%B8%D0%B7%D0%BE%D0%B1%D1%80%D0%B0%D0%B6%D0%B5%D0%BD%D0%B8%D1%8F) на рис. 3.13. Две затемненных зоны показывают области гистограммы, которые содержат равные количества пикселей. В центре гистограммы, где на градацию серого приходится самое большое количество пикселей, для получения области с необходимым количеством пикселей используются только несколько различных градаций серого. На краю гистограммы на любую градацию серого приходится меньше пикселей; следовательно, чтобы получить сектор равной области, необходим больший диапазон градаций серого. Это различие в ширине секторов равной площади в пределах гистограммы изображения означает, что у любого пикселя в изображении есть более высокая вероятность наличия соседей со значениями [уровня серого](file:///F:%5CData%5Cdata%5Cgloss.htm#%D0%A3%D1%80%D0%BE%D0%B2%D0%B5%D0%BD%D1%8C%20%D1%81%D0%B5%D1%80%D0%BE%D0%B3%D0%BE) около центра гистограммы, чем наличие соседей со значениями уровня серого около краев. Следовательно, контраст между соседними пикселями в изображении будет ниже для значений серого около центрального пика гистограммы, чем для пикселей около края гистограммы [\(Sklansky J., 1978\)](file:///F:%5CData%5Cdata%5Cliter.htm#Sklansky%20J.%202). Если все пиксели в изображении, представленном этой гистограммой, содержат информацию равной значимости, смещение контрастности к пикселям со значениями серого, лежащими около края гистограммы, приводит к тому, что они становятся более заметными, чем те, которые находятся около пика, что нежелательно. Этого смещения [контраста](file:///F:%5CData%5Cdata%5Cgloss.htm#%D0%9A%D0%BE%D0%BD%D1%82%D1%80%D0%B0%D1%81%D1%82%20%D0%B8%D0%B7%D0%BE%D0%B1%D1%80%D0%B0%D0%B6%D0%B5%D0%BD%D0%B8%D1%8F) можно избежать, если гистограмма изображения будет иметь равномерное распределение с равным количеством пикселей в каждом уровне серого. Если гистограмма изображения изначально не имеет равномерного распределения, оно может быть получено посредством нелинейного ФПИ (рис. 3.14).

Чтобы преобразовать исходное изображение в изображение с требуемой гистограммой, необходимо найти соотношения, которые определяют [ФПИ](file:///F:%5CData%5Cdata%5Cgloss.htm#%D0%A4%D1%83%D0%BD%D0%BA%D1%86%D0%B8%D1%8F%20%D0%BF%D1%80%D0%B5%D0%BE%D0%B1%D1%80%D0%B0%D0%B7%D0%BE%D0%B2%D0%B0%D0%BD%D0%B8%D1%8F%20%D0%B8%D0%BD%D1%82%D0%B5%D0%BD%D1%81%D0%B8%D0%B2%D0%BD%D0%BE%D1%81%D1%82%D0%B8%20(%D0%A4%D0%9F%D0%98)) как функцию исходной и результирующей гистограмм. Можно показать, что всякий раз, когда ФПИ является монотонно увеличивающаяся функцией, в ней имеются два полутоновых значения  $Gv_1$  и  $Gv_2$ , такие, что

 $P_2(Gv_2)=P_1(Gv_1)$ , (2)

где  $P(Gv)$  является функцией суммарной площади. Эти соотношения показывают, что  $Gv_1$ , и  $Gv_2$ очерчивают равные области под соответствующими совокупными гистограммами, которые получают путем взаимно-однозначного отображения значений уровня серого, определенных уравнением (1). В дискретном случае уравнение (2) может быть написано как

$$
\sum_{k=0}^{6v_2} H_2(k) = \sum_{j=0}^{6v_1} H_1(j)
$$

где  $H_1$ , и  $H_2$  являются гистограммами изображения, и предполагается, что исходное и результирующее изображения имеют одинаковую площадь.

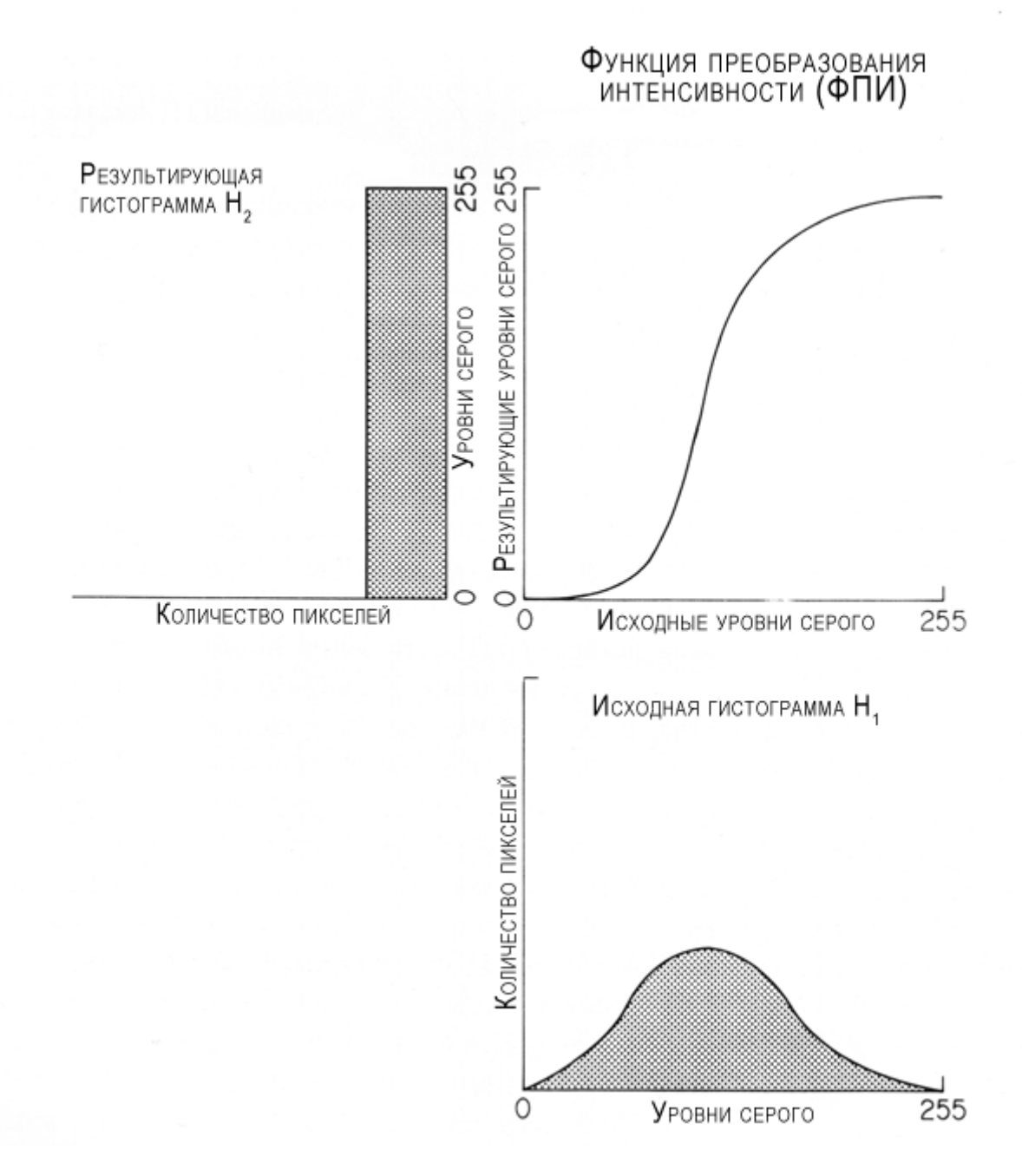

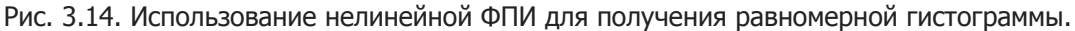

[Нелинейные ФПИ,](file:///F:%5CData%5Cdata%5Cgloss.htm#%D0%9D%D0%B5%D0%BB%D0%B8%D0%BD%D0%B5%D0%B9%D0%BD%D0%B0%D1%8F%20%D0%A4%D0%9F%D0%98) как правило, предназначаются для изменения контраста изображения определенным способом, основанным на некоторой модели визуального восприятия или на теоретических соображениях относительно объема информации в изображении (например, [Прэтт У., 1982\)](file:///F:%5CData%5Cdata%5Cliter.htm#%D0%9F%D1%80%D1%8D%D1%82%D1%82%20%D0%A3.,%201982). Хотя у этих

преобразований может быть твердая математическая основа, успех любой процедуры улучшения очень субъективен и будет, в конечном счете, зависеть от предпочтения наблюдателя и типа анализируемого изображения. Рисунок 3.15 дает пример изображений и их гистограмм, которые были изменены различными ФПИ. На рисунке 3.15 - изображение клетки, полученное методом светлого поля. Рисунок 3.15.C показывает преобразования, выполненные с использованием линейной ФПИ, которая была подобрана так, чтобы растянуть только меньший пик гистограммы изображения. Рисунок 3.15.E показывает преобразование, предназначенное производить изображение с равномерной гистограммой.

Как отмечалось в предыдущем разделе, нелинейные ФПИ используются только как дискретные функции. Дискретные ФПИ могут дать эффект, который отличается от эффекта их непрерывных эквивалентов. Из-за дискретного характера цифрового изображения, преобразование на рис. 3.15 не привело к гистограмме равномерного вида, но вместо этого вызвало неравное растяжение исходной [гистограммы](file:///F:%5CData%5Cdata%5Cgloss.htm#%D0%93%D0%B8%D1%81%D1%82%D0%BE%D0%B3%D1%80%D0%B0%D0%BC%D0%BC%D0%B0%20%D0%B8%D0%B7%D0%BE%D0%B1%D1%80%D0%B0%D0%B6%D0%B5%D0%BD%D0%B8%D1%8F) с серыми значениями самой высокой частоты, расположенными обособленно. Такой подход позволяет получить равномерную гистограмму, если количество пикселей, приходящихся на градацию серого, измерено в достаточно широком диапазоне. Истинная равномерная гистограмма может быть получена из цифрового изображения только в том случае, если результирующее изображение имеет меньше градаций серого (меньший динамический диапазон), чем исходное изображение.

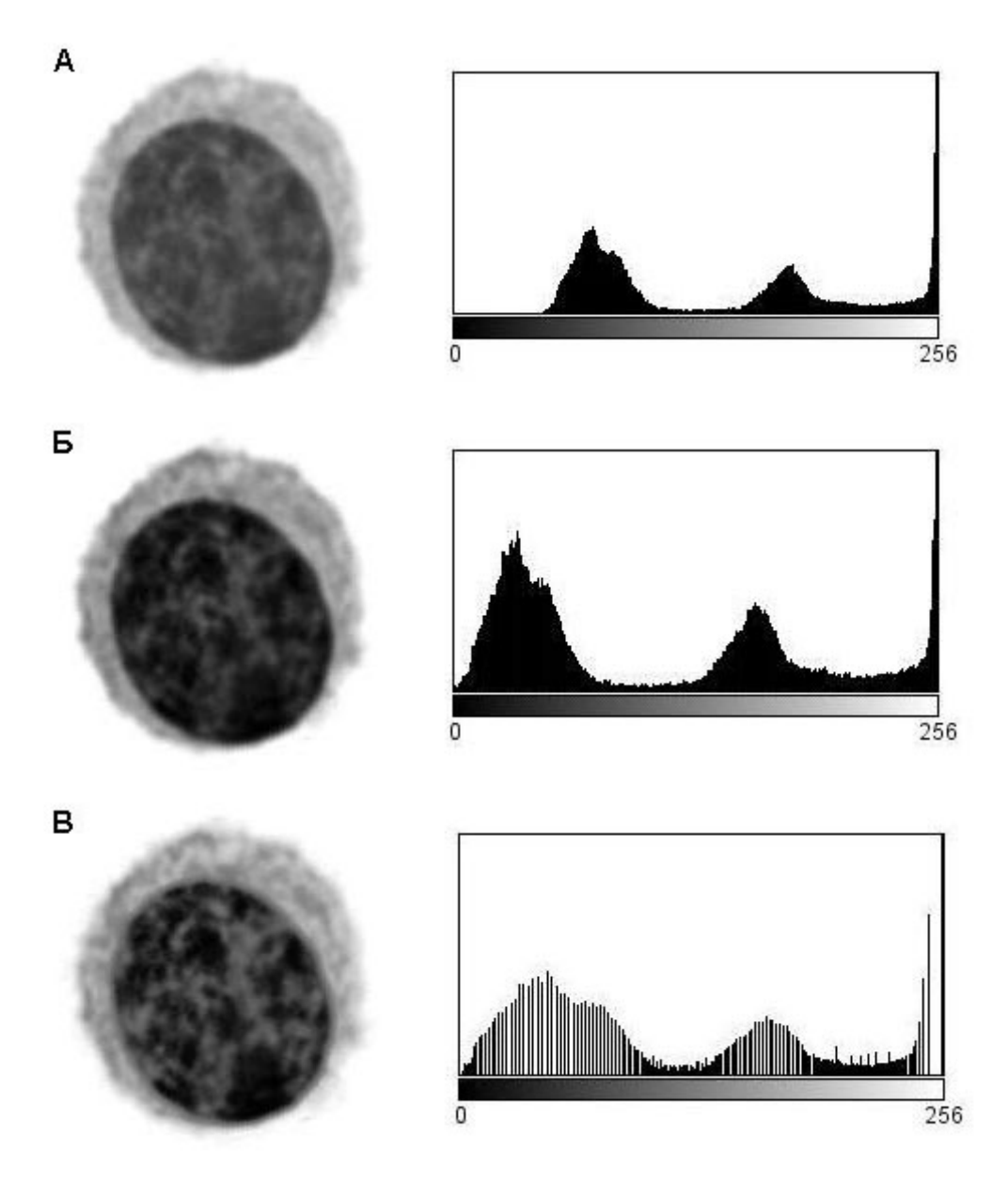
Рис. 3.15. Эффект контрастного расширения на парах гистограмма-изображение. (A) - исходное изображение и гистограмма. (Б) - линейное улучшение [контраста.](file:///F:%5CData%5Cdata%5Cgloss.htm#%D0%9A%D0%BE%D0%BD%D1%82%D1%80%D0%B0%D1%81%D1%82%20%D0%B8%D0%B7%D0%BE%D0%B1%D1%80%D0%B0%D0%B6%D0%B5%D0%BD%D0%B8%D1%8F) (В) - выравнивание гистограммы.

# **3.6. ПРЕОБРАЗОВАНИЯ МНОЖЕСТВЕННЫХ ИЗОБРАЖЕНИЙ**

Многие полезные процедуры обработки изображений основываются на алгебраических операциях над двумя изображениями:

$$
C_{(i,j)} = A_{(i,j)} * B_{(i,j)}
$$

где  $A_{(i,j)}$  и  $B_{(i,j)}$  - соответствующие **пиксели** в этих двух изображениях, а \* является алгебраическим оператором, таким как сложение, вычитание, умножение или деление. Эти преобразования во избежание получения отрицательных или дробных значений также обычно включают суммирование или умножение на константу.

Вероятно, наиболее часто используемое алгебраическое преобразование - вычитание двух подобных изображений. Вычитание двух изображений одного и того же препарата, полученных в разное время, может использоваться для обнаружения движения экземпляра за этот период времени. Рисунок 3.16 показывает результат вычитания двух изображений клетки культуры ткани, полученных через 60 сек. Участки изображения, которые не изменяются во времени, отсутствуют в разностном изображении, в то время как двигавшиеся области, такие как раздражаемые мембраны на периферии клетки, остаются видимы.

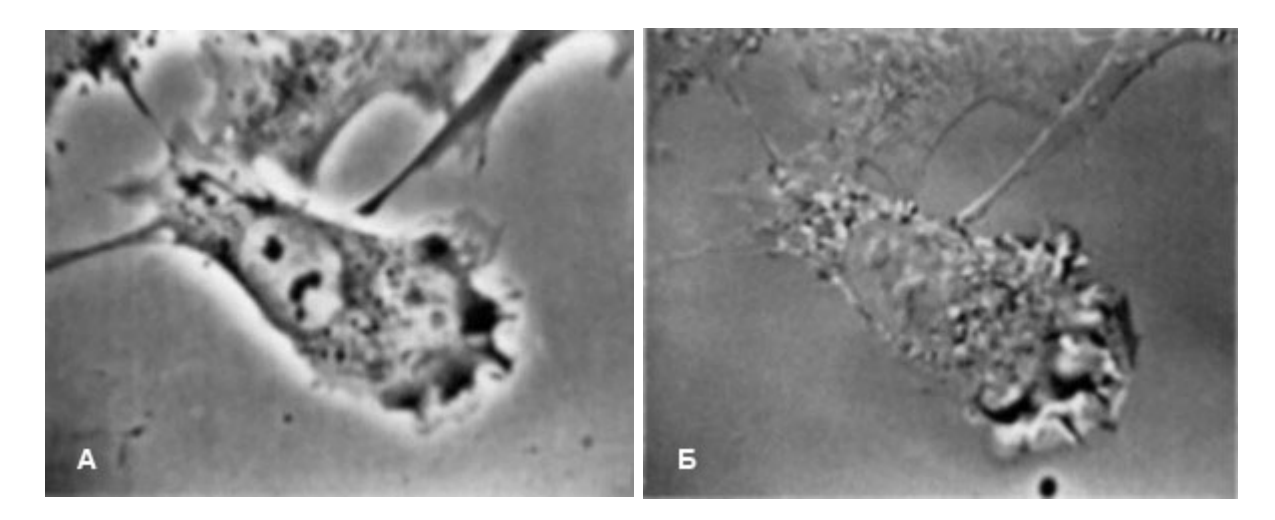

Рис. 3.16. Вычитание изображений для обнаружения движения. (A) исходное изображение, (Б) разностное изображение, полученное вычитанием изображения (A) из второго изображения того же самого поля зрения, зафиксированного через 60 сек. (препарат Sadamune D, University of California, Irvine).

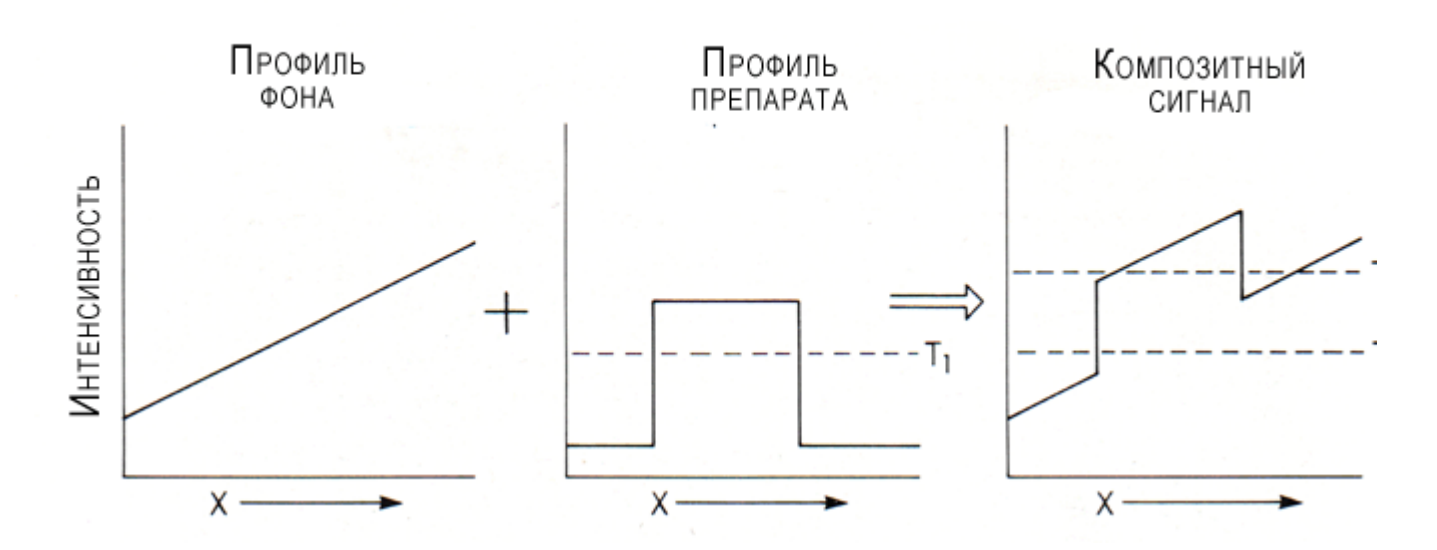

Рис. 3.17. Эффект неоднородности фона на интенсивность препарата. До прибавления фона к изображению препарат можно отличить от фона пороговым значением  $T_1$ . После суммирования неравномерного фона эффективный пороговый уровень для идентификации препарата отсутствует.

Вычитание изображения может также использоваться для коррекции неравномерного освещения изображения. Это может быть достигнуто регистрацией изображения пустого поля (такого, как область предметного стекла микропрепарата, лишенного клеток) и затем вычитанием этого изображения из последующих кадров препарата, содержащего клетки. Коррекция неравномерности освещения часто необходима перед выполнением процедуры обнаружения края. На рис. 3.17 показан пример гипотетического препарата с однородной интенсивностью, который был нанесен на фон с переменной интенсивностью. Пред тем, как переменный фон добавлен к изображению, препарат можно отличить от фона пороговым значением  $T_1$ . После добавления переменного фона к изображению, возможность задать пороговое значение уровня яркости для отделения объекта от фона, как демонстрируется порогами  $T_1$ , и  $T_2$ , пропадает.

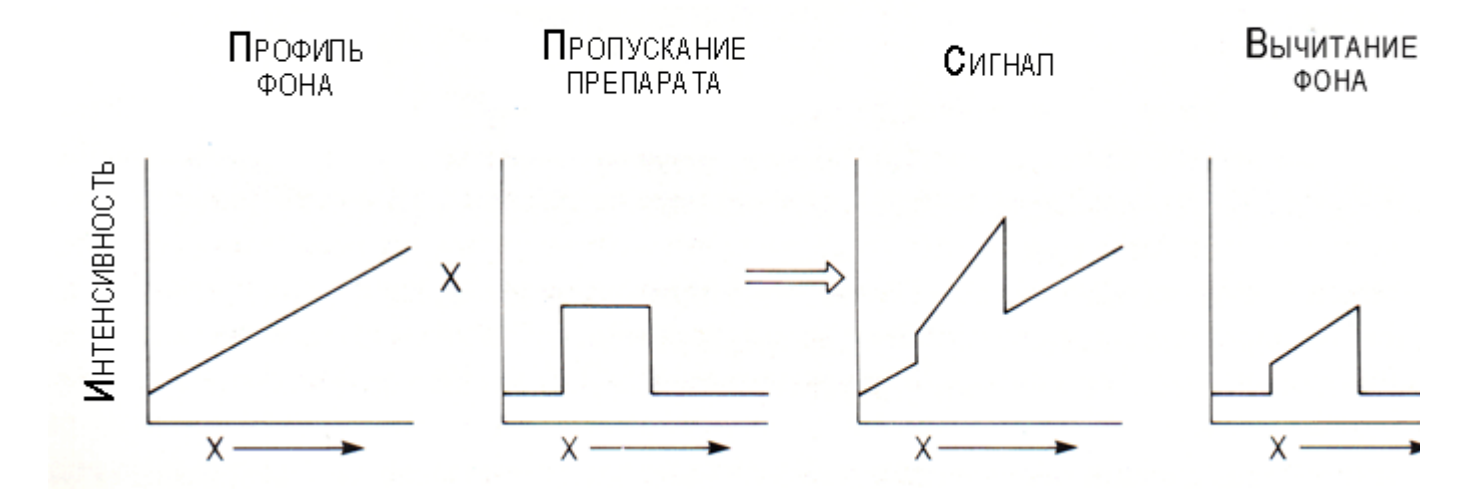

Рис. 3.18. Эффект фонового вычитания на препарате с равномерным коэффициентом пропускания.

Пример на рис. 3-18 предполагает, что препарат имеет равномерную интенсивность, которая может быть добавлена к фону. В действительности интенсивность препарата под микроскопом не добавляется, а пропорциональна фоновой интенсивности в каждой точке.

Аналогичные соображения относятся к изображениям, полученным методами [флуоресцентной,](file:///F:%5CData%5Cdata%5Cgloss.htm#%D0%A4%D0%BB%D1%8E%D0%BE%D1%80%D0%B5%D1%81%D1%86%D0%B5%D0%BD%D1%82%D0%BD%D0%B0%D1%8F%20(%D0%BB%D1%8E%D0%BC%D0%B8%D0%BD%D0%B5%D1%81%D1%86%D0%B5%D0%BD%D1%82%D0%BD%D0%B0%D1%8F)%20%D0%BC%D0%B8%D0%BA%D1%80%D0%BE%D1%81%D0%BA%D0%BE%D0%BF%D0%B8%D1%8F) [фазово-контрастной,](file:///F:%5CData%5Cdata%5Cgloss.htm#%D0%A4%D0%B0%D0%B7%D0%BE%D0%B2%D0%BE-%D0%BA%D0%BE%D0%BD%D1%82%D1%80%D0%B0%D1%81%D1%82%D0%BD%D0%B0%D1%8F%20%D0%BC%D0%B8%D0%BA%D1%80%D0%BE%D1%81%D0%BA%D0%BE%D0%BF%D0%B8%D1%8F) [DIC](file:///F:%5CData%5Cdata%5Cgloss.htm#DIC-%D0%BC%D0%B8%D0%BA%D1%80%D0%BE%D1%81%D0%BA%D0%BE%D0%BF%D0%B8%D1%8F) и др. микроскопии. Эффект этой пропорциональности можно заметить на рис. 3.18. Препарат однороден по пропусканию; однако если фон освещения переменный, то правая сторона препарата на рис. 3.18 будет иметь несколько большую интенсивность, пропорциональную уровню фона. Если к этому изображению будет применен метод вычитания фона, то фон будет иметь равномерную интенсивность; однако правая сторона препарата будет продолжать иметь несколько более высокое пропускание чем левая, потому что его начальная интенсивность была пропорциональной первоначальному уровню освещения.

Самый эффективный способ коррекции неравномерности освещения состоит в том, чтобы вычислить отношение интенсивности препарата и фона, разделив одно изображение на другое.

Другая полезная операция над изображениями использует вычитание идентичных изображений, где одно изображение было немного смещено в направлении x или y относительно другого:

 $C_{(i,j)} = A_{(i,j)} - B_{(i-x,j-y)}$ 

где x и y - величина сдвига. Для небольших значений сдвига это преобразование аппроксимирует частную пространственную производную изображения в направлении смещения и может быть полезно для обнаружения областей препарата с быстро изменяющейся интенсивностью, например, на границе объекта. Рисунок 3.19 показывает эффект этого вычитания со смещением на изображении.

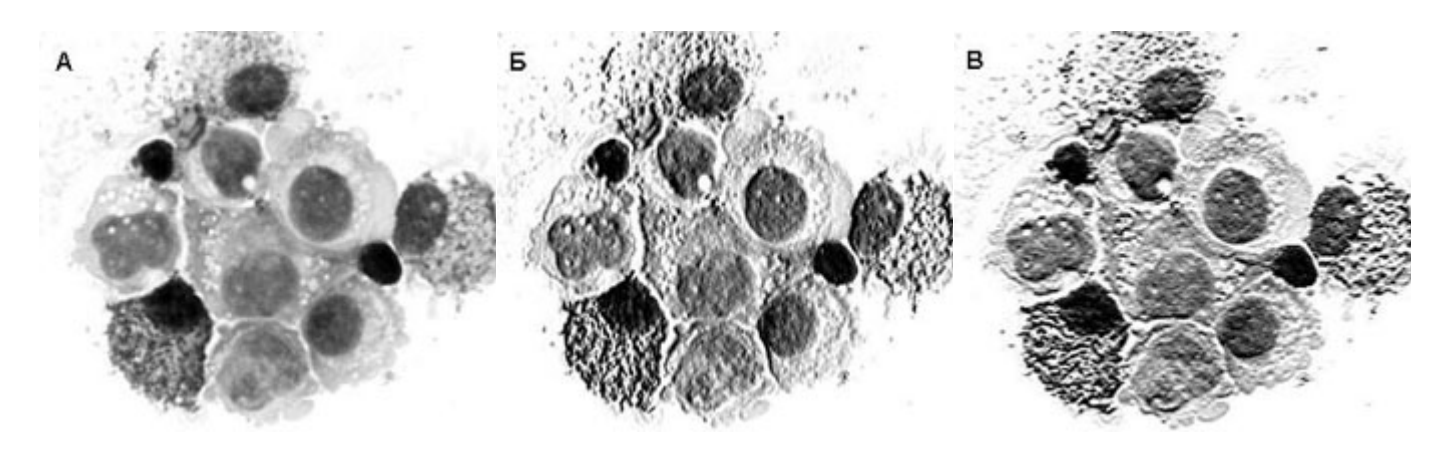

Рис. 3.19. Эффект вычитания двух немного смещенных изображений. (A) исходное изображение. (Б) смещение на два [пикселя](file:///F:%5CData%5Cdata%5Cgloss.htm#%D0%9F%D0%B8%D0%BA%D1%81%D0%B5%D0%BB%D1%8C) в горизонтальном направлении. (B) смещение на два пикселя в вертикальном направлении.

#### **3.7. ГЕОМЕТРИЧЕСКИЕ ПРЕОБРАЗОВАНИЯ**

Размер и форма объекта на изображении часто представляют собой недостаточно точную копию исходного препарата из-за искажений в оптической системе, неточности сканирования или несоответствия геометрических пропорций устройства регистрации и устройства отображения изображений. Это ухудшение изображения называется геометрическим искажением, деформацией или [дисторсией.](file:///F:%5CData%5Cdata%5Cgloss.htm#%D0%94%D0%B8%D1%81%D1%82%D0%BE%D1%80%D1%81%D0%B8%D1%8F) Оно означает, что увеличение изображения меняется в зависимости от позиции в изображении.

В хорошо спроектированной системе формирования и регистрации изображений геометрические искажения обычно невелики и могут быть проигнорированы в большинстве задач. Однако эти искажения могут стать серьезной проблемой, при измерении количественных характеристик размеров и формы объектов на изображении, если требуется, чтобы точность измерений не зависела от позиции объекта в поле зрения. Если наличие геометрических искажений в изображении недопустимо, они могут быть устранены из изображения с помощью ряда методик.

На практике в общем случае чрезвычайно сложно описать процесс геометрических искажений на всей плоскости изображения. Метод, наиболее часто используемый для преодоления этих трудностей, заключается в том, чтобы выразить изменения пространственного положения пикселей при помощи так называемых узловых, опорных, контрольных или сопряженных точек, которые представляют собой такое подмножество пикселей, положение которых на исходном (деформированном) и результирующем (недеформированном) изображении точно известно.

На первом шаге в процедуре с помощью отображения тестового шаблона известного размера, например, прямоугольного массива точек, определяется степень искажения изображения. Позиция каждой контрольной точки в испытательном шаблоне измеряется в искаженном изображении относительно ее ожидаемой позиции в неискаженном изображении. Это отображение контрольных точек между идеалом и искаженным изображением производит функцию отображения, которая описывает свойства искажения системы формирования изображений. В качестве альтернативы, функция отображения может быть определена без фактических измерений, на основе создания математической модели системы, которая является функцией искажающих свойств отдельных компонентов системы формирования изображений, таких как линзы, видеоприемники и т.д. Отношения между функцией отображения и искаженным изображением показывают на рис. 3.20.

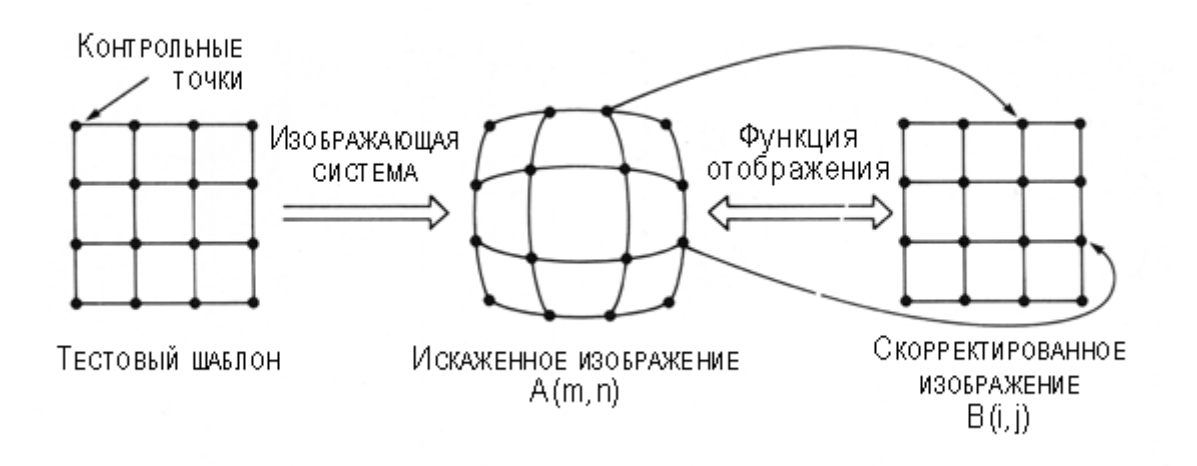

Рис. 3.20. Использование функции отображения для исправления геометрических искажений.

Самый эффективный метод для получения исправленного изображения состоит в выборе местоположения пикселя в исправленном изображении и затем нахождении соответствующего пикселя в искаженном изображении с помощью функции отображения. Далее, значение [уровня серого](file:///F:%5CData%5Cdata%5Cgloss.htm#%D0%A3%D1%80%D0%BE%D0%B2%D0%B5%D0%BD%D1%8C%20%D1%81%D0%B5%D1%80%D0%BE%D0%B3%D0%BE) выбранного пикселя в исправленном изображении заменяется на значение уровня серого соответствующего пикселя в искаженном изображении. Эти отношения принимают вид

 $B_{(i,j)}=A_{(m,n)}$ , (3)

где  $B_{(i,j)}$  - пиксель в исправленном изображении в строке *i* и столбце *j*; и  $A_{(m,n)}$  соответствующий пиксель в искаженном изображении. Индексы в этом уравнении связаны отношениями

 $(m,n) = MF(i,j)$ , (4)

где MF - функция отображения. Нужно отметить, что функция отображения определяет взаимно-однозначные отношения между пикселями в исправленных и искаженных изображениях, и таким образом может использоваться, чтобы найти местоположения пикселя в любом изображении.

Для большинства функций отображения местоположения пикселя, определенные в искаженном изображении уравнением (4), будут только целочисленными значениями в контрольных точках, и будут дробными во всех других местоположениях. Это означает, что уравнение (3) может быть переписано как

 $B_{(i,j)}=A_{(x,y)}$ , (5)

где индексы  $m$  и  $n$  заменили на  $x$  и  $v$ , чтобы показать, что соответствующие местоположения [пикселя](file:///F:%5CData%5Cdata%5Cgloss.htm#%D0%9F%D0%B8%D0%BA%D1%81%D0%B5%D0%BB%D1%8C) в искаженном изображении - нецелые числа. Это местоположение показано графически на рис. 3.21.

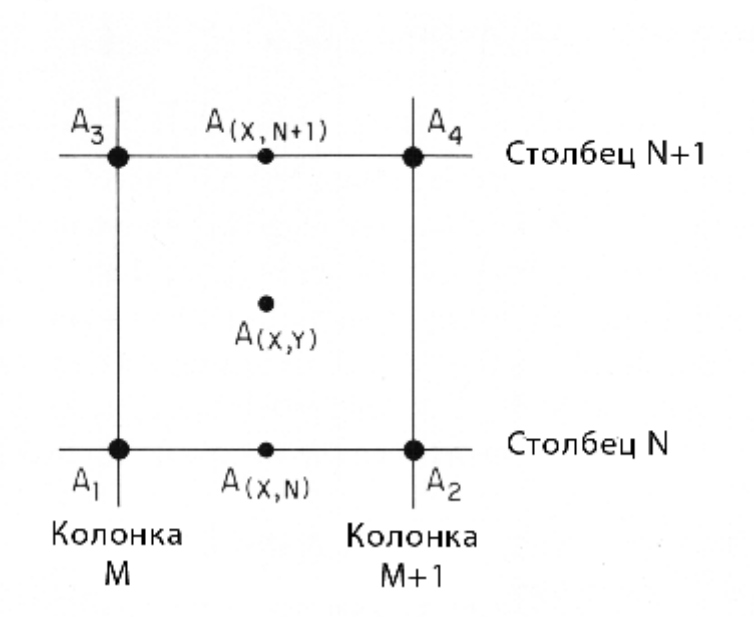

Рис. 3.21. Координаты, использующиеся при [билинейной интерполяции.](file:///F:%5CData%5Cdata%5Cgloss.htm#%D0%98%D0%BD%D1%82%D0%B5%D1%80%D0%BF%D0%BE%D0%BB%D1%8F%D1%86%D0%B8%D1%8F%20%D0%B1%D0%B8%D0%BB%D0%B8%D0%BD%D0%B5%D0%B9%D0%BD%D0%B0%D1%8F)

Когда функция отображения дает местоположение пикселя, которое располагается между фактическими пикселями в искаженном изображении, необходимо использовать процедуру вычисления значения уровня серого на исправленном изображении. Самая простая процедура должна выбрать значение уровня серого пикселя, самого близкого к дробному местоположению, определенному уравнением (5). Эта процедура относительно быстрая; однако может вызвать нежелательное появление эффекта "ступенек" в границах изображения, если функция отображения включает вращение изображения. Другой подход использует процедуру [интерполяции,](file:///F:%5CData%5Cdata%5Cgloss.htm#%D0%98%D0%BD%D1%82%D0%B5%D1%80%D0%BF%D0%BE%D0%BB%D1%8F%D1%86%D0%B8%D1%8F) которая вычисляет значение уровня серого для результирующего пикселя на основании значений серого соседних пикселей в искаженном изображении. Процедуру, которая использует значения уровня серого четырех ближайших соседних пикселей, называют [билинейной](file:///F:%5CData%5Cdata%5Cgloss.htm#%D0%98%D0%BD%D1%82%D0%B5%D1%80%D0%BF%D0%BE%D0%BB%D1%8F%D1%86%D0%B8%D1%8F%20%D0%B1%D0%B8%D0%BB%D0%B8%D0%BD%D0%B5%D0%B9%D0%BD%D0%B0%D1%8F) [интерполяцией,](file:///F:%5CData%5Cdata%5Cgloss.htm#%D0%98%D0%BD%D1%82%D0%B5%D1%80%D0%BF%D0%BE%D0%BB%D1%8F%D1%86%D0%B8%D1%8F%20%D0%B1%D0%B8%D0%BB%D0%B8%D0%BD%D0%B5%D0%B9%D0%BD%D0%B0%D1%8F) произведенной следующим образом. Оценка сначала выполняется в горизонтальном направлении для строк выше и ниже отображенного пикселя, используя линейную интерполяцию. Эти интерполяции определены следующим образом

$$
A_{(x,n)} = (A_2 - A_1)(x-m) + A_1
$$

и

 $A_{(x,n+1)}=(A_4-A_3)(x-m)+A_3$ ,

как показано на рис. 3.21.

Значение уровня серого результирующего пикселя может быть найдено как

 $A_{(x,y)} = [(A_{(x,n+1)}-A_{(x,n)})](y-n)+A_{(x,n)}$ .

Анализ показывает, что тот же самый результат будет получен, если интерполяция сначала будет выполнена в вертикальном направлении, а затем сопровождаться горизонтальным.

Геометрические преобразования могут также использоваться в других целях помимо исправления для геометрического искажения.

### **3.8. ЦИФРОВАЯ ФИЛЬТРАЦИЯ**

Изображения, сформированные различными информационными системами, как правило, искажаются действием помех. Это затрудняет как их визуальный анализ, так и автоматическую обработку с помощью компьютера. При решении задач обработки изображений в роли помех могут выступать те или иные компоненты самого изображения. Например, при анализе изображения гистологического препарата встает задача определения границ между его отдельными участками - цитоплазмой и ядром клеток, межклеточным веществом, фоном и т.п. С точки зрения этой задачи отдельные детали изображения внутри разделяемых областей являются помехой или [шумом.](file:///F:%5CData%5Cdata%5Cgloss.htm#%D0%A8%D1%83%D0%BC,%20%D0%BF%D0%BE%D0%BC%D0%B5%D1%85%D0%B0)

Ослабление действия помех достигается фильтрацией. При фильтрации яркость каждой точки исходного изображения, искаженного шумом, заменяется некоторым другим значением яркости, которое признается в наименьшей степени искаженным.

Изображение часто представляет собой двумерную функцию пространственных координат, которая изменяется по этим координатам медленнее (иногда значительно медленнее), чем шум, также являющийся двумерной функцией. Это позволяет в каждой точке изображения принять во внимание некоторое множество соседних точек, воспользовавшись определенной похожестью яркости в этих точках.

В других случаях, наоборот, полезным признаком являются резкие перепады яркости. Однако, как правило, частота этих перепадов относительно невелика, так что на значительных промежутках между ними яркость либо постоянна, либо меняется медленно.

Таким образом, идеология фильтрации основывается на рациональном использовании данных как из рабочей точки, так и из ее окрестности. В этом проявляется существенное отличие фильтрации от рассмотренных выше точечных преобразований: фильтрация не может быть поэлементной процедурой обработки изображений [\(Грузман И.С и др., 2002\)](file:///F:%5CData%5Cdata%5Cliter.htm#%D0%93%D1%80%D1%83%D0%B7%D0%BC%D0%B0%D0%BD%20%D0%98.%D0%A1%20%D0%B8%20%D0%B4%D1%80.).

Термин [цифровая фильтрация](file:///F:%5CData%5Cdata%5Cgloss.htm#%D0%A6%D0%B8%D1%84%D1%80%D0%BE%D0%B2%D0%B0%D1%8F%20%D1%84%D0%B8%D0%BB%D1%8C%D1%82%D1%80%D0%B0%D1%86%D0%B8%D1%8F%20%D0%B8%D0%B7%D0%BE%D0%B1%D1%80%D0%B0%D0%B6%D0%B5%D0%BD%D0%B8%D1%8F) применяется, чтобы описать операции, используемые для преобразования пространственной информации в цифровом изображении.

Кроме применения фильтрации для решения задач обнаружения деталей и границ объектов в изображении или подавления добавленного шума, процедуры цифровой фильтрации также широко используются в приложениях, использующих трехмерную реконструкцию изображений, таких как компьютерная [томография](file:///F:%5CData%5Cdata%5Cgloss.htm#%D0%A2%D0%BE%D0%BC%D0%BE%D0%B3%D1%80%D0%B0%D1%84) и конфокальная микроскопия.

Пример процедуры [цифровой фильтрации](file:///F:%5CData%5Cdata%5Cgloss.htm#%D0%A6%D0%B8%D1%84%D1%80%D0%BE%D0%B2%D0%B0%D1%8F%20%D1%84%D0%B8%D0%BB%D1%8C%D1%82%D1%80%D0%B0%D1%86%D0%B8%D1%8F%20%D0%B8%D0%B7%D0%BE%D0%B1%D1%80%D0%B0%D0%B6%D0%B5%D0%BD%D0%B8%D1%8F) - [пространственная свертка.](file:///F:%5CData%5Cdata%5Cgloss.htm#%D0%9F%D1%80%D0%BE%D1%81%D1%82%D1%80%D0%B0%D0%BD%D1%81%D1%82%D0%B2%D0%B5%D0%BD%D0%BD%D0%B0%D1%8F%20%D1%81%D0%B2%D0%B5%D1%80%D1%82%D0%BA%D0%B0) В операции свертки с цифровым изображением используются одновременно как значения пикселей в окрестности, так и соответствующие им значения некоторой матрицы, имеющей те же размеры, что и окрестность. Такую матрицу называют фильтром, маской, ядром или окном. Значения элементов матрицы принято называть коэффициентами.

Маски свертки, как правило, содержат нечетное число строк и столбцов и являются обычно квадратными, причем маска размером 3x3 элемента является наименьшей (маска размерами 1x1 элемент не рассматривается как тривиальная). Операция свертки выполняется отдельно на каждом пикселе исходного изображения и включает, как показано на рис. 3.22, три последовательных операции.

Схема пространственной фильтрации иллюстрируется на рис. 3.21. Процесс основан на простом перемещении маски фильтра от точки к точке изображения; в каждой точке (х,у) отклик фильтра вычисляется с использованием предварительно заданных связей. В случае линейной пространственной фильтрации отклик задается суммой произведений коэффициентов фильтра на соответствующие значения пикселей в области, покрытой маской фильтра.

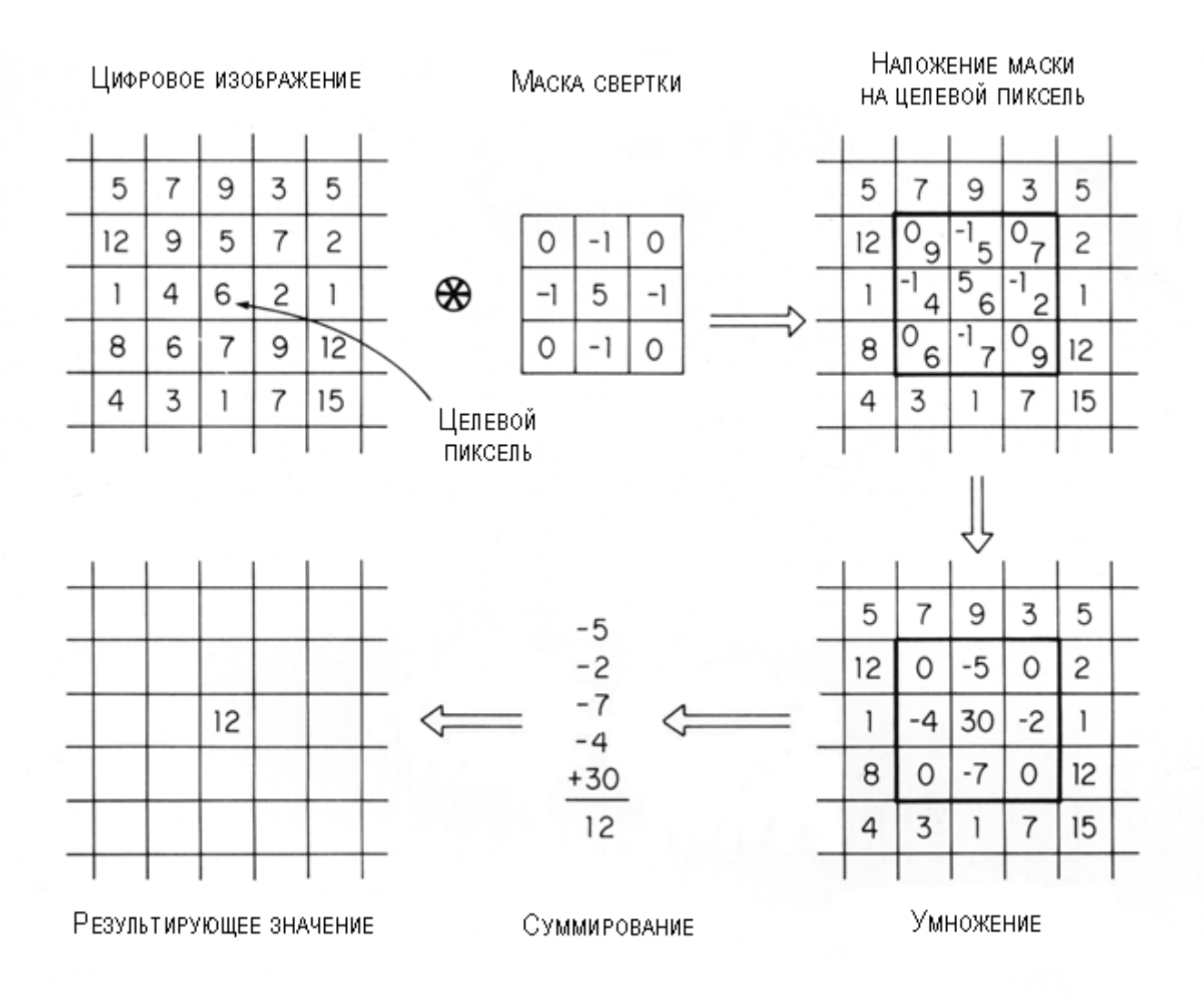

Рис. 3.22. Операция свертки.

На первом шаге маска свертки накладывается на исходное изображении таким образом, чтобы центральный пиксель маски совпадал с местоположением целевого пикселя в результирующем изображении, т.е. того, в который будет производится свертка. На втором шаге каждое значение пикселя в исходном изображении умножается на соответствующие значения коэффициентов маски. Наконец, значение уровня серого целевого пикселя заменяется суммой всех результатов, полученных на втором шаге. Чтобы выполнить свертку на всем изображении, эта операция должна быть повторена для каждого пикселя в исходном изображении. Следует отметить, что маска свертки со значением 1 в его среднем пикселе и значениями 0 в остальных произведет результирующее изображение, которое идентично исходному изображению.

Операция свертки в ее дискретной форме определяется соотношением

$$
\mathcal{B}_{(i,j)} = \sum_m \sum_n I_{(i-m,j-n)} M_{(m,n)}
$$

где  $B_{(i,j)}$  - [пиксель](file:///F:%5CData%5Cdata%5Cgloss.htm#%D0%9F%D0%B8%D0%BA%D1%81%D0%B5%D0%BB%D1%8C) в строке *i* и столбце *j* результирующего изображения;  $I_{(i,j)}$  - соответствующий пиксель в исходном изображении; и  $M_{(m,n)}$  является пикселем в строке *m* и столбце *n* в маски свертки. Эта операция часто обозначается в сокращенном виде

 $B=I^*M$ ,

где \* представляет операцию свертки.

Подробное обсуждение непрерывных и дискретных операции свертки можно найти в книгах [\(Castleman K.R., 1979\)](file:///F:%5CData%5Cdata%5Cliter.htm#Castleman%20K.R.,%201979) и [\(Прэтт У., 1982\)](file:///F:%5CData%5Cdata%5Cliter.htm#%D0%9F%D1%80%D1%8D%D1%82%D1%82%20%D0%A3.,%201982).

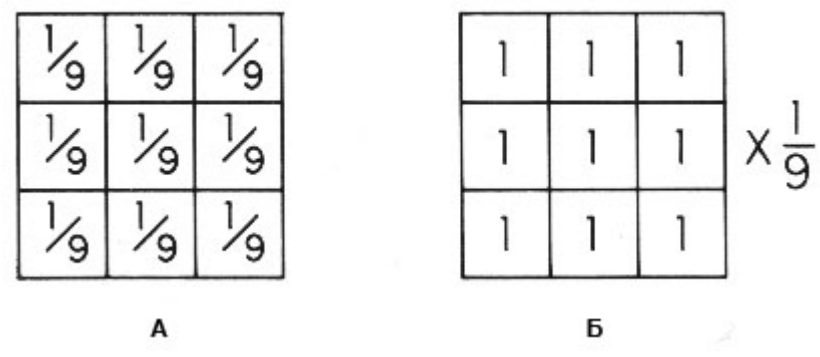

Рис. 3.23. Эквивалентные сглаживающие маски 3x3.

На рис. 3.23 показан пример маски свертки, используемой для уменьшения [шума](file:///F:%5CData%5Cdata%5Cgloss.htm#%D0%A8%D1%83%D0%BC,%20%D0%BF%D0%BE%D0%BC%D0%B5%D1%85%D0%B0) в изображении, и называемой сглаживающим фильтром. Когда производится свертка маски с изображением (рис. 3.23), значение уровня серого каждого пикселя заменяется средней интенсивностью его самого и восьми ближайших соседей. Если значение уровня серого любого из этих девяти пикселей будет необычно высоко или мало из-за эффекта добавленного шума, то это усреднение будет уменьшать шумовой эффект.

Свертка со сглаживающей маской может быть интерпретирована как операция, которая подавляет вклад высоких пространственных частот в изображение. Термин пространственная частота аналогичен частоте изменения сигнала во времени (временная частота) и описывает, как быстро сигнал изменяется относительно позиции в изображении. Функция обладает низкой пространственной частотой, если она имеет только несколько периодов на ширину изображения. Функция имеет высокую пространственную частоту, если она имеет много циклов на ширину изображения. Самая высокая пространственная частота, которая может быть отображена в цифровом изображении, имеет период, равной двум пикселям.

Белый шум в изображении обычно имеет высокую пространственную частоту и может быть эффективно удален сглаживающим фильтром. В то же время другие полезные особенности изображения, такие как границы объектов, также характеризуются высокими пространственными частотами, и могут также быть подавлены сглаживающим фильтром. Следовательно, маска сглаживания может иногда приводить к нежелательному эффекту размывания исходного изображения, и чем больше маска, тем более серьезным будет это размывание. Для многих приложений размер и форма маски сглаживания должны быть тщательно подобраны с тем, чтобы минимизировать потери информации за счет деградации изображения. Эффект от использования фильтров сглаживания различных размеров показан на рис. 3.24.

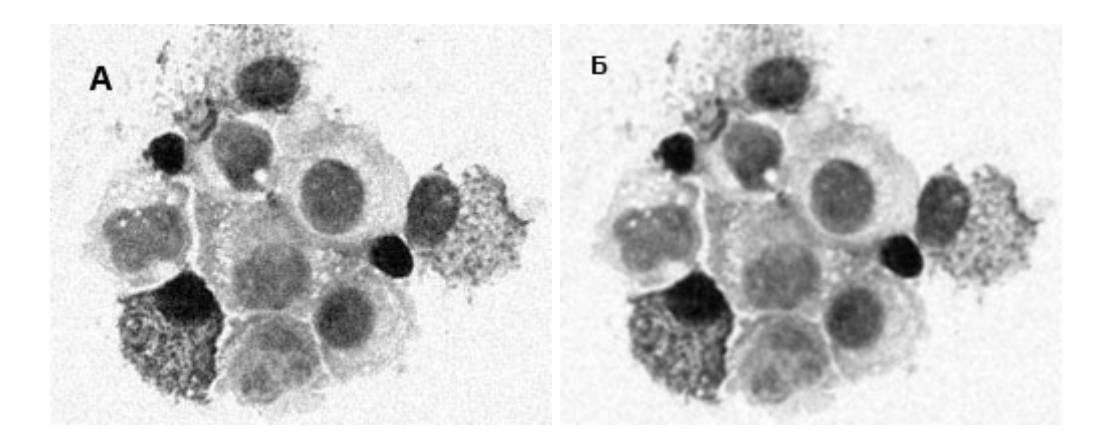

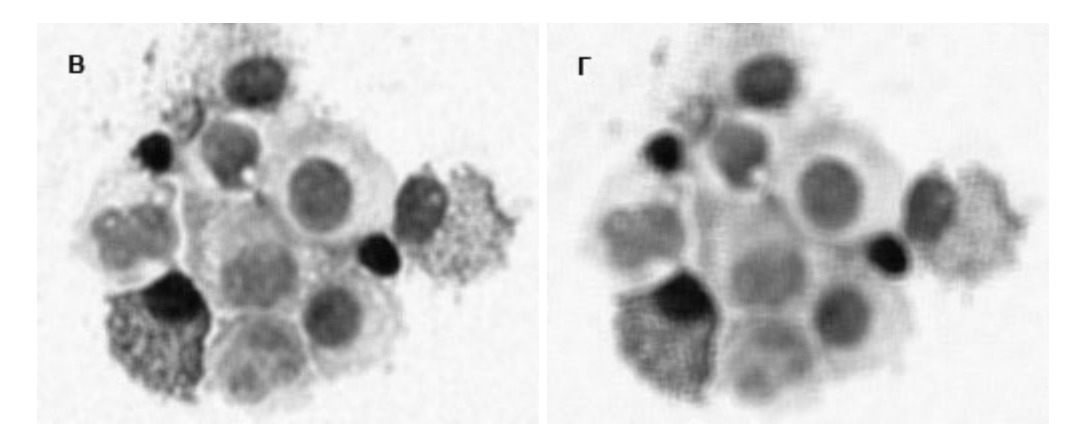

Рис. 3.24. Эффект масок сглаживания различных размеров. (А) Исходное изображение с добавленным белым шумом, (Б) сглаживание маской 3x3, (В) сглаживание маской 5x5, (Г) сглаживание маской 7x7.

Девять элементов маски сглаживания (рис 3.23А) добавляются к значению 1. Это сделано для того, чтобы в результате операции свертки получить результирующее изображение со средней яркостью, равной таковой в исходном изображении. Сумма элементов в большинстве масок свертки добавляется к числу из интервала 0-1, чтобы не создать результирующее изображение со значениями [уровня серого,](file:///F:%5CData%5Cdata%5Cgloss.htm#%D0%A3%D1%80%D0%BE%D0%B2%D0%B5%D0%BD%D1%8C%20%D1%81%D0%B5%D1%80%D0%BE%D0%B3%D0%BE) превышающими динамический диапазон устройства памяти.

Нужно отметить, что две маски сглаживания на рис. 3.23 производят одинаковый эффект, и таким образом эквивалентны. На рис. 3.23А показана маска свертки изображения с дробными значениями, равными одной девятой. На рис. 3.23Б показана маска, свертывающая изображение со значениями, равными 1, а затем, чтобы избежать изменения яркости результирующего изображения, результат делится на константу, равную 9. В то время как, на первый взгляд, операция на рис. 3.23А выглядит более простой, дробные значения труднее использовать в системе с матричным процессором, реализующим операции с целочисленными значениями. Следовательно, практичнее использовать маски свертки, имеющие целочисленные значения коэффициентов, с последующей нормализацией яркости изображения путем деления результирующего изображения на константу, равную сумме всех коэффициентов в маске.

Второй тип маски свертки предназначен для выделения краев и границ за счет увеличения их [контраста.](file:///F:%5CData%5Cdata%5Cgloss.htm#%D0%9A%D0%BE%D0%BD%D1%82%D1%80%D0%B0%D1%81%D1%82%20%D0%B8%D0%B7%D0%BE%D0%B1%D1%80%D0%B0%D0%B6%D0%B5%D0%BD%D0%B8%D1%8F) Примеры таких масок, известных как подчеркивающие фильтры или фильтры Лапласа (Лапласианы), показаны на рис. 3.25 и 3.26. Эффект каждой из этих масок на изображения может быть замечен на примерах на рис. 3.27. В отличие от сглаживающих фильтров, подчеркивающие фильтры предназначены для усиления в изображении высоких пространственных частот и подавления низких. В дополнение к выделению объектных границ такие фильтры также имеют эффект удаления медленно изменяющегося неравномерности фона в изображении, и таким образом могут использоваться для коррекции фона в изображении без необходимости вычитания второго изображения. Однако эти фильтры также могут иметь нежелательный эффект за счет усиления искажений.

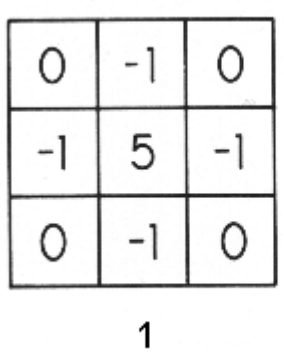

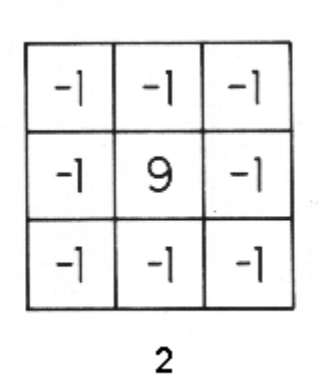

| š |   |   |
|---|---|---|
|   | 5 | 2 |
|   |   |   |
|   |   |   |

Рис. 3.25. Подчеркивающие фильтры.

 $\overline{\bf{5}}$ 

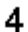

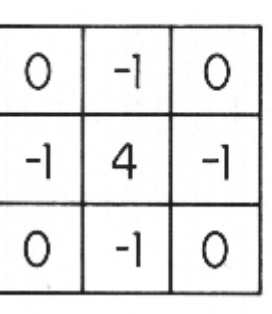

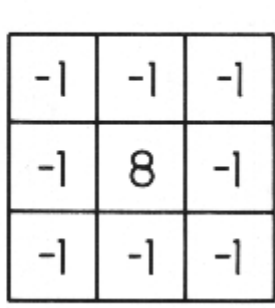

 $\bf 6$ 

|    | -2 |    |
|----|----|----|
| -2 | 4  | -2 |
|    | -2 |    |

Рис. 3.26. Фильтры Лапласа.

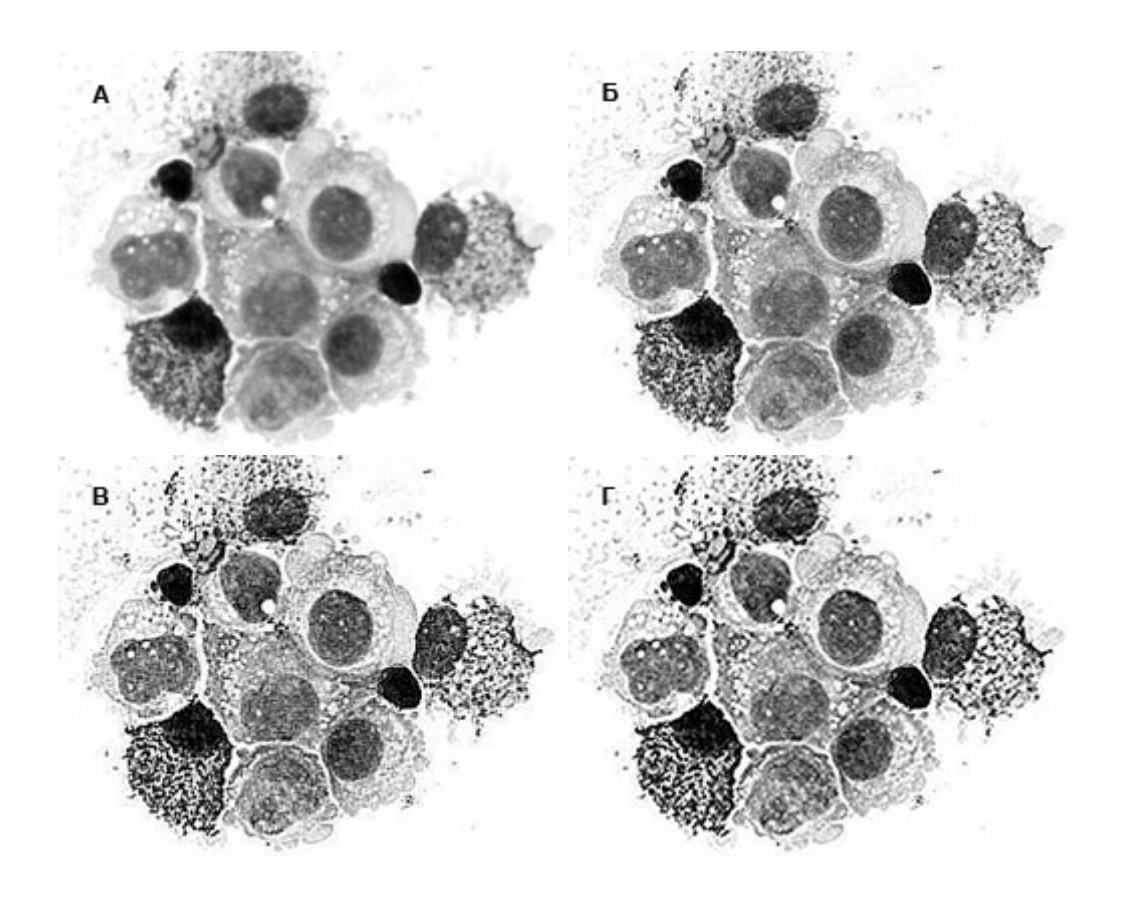

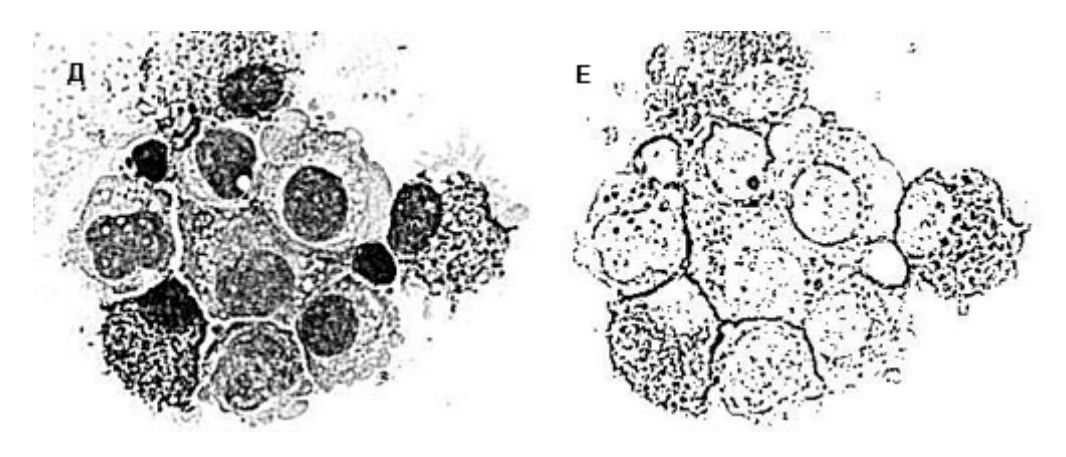

Рис. 3.27. Эффект свертки изображения подчеркивающими масками. (А) Исходное изображение, (Б) применение маски 1, (В) применение маски 2, (Г) применение маски 1, увеличенной до 6x6, (Д) применение маски 2 увеличенной до 6x6, (Е) применение маски 5, увеличенной до 6x6, и задание порога для обнаружения границы клетки.

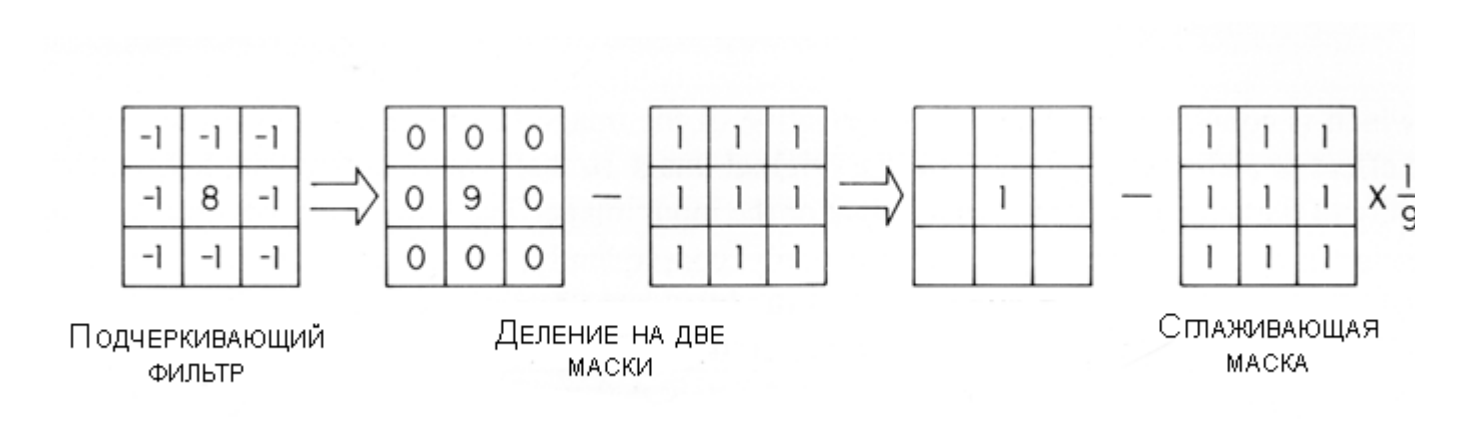

Рис. 3.28. Разделение подчеркивающей маски на две маски.

Подчеркивающие фильтры и Лапласианы могут быть откорректированы в размере, чтобы иметь максимальный эффект на различные пространственные частоты. Маски 3х3, показанные на рис. 3.25 и 3.26, имеют максимальный эффект на особенности изображения, которые сильно изменяются на расстоянии, равном одному пикселю. Чтобы усилить медленно изменяющиеся по изображению пространственные частоты, эти фильтры могут быть масштабированы для соответствия требуемой частоте [\(Sklansky J., 1978\)](file:///F:%5CData%5Cdata%5Cliter.htm#Sklansky%20J.%201). Чтобы удвоить размер маски 3x3, каждый коэффициент заменяют на матрицы 2x2, имеющие то же самое значение (создавая 6x6 маску), и т.д. Эффект масштабирования маски показан на рис. 3.27Г и Д.

Многие из масок свертки, обычно используемых в обработке изображения, были подобраны опытным путем для получения максимального эффекта и не имеют сильного теоретического основания. Одно объяснение эффекта подчеркивающих фильтров и Лапласианов может быть дано в связи с рис. 3.28. Замечено, что такие фильтры могут быть разделены на две различных маски, одна из которых получена вычитанием из другой. Первая из двух масок, показанных на рис. 3.28, производит изображение, равное исходному изображению. Вторая маска на рис. 3.28 - сглаживающий фильтр, рассмотренный ранее. Как показано на рис. 3.29, результат применения подчеркивающих фильтров можно интерпретировать как вычитание сглаженной копии изображения из исходного изображения. Этот же эффект можно получить, вычитая немного расфокусированное микроскопическое изображение из сфокусированного изображения.

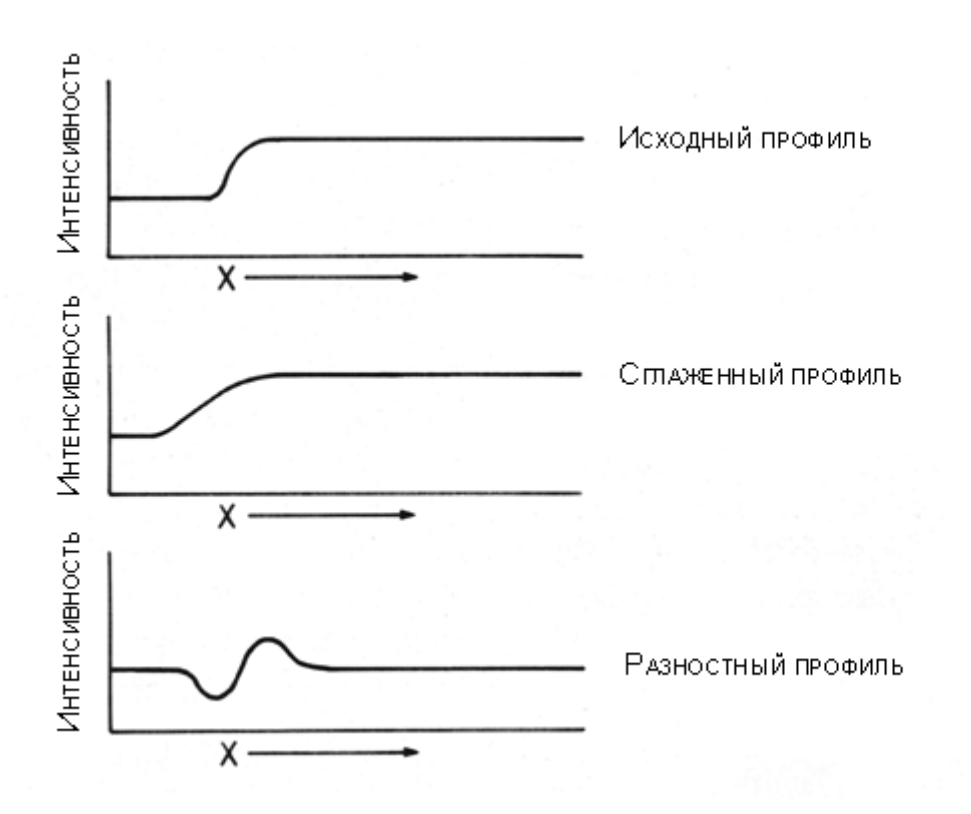

Рис. 3.29. Результат вычитания сглаженного профиля изображения из исходного изображения.

Лапласианы создают эффект вычисления в изображении градиента интенсивности второго порядка, который эквивалентен второй производной функции изображения. Подчеркивающие фильтры создают эффект добавления Лапласиана к исходному изображению таким образом, что в тех областях, где никакой градиент не обнаружен, интенсивность результирующего изображения равна интенсивности исходного изображения. Лапласианы производят выходное изображение, которое является производной второго порядка; следовательно, выходное изображение будет иметь нулевое (черное) значение там, где никакой градиент не обнаружен.

Существует множество других масок свертки и фильтров, которые используются, чтобы увеличить высокочастотную составляющую в изображении. Некоторые из них стали общеупотребимыми и получили названия в честь их изобретателей, - операторы Собеля (Sobel), Робертса (Roberts) и Кирша (Kirsch). Некоторые из этих фильтров несимметричны и приводят к разным результатам в зависимости от их ориентации. Другие используют нелинейные операции между пикселями, такие как вычисление логарифмов и квадратных корней. Сравнение и обзор нескольких из этих фильтров могут быть найдены в [\(Прэтт У.,](file:///F:%5CData%5Cdata%5Cliter.htm#%D0%9F%D1%80%D1%8D%D1%82%D1%82%20%D0%A3.,%201982) [1982\)](file:///F:%5CData%5Cdata%5Cliter.htm#%D0%9F%D1%80%D1%8D%D1%82%D1%82%20%D0%A3.,%201982).

## **3.9. ОБНАРУЖЕНИЕ ОБЪЕКТОВ С ПОМОЩЬЮ СЕГМЕНТАЦИИ ИЗОБРАЖЕНИЙ**

Окончательная цель любой процедуры обработки изображения состоит в том, чтобы получить полезную информацию из исходного изображения. Когда цель обработки изображения состоит в том, чтобы получить числовую информацию из изображения, процедуру можно назвать анализом изображения, а измеряемые значения называют признаками изображения. Для морфологов одни из самых полезных особенностей изображения - те, которые описывают размер и форму индивидуальных объектов в изображении, например, отдельных клеток в мазке. Примерами интересных особенностей, полученных из этого типа изображения, является площадь клетки и периметр, форм-фактор и так далее. На рис. 3.30 представлен список часто используемых морфологических признаков индивидуальных объектов, получаемых при анализе изображений

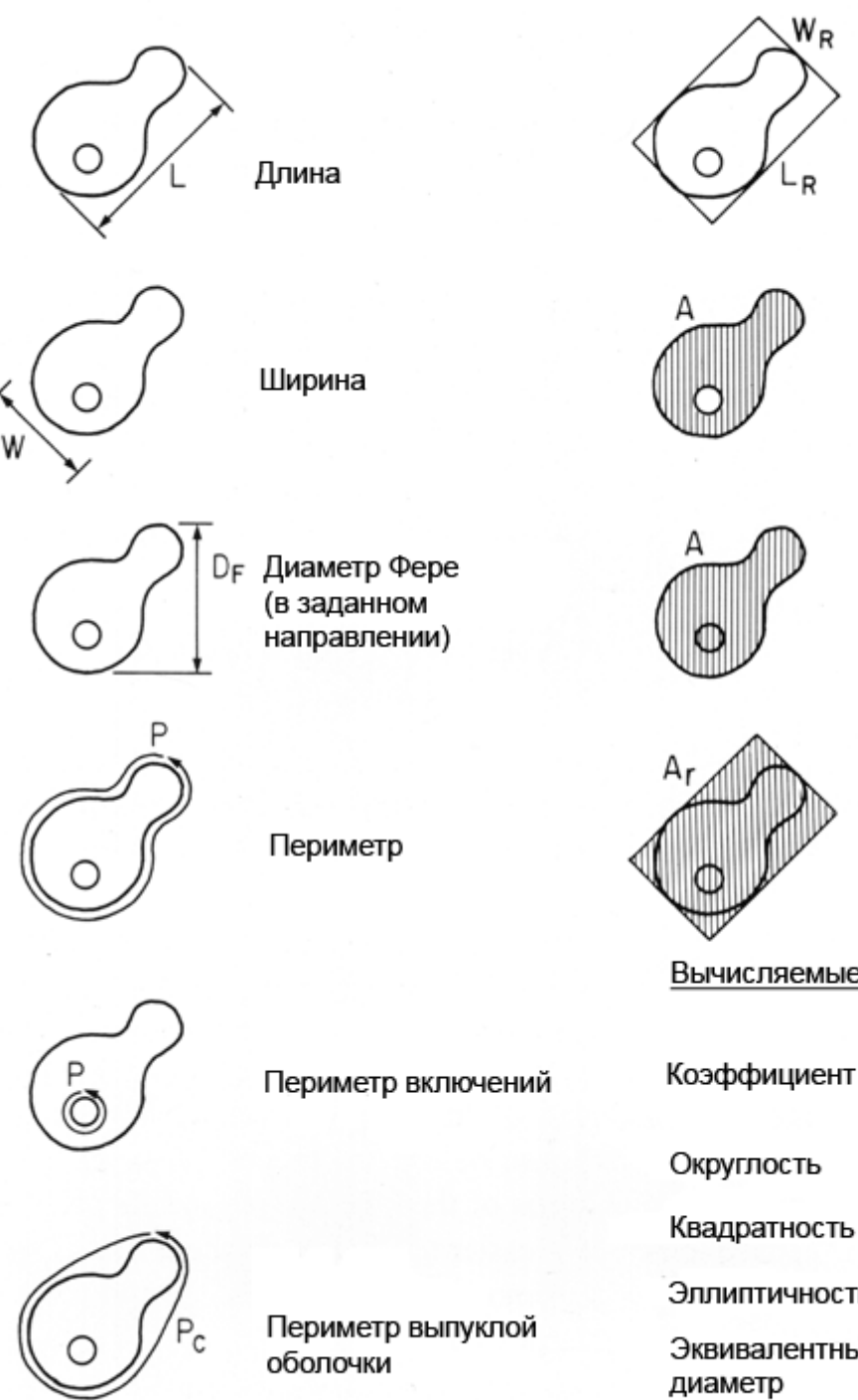

Размеры минимального описанного прямоуголы (длинна, ширина)

Площадь без включений

Полная площадь

описанного прямоугольн

Площадь минимального

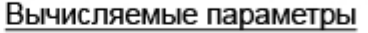

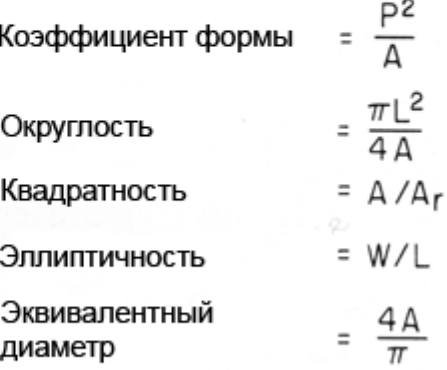

Рис. 3.30. Примеры часто рассчитываемых признаков изображений (Inoue Sh., 1986).

Процедуры обработки изображений, предназначенные для анализа изображений, обычно включают три последовательных операции: [предварительную обработку,](file:///F:%5CData%5Cdata%5Cgloss.htm#%D0%9F%D1%80%D0%B5%D0%B4%D0%B2%D0%B0%D1%80%D0%B8%D1%82%D0%B5%D0%BB%D1%8C%D0%BD%D0%B0%D1%8F%20%D0%BE%D0%B1%D1%80%D0%B0%D0%B1%D0%BE%D1%82%D0%BA%D0%B0%20%D0%B8%D0%B7%D0%BE%D0%B1%D1%80%D0%B0%D0%B6%D0%B5%D0%BD%D0%B8%D1%8F) [сегментацию изображения](file:///F:%5CData%5Cdata%5Cgloss.htm#%D0%A1%D0%B5%D0%B3%D0%BC%D0%B5%D0%BD%D1%82%D0%B0%D1%86%D0%B8%D1%8F%20%D0%B8%D0%B7%D0%BE%D0%B1%D1%80%D0%B0%D0%B6%D0%B5%D0%BD%D0%B8%D1%8F) и выделение признаков [\(Sklansky J., 1978\)](file:///F:%5CData%5Cdata%5Cliter.htm#Sklansky%20J.%201). Первая операция - предварительная обработка, описывает индивидуальные преобразования, которые используются, чтобы преобразовать исходное необработанное

изображение в форму, которая является более подходящей для детальной обработки. Примеры процедур предварительной обработки - коррекция неравномерности освещения и геометрических искажений, преобразование интенсивности для увеличения [контраста](file:///F:%5CData%5Cdata%5Cgloss.htm#%D0%9A%D0%BE%D0%BD%D1%82%D1%80%D0%B0%D1%81%D1%82%20%D0%B8%D0%B7%D0%BE%D0%B1%D1%80%D0%B0%D0%B6%D0%B5%D0%BD%D0%B8%D1%8F) или коррекции [нелинейных функций](file:///F:%5CData%5Cdata%5Cgloss.htm#%D0%9D%D0%B5%D0%BB%D0%B8%D0%BD%D0%B5%D0%B9%D0%BD%D0%B0%D1%8F%20%D0%A4%D0%9F%D0%98) [преобразования,](file:///F:%5CData%5Cdata%5Cgloss.htm#%D0%9D%D0%B5%D0%BB%D0%B8%D0%BD%D0%B5%D0%B9%D0%BD%D0%B0%D1%8F%20%D0%A4%D0%9F%D0%98) эквализация [гистограммы,](file:///F:%5CData%5Cdata%5Cgloss.htm#%D0%93%D0%B8%D1%81%D1%82%D0%BE%D0%B3%D1%80%D0%B0%D0%BC%D0%BC%D0%B0%20%D0%B8%D0%B7%D0%BE%D0%B1%D1%80%D0%B0%D0%B6%D0%B5%D0%BD%D0%B8%D1%8F) операции фильтрации для подчеркивания краев и границ или процедуры выявления отличий в похожих изображениях путем их вычитания. Большинство операций, описанных в этом разделе, является примерами процедур, которые могут использоваться для предварительной обработки изображений.

Следующим после предварительной обработки шагом в анализе изображений является [сегментация изображения.](file:///F:%5CData%5Cdata%5Cgloss.htm#%D0%A1%D0%B5%D0%B3%D0%BC%D0%B5%D0%BD%D1%82%D0%B0%D1%86%D0%B8%D1%8F%20%D0%B8%D0%B7%D0%BE%D0%B1%D1%80%D0%B0%D0%B6%D0%B5%D0%BD%D0%B8%D1%8F) Сегментация описывает операции, которые идентифицируют области изображения с одинаковыми признаками, в то же время отделяя их от несходных областей. Сегментация обычно включает идентификацию границ на изображении, которые отделяют одну область изображения от другой. Примеры сегментационных границ: иерархия [контуров,](file:///F:%5CData%5Cdata%5Cgloss.htm#%D0%9A%D0%BE%D0%BD%D1%82%D1%83%D1%80) отделяющих изображения клеток от фоновых областей в изображении цитологического препарата; ядра клетки от цитоплазмы; области со злокачественными клетками от нормальных клеток в изображении гистологического среза.

В простейшем случае сегментация осуществляется путем идентификацией области с общими характеристиками, и затем обнаружения цепочки контактирующих пикселей - контура, который полностью окружает эту область. Контур имеет ширину в один [пиксель,](file:///F:%5CData%5Cdata%5Cgloss.htm#%D0%9F%D0%B8%D0%BA%D1%81%D0%B5%D0%BB%D1%8C) каждый пиксель в цепочке контурных точек называют [элементом контура.](file:///F:%5CData%5Cdata%5Cgloss.htm#%D0%AD%D0%BB%D0%B5%D0%BC%D0%B5%D0%BD%D1%82%20%D0%BA%D0%BE%D0%BD%D1%82%D1%83%D1%80%D0%B0) Для сегментации используются различные подходы. Наиболее часто сегментацию [полутонового изображения](file:///F:%5CData%5Cdata%5Cgloss.htm#%D0%9F%D0%BE%D0%BB%D1%83%D1%82%D0%BE%D0%BD%D0%BE%D0%B2%D0%BE%D0%B5%20%D0%B8%D0%B7%D0%BE%D0%B1%D1%80%D0%B0%D0%B6%D0%B5%D0%BD%D0%B8%D0%B5) проводят по яркости. Применяется также сегментация, при которой в качестве разделительного признака используется текстура, форма и др.

Если границу области можно отличить от окружающих областей на основе одного только значения [уровня серого,](file:///F:%5CData%5Cdata%5Cgloss.htm#%D0%A3%D1%80%D0%BE%D0%B2%D0%B5%D0%BD%D1%8C%20%D1%81%D0%B5%D1%80%D0%BE%D0%B3%D0%BE) то используется простой подход, состоящий в преобразовании полутонового изображения в двухуровневое изображение по пороговому значению уровня серого, с последующим использованием процедуры выделения контура, которая отмечает области перехода между черными и белыми пикселями. Пример нахождения контура, отделяющего изображение ядра клетки от цитоплазмы, окружающих эритроцитов и фона, показан на рис. 3.31.

Если контраст между объектом и фоном является достаточным, то обнаружить такой объект не представляет труда. Применим средства выделения границ и морфологические функции для обнаружения объекта - ядра клетки.

Процедура сегментации включает следующие шаги:

Шаг А. Считывание изображения.

Шаг Б. Детектирование всего объекта. На изображении представлено несколько объектов. Задача состоит в выделении этого объекта. Другими словами, этот объект необходимо сегментировать. Качество сегментации в большой мере зависит от того, насколько сильно объект отличается от фона. Поэтому усиление контрастности изображения приводит к увеличению качества детектирования.

Одним их путей детектирования является применение оператора Собеля с использованием некоторого порогового значения. Создается градиентная маска и применяется в функции выделения края.

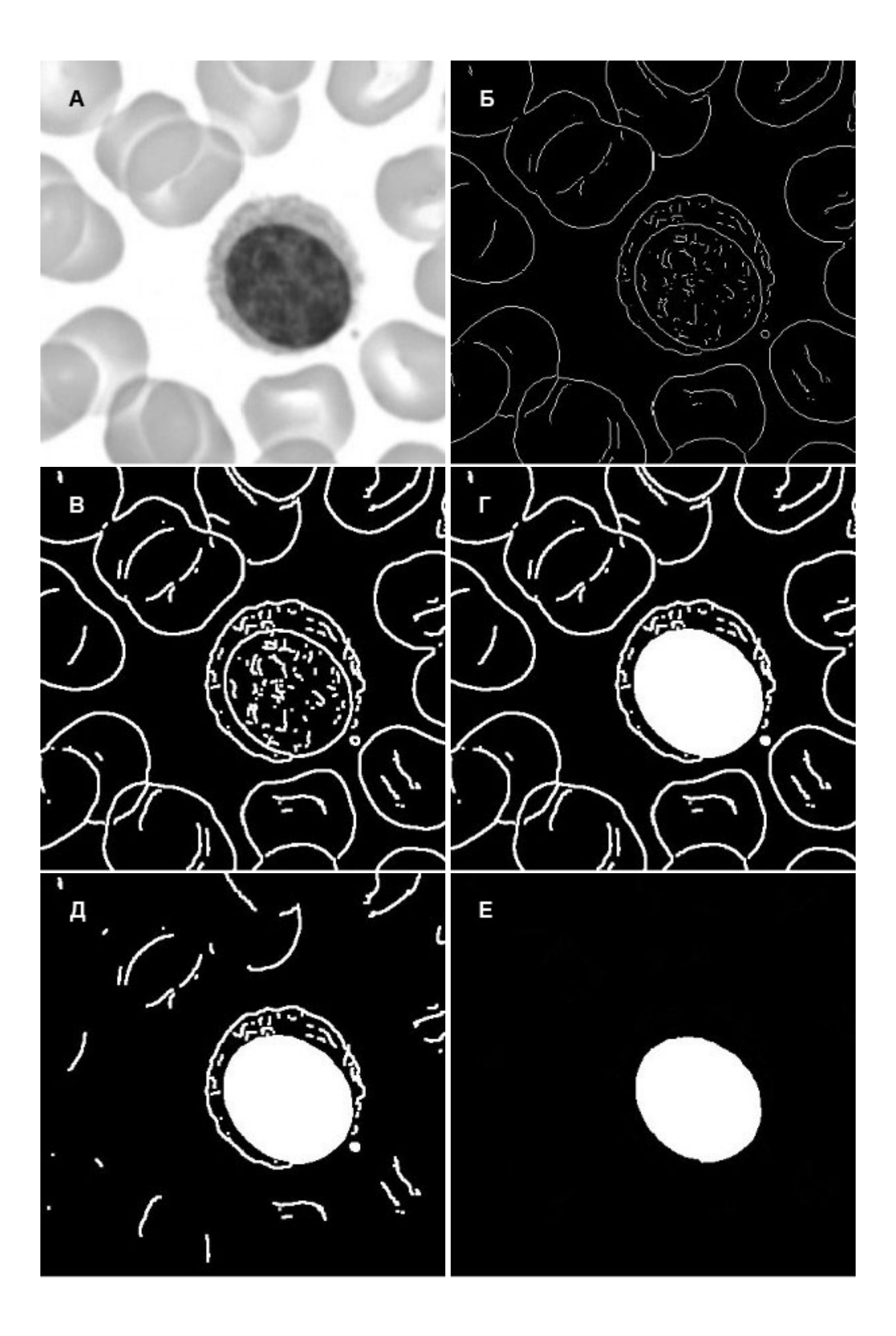

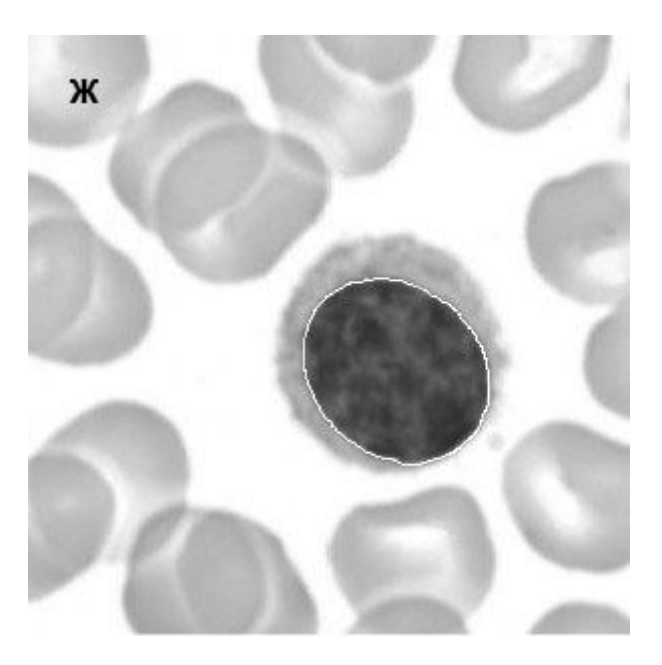

Рис. 3.31. Пример нахождения [контура,](file:///F:%5CData%5Cdata%5Cgloss.htm#%D0%9A%D0%BE%D0%BD%D1%82%D1%83%D1%80) выделяющего изображение ядра клетки.

Шаг В. Заполнение промежутков. Бинарная градиентная маска отображает линии с высоким [контрастом](file:///F:%5CData%5Cdata%5Cgloss.htm#%D0%9A%D0%BE%D0%BD%D1%82%D1%80%D0%B0%D1%81%D1%82%20%D0%B8%D0%B7%D0%BE%D0%B1%D1%80%D0%B0%D0%B6%D0%B5%D0%BD%D0%B8%D1%8F) на изображении. Сравнивая исходное и обработанное изображения, можно сделать вывод, что эти линии вполне точно описывают контуры объекта интереса.

Шаг Г. Морфологическое расширение изображений. Бинарная градиентная маска при выполнении морфологической операции расширения использует последовательно вертикальные и горизонтальные структурные элементы.

Шаг Д. Заполнение внутренних промежутков. Применение морфологической операции расширения для обработки контуров с помощью градиентной маски дает вполне приемлемый результат, который заключается в заполнении отверстий в середине исследуемого объекта.

Шаг Е. Операции со связными объектами на границе. На предыдущем этапе была проведена операция [сегментации.](file:///F:%5CData%5Cdata%5Cgloss.htm#%D0%A1%D0%B5%D0%B3%D0%BC%D0%B5%D0%BD%D1%82%D0%B0%D1%86%D0%B8%D1%8F%20%D0%B8%D0%B7%D0%BE%D0%B1%D1%80%D0%B0%D0%B6%D0%B5%D0%BD%D0%B8%D1%8F) Однако эта операция затронула не только исследуемый объект. Каждый объект, который имеет связные границы на изображении, может быть удален.

Шаг Ж. Сглаживание объекта. И наконец, чтобы проведенная обработка выглядела более натурально, необходимо провести сглаживание с помощью морфологической операции [эрозии](file:///F:%5CData%5Cdata%5Cgloss.htm#%D0%AD%D1%80%D0%BE%D0%B7%D0%B8%D1%8F%20(%D1%80%D0%B0%D0%B7%D0%BC%D1%8B%D0%B2%D0%B0%D0%BD%D0%B8%D0%B5)) с использованием специального структурного элемента.

Во многих случаях невозможно получить замкнутый контур только на основе порогового значения или процедуры наращивания краев вследствие того, что свойства границы анализируемой области на ее протяжении непостоянны. Несвязанные области предполагаемой границы называют сегментами края, и для получения замкнутого контура используют ряд специальных методов обнаружения края [\(Lemkin P. et](file:///F:%5CData%5Cdata%5Cliter.htm#Lemkin%20P.%20et%20al.) [al., 1979\)](file:///F:%5CData%5Cdata%5Cliter.htm#Lemkin%20P.%20et%20al.).

Одним из методов соединения отделенных краевых сегментов является процедура замыканияразмыкания. В этой процедуре разъединенные сегменты края подвергаются операции [дилатации](file:///F:%5CData%5Cdata%5Cgloss.htm#%D0%94%D0%B8%D0%BB%D0%B0%D1%82%D0%B0%D1%86%D0%B8%D1%8F%20(%D0%BD%D0%B0%D1%80%D0%B0%D1%89%D0%B8%D0%B2%D0%B0%D0%BD%D0%B8%D0%B5)) (наращиванию), окружая каждый белый пиксель в двухуровневом изображении восемью соседними пикселями, которые также являются белыми. При этом некоторая узкая область, лежащая вдоль краевых сегментов причисляется к ним. Если разрывы между краевыми сегментами малы, то несколько циклов наращивания границы приведут к тому, что все сегменты, в конечном счете, соединиться с соседними. Как только замкнутая граница будет сформирована, она подвергается операции эрозии (размыванию), которая удаляет белые [пиксели](file:///F:%5CData%5Cdata%5Cgloss.htm#%D0%9F%D0%B8%D0%BA%D1%81%D0%B5%D0%BB%D1%8C) с краев нарощеной границы, что приводит к ее утоньшению до одного пикселя, но не вызывает разрывов между контактирующими пикселями. Однако, эти процедуры неэффективны, если

краевые сегменты отделены большими промежутками или если в изображении имеються ложные сегменты, которые не относятся к истинным границам области.

В этом случае для точной сегментации изображения применяются более сложные процедуры [\(Sklansky J., 1978; Persoon E., Fu K.S., 1977;](file:///F:%5CData%5Cdata%5Cliter.htm#Sklansky%20J.%201) [Zahn С.Т., Roskies R.Z., 1972;](file:///F:%5CData%5Cdata%5Cliter.htm#Zahn%20%D0%A1.%D0%A2.,%20Roskies%20R.Z.) [Diller K.R., Knox J.M., 1983\)](file:///F:%5CData%5Cdata%5Cliter.htm#Diller%20K.R.,%20Knox%20J.M.).

Другим интересным подходом к сегментации (и обработке изображений вообще) являются процедуры эвристикой обработки. Эти подпрограммы могут быть противопоставлены линейным операциям, где каждая область изображения обрабатывается одним и тем же способом. Используя эвристическую обработку, отдельные области изображения могут быть обработаны по-своему согласно некоторому предшествующему решению о содержащейся в них информации. Например, эвристическая процедура могла бы выполнить операцию наращивания края в области, где подозревается его наличие, или выполнить операцию сглаживания для уменьшения [шума](file:///F:%5CData%5Cdata%5Cgloss.htm#%D0%A8%D1%83%D0%BC,%20%D0%BF%D0%BE%D0%BC%D0%B5%D1%85%D0%B0) в области, где, как предполагается, край отсутствует. Эвристическая последовательность обработки определяется опытным путем для каждого типа изображения и может быть весьма эффективной.

Многие признаки, характеризующие изображения, получаются на основе описания совокупности отрезков дуг, формирующих границы объектов. Одна из целей анализа изображения состоит в том, чтобы найти эффективный метод описания [контура](file:///F:%5CData%5Cdata%5Cgloss.htm#%D0%9A%D0%BE%D0%BD%D1%82%D1%83%D1%80) объекта так, чтобы эта информация могла быть использована для получения характеристик, аналогичных представленным на рис. 3.30. Самый очевидный способ описания контура состоит в создании последовательного списка из X ,Y координат каждого элемента контура. Эффективный список может быть получен путем запоминания координаты отправной точки контура и последующего перечисления каждой последующей координаты по отношению к ее относительному смещению от предшествующего элемента. Такой список является очень эффективным способом описания контура и называется цепным кодированием. Существуют множество эффективных компьютерных алгоритмов для того, чтобы получить статистику изображения, основанную на цепном кодировании контура [\(Freeman H., 1979;](file:///F:%5CData%5Cdata%5Cliter.htm#Freeman%20H.) [Cederberg R.L.T., 1979;](file:///F:%5CData%5Cdata%5Cliter.htm#Cederberg%20R.L.T.) [Young I.Т. et al., 1981\)](file:///F:%5CData%5Cdata%5Cliter.htm#Young%20I.%D0%A2.%20et%20al.).

Третий этап анализа изображения - выделение признаков, на котором вычисляется числовая информация, используемая для описания изображения. Большинство признаков изображения получается при анализе контура, полученного в результате [сегментации изображения,](file:///F:%5CData%5Cdata%5Cgloss.htm#%D0%A1%D0%B5%D0%B3%D0%BC%D0%B5%D0%BD%D1%82%D0%B0%D1%86%D0%B8%D1%8F%20%D0%B8%D0%B7%D0%BE%D0%B1%D1%80%D0%B0%D0%B6%D0%B5%D0%BD%D0%B8%D1%8F) или свойств пикселей, которые содержаться внутри контура (см. обзоры Pavlidis, 1978, 1979).

#### **Вопросы для самопроверки к теме 3**

- 1. Дайте определения яркости, контрастности, пороговой контрастности.
- 2. Каковы динамические диапазоны яркостей, воспринимаемых человеческим зрением?
- 3. Каков предельный динамический диапазон яркостей, воспроизводимых электронно-лучевой трубкой, и обычно практикуемый динамический диапазон яркостей?
- 4. Что регулируют элементы управления "Яркость" и "Контраст" монитора или телевизора?
- 5. Поясните, почему черно-белому изображению соответствует лишь одноступенчатая линия.
- 6. Опишите ситуацию, в которой ступенчатая линия воспринимается как прямая линия.
- 7. Объясните, как Вы понимаете гистограмму изображения.
- 8. Можно ли уменьшать контрастность, проводя операцию, обратную постеризации?
- 9. Как влияет на контрастность темных и светлых объектов экспоненциальное преобразование?
- 10. Почему операции выделения контуров являются нелинейными?
- 11. Почему алгебраическая сумма элементов матрицы любой маски должна быть равна нулю?
- 12. На листе белой бумаги нарисованы три пятна. Пятна окрашены в желтый, голубой и пурпурный цвета. Если этот лист освещается красным светом, что увидит зритель?
- 13. Поясните, как проблема дискретизации изображения связана с двумерной интерполяцией?
- 14. При каких условиях, используя дискретное изображение, можно без потерь восстановить непрерывное?
- 15. Чем объясняется стремление использовать небольшое число уровней квантования и что препятствует этой тенденции?
- 16. Поясните механизм возникновения ложных контуров при малом числе уровней квантования изображения.
- 17. Каким образом добавление шума к изображению позволяет ослабить эффект ложных контуров, возникающих при квантовании?
- 18. В чем состоит сущность поэлементной обработки изображений?
- 19. Как определяются параметры преобразования изображения при его линейном контрастировании?v
- 20. При каких процедурах могут возникать ложные контуры?
- 21. Поясните, почему при эквализации изображения не удается привести гистограмму к идеальному равномерному виду?v
- 22. В чем состоит сущность и каковы достоинства табличного метода поэлементного преобразования изображений?
- 23. В чем принципиальное различие между расфокусировкой и смазом изображения?
- 24. Почему нельзя абсолютно точно восстановить изображения, сформированные реальными системами?
- 25. Назовите причины возникновения краевых эффектов и методы борьбы с ними.
- 26. Каковы достоинства и недостатки итерационных методов?
- 27. Опишите процедуру восстановления изображения в преобразованных координатах. Какие используются методы интерполяции и в чем их различие?
- 28. Что такое связность? Привести конкретные примеры четырехсвязности, восьмисвязности.
- 29. Как осуществляется сжатие, утончение, построение остова связных областей?
- 30. Как действуют операторы delation, erosion, opening, closing? Привести примеры действия этих операторов на элементы изображения.
- 31. Как в системах анализа изображений описываются линии, форма объектов?
- 32. Как осуществляется сегментация объектов на изображении по яркости?
- 33. Приведите конкретные примеры действия алгоритмов контурной сегментации.v
- 34. Каким образом происходит сегментация формы? Привести примеры сегментации формы в задачах распознавания изображений.
- 35. Что такое статистический анализ изображений? Привести набор широко употребляемых статистических характеристик при анализе изображений.

## **Тестовые задания по темам (для текущего и промежуточного самоконтроля)**

### **Тестовые задания к разделу 3**

- 1. Процедуры сегментации изображения осуществляют операции:
	- o идентификации областей изображения с одинаковыми признаками
	- o идентификации границ отделяющих одну область изображения от другой
	- o и то и другое
- 2. Полутоновое изображение состоит из элементов, которые могут принимать одно из значений интенсивности:
	- o какого-либо одного цвета
	- o нескольких цветов
- 3. 8-ми битное изображение передает:
	- o 8 полутонов
	- o 16 полутонов
	- o 256 полутонов
- o 65 536 полутонов
- o нескольких цветов
- 4. Для сохранения пространственного разрешения исходного изображения, устройство оцифровки должно использовать интервал выборки не больше, чем:
	- o четверть длинны наименьшей разрешимой детали оптического изображения
	- o половина длинны наименьшей разрешимой детали оптического изображения
	- o длинна наименьшей разрешимой детали оптического изображения
- 5. Узкий диапазон изменения значений уровня серого в гистограмме типичен для:
	- o низко-контрастных изображений
	- o высоко-контрастных изображений
- 6. Двухмодовая гистограмма указывать на наличие в изображении:
	- o двух областей разной интенсивности
	- o двух областей равной интенсивности
	- o двух объектов равной интенсивности
- 7. При точечном преобразовании пикселя результирующее значение зависит:
	- o исключительно от исходного значения уровня серого пикселя
	- o от исходного значения уровня серого окружающих пиксель точек
	- o не зависит от уровня серого
- 8. Вычитание одного изображения из другого может использоваться для:
	- o коррекции неравномерного освещения изображения
	- o обнаружения движения изображения
	- o того и другого
- 9. Билинейная интерполяция процедура, которая использует:
	- o значения уровня серого четырех ближайших соседних пикселей
	- o значения уровней серого двух соседних линий
	- o того и другого
- 10. Самая высокая пространственная частота, которая может быть отображена в цифровом изображении, имеет период, равный:
	- o длине двух пикселей
	- o величине пикселя
	- o длине всего изображения
- 11. Подчеркивающие фильтры предназначены для усиления в изображении:
	- o высоких пространственных частот
	- o низких пространственных частот
	- o не влияют на пространственные частоты

### **Перечень вопросов итоговой аттестации по курсу**

- 1. Как формируется изображение в электронном микроскопе?
- 2. Что понимается под цифровым изображением?
- 3. С чем связан ввод изображений в компьютер?
- 4. Как осуществляется дискретизация изображения?
- 5. Что такое квантование изображения?
- 6. Как представляется изображение в компьютере?
- 7. Какие бывают помехи на изображении?
- 8. Каким образом теневая коррекция способствует уменьшению помех?
- 9. С помощью каких методов происходит улучшение качества изображения?
- 10. Как осуществляется сегментация изображения?

11. Какими методами осуществляется контроль за процессом обработки изображений?

12. Какие основные элементы входят в состав устройств ввода-вывода изображений?

13. Как осуществляется управление устройством ввода-вывода изображений?

14. Что такое связность? Привести конкретные примеры четырехсвязности, восьмисвязности.

15. Как осуществляется сжатие, утончение, построение остова связных областей?

16. Как действуют операторы delation, erosion, opening, closing? Привести примеры действия этих операторов на элементы изображения.

17. Как в системах анализа изображений описываются линии, форма объектов?

18. Как осуществляется сегментация объектов на изображении по яркости?

19. Приведите конкретные примеры действия алгоритмов контурной сегментации.

20. Каким образом происходит сегментация формы? Привести примеры сегментации формы.

21. Что такое статистический анализ изображений? Привести набор широко употребляемых статистических характеристик при анализе изображений.

22. Поясните основные преимущества конфокальной микроскопии перед традиционной оптической микроскопией.

23. Что такое оптическое сечение препарата?

24. Объясните, как Вы понимаете гистограмму изображения.

25. Можно ли уменьшать контрастность, проводя операцию, обратную постеризации?

26. Как влияет на контрастность темных и светлых объектов экспоненциальное преобразование?

27. Почему операции выделения контуров являются нелинейными?

28. Чем объясняется стремление использовать небольшое число уровней квантования и что препятствует этой тенденции?

29. Поясните механизм возникновения ложных контуров при малом числе уровней квантования изображения.

30. Каким образом добавление шума к изображению позволяет ослабить эффект ложных контуров, возникающих при квантовании?

31. В чем состоит сущность поэлементной обработки изображений?

32. Как определяются параметры преобразования изображения при его линейном контрастировании?

33. При каких процедурах могут возникать ложные контуры?

34. Поясните, почему при эквализации изображения не удается привести гистограмму к идеальному равномерному виду?

35. В чем состоит сущность и каковы достоинства табличного метода поэлементного преобразования изображений?

36. В чем принципиальное различие между расфокусировкой и смазом изображения?

37. Почему нельзя абсолютно точно восстановить изображения, сформированные реальными системами?

38. Назовите причины возникновения краевых эффектов и методы борьбы с ними.

### **Задания для самостоятельной работы**

1. Рассчитайте результат применения для объекта нижеуказанных типов маски:

0 0 0

0 1 0

0 0 0

2.

,

0 1 0

1 1 1

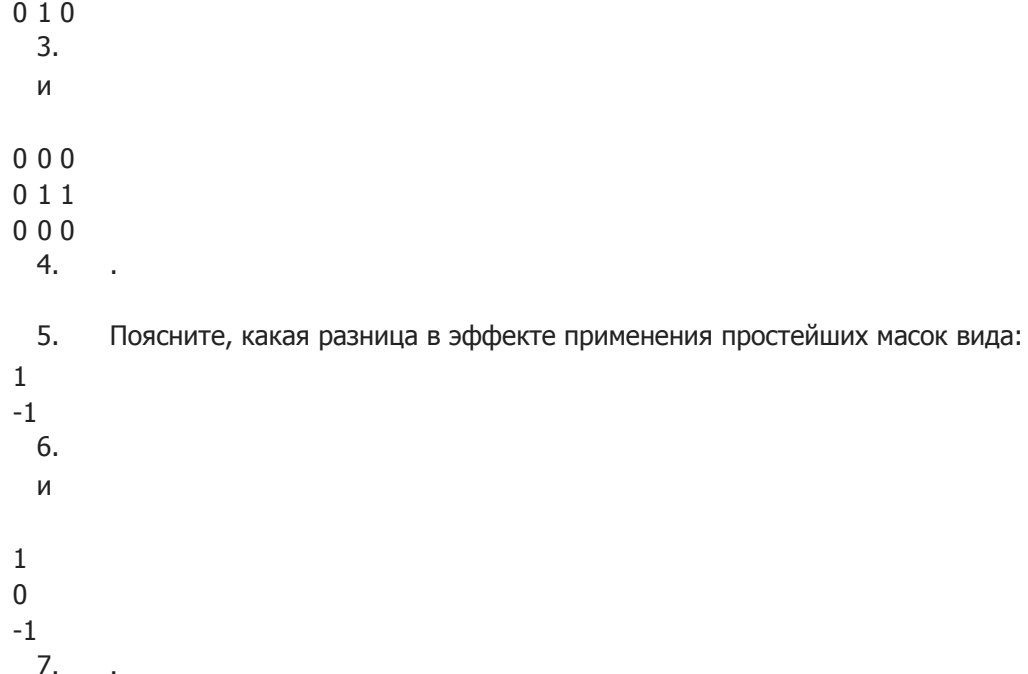

8. Вам необходимо разработать изображающую часть системы обработки изображений для исследования формы биологических микрообъектов (клеток, бактерий, вирусов и белков). Эта часть должна состоять из одного или нескольких источников освещения и соответствующих устройств регистрации изображений. Каждая из упомянутых категорий характеризуется размером объектов 50 мкм, 1 мкм, 0,1 мкм и 0,01 мкм соответственно:

o Возможно ли при разработки системы обеспечить формирование изображений с помощью одного комплекта источника и устройства регистрации? Если да, то укажите диапазон длин волн источника освещения и тип необходимого устройства регистрации (цветная фотокамера, инфракрасная или ультрафиолетовая камера и т.д.).

o Если нет, то какие виды источников освещения и устройств регистрации могут быть использованы и каково их минимально необходимое количество?

9. Бинарное изображение содержит прямые линии яркостью 1 на фоне яркостью 0, расположенные горизонтально, вертикально и под углами 45° и -45°. Приведите набор масок 3x3 для обнаружения в этих линиях разрывов шириной в один пиксель.

10. Предложите метод обнаружения в бинарном изображении разрывов длиной от 1 до  $L$ пикселей на отрезках прямых, основанный на анализе связности для восьми соседних пикселей.

### **Состав лабораторного практикума**

В качестве одного из элементов обучения используется компьютерный практикум, закрепляющий материал, изложенный в УМК. Обучающимся предлагается выполнение вычислительных лабораторных работ, ориентированных на реализацию вычислительных задач, непосредственно связанных с содержанием учебного курса.

Практические занятия проводятся в компьютерном классе кафедры медицинской информатики и лабораториях Университета, оснащенных научным и диагностическим оборудованием со средствами обработки и анализа изображений (лазерным конфокальным сканирующим микроскопом, растровым электронным микроскопом, томографом и др.).

При организации вычислительного лабораторного практикума учитывалась необходимость обеспечения непрерывного процесса обучения на кафедре медицинской информатики, что предполагает использование программного продукта, который являлся бы универсальным при решении широкого круга задач биомедицинской информатики. В качестве такой среды программирования выбрана система MATLAB. Ее важной особенностью является проблемная ориентированность, позволяющая обучаемому сконцентрироваться на решении конкретной прикладной задачи, не уделяя значительного времени освоению многочисленных приемов программирования.

При проведении лабораторных работ в компьютерном классе используются демонстрационные биомедицинские изображения и учебно-моделирующие программы на основе MATLAB и пакета инструментальных программных средств для обработки изображений Image Processing Toolbox.

**MATLAB** - это интерактивная среда разработки алгоритмов, высокоуровневый язык технических расчетов и современный инструмент анализа данных. MATLAB представляет собой основу всего семейства продуктов компании MathWorks и является главным инструментом для решения широкого спектра научных и прикладных задач в таких областях как моделирование объектов, обработка сигналов и изображений, вычислительная биология и др.

**Image Processing Toolbox** - это пакет расширения MATLAB, содержащий полный набор типовых алгоритмов для обработки и анализа изображений. Пакет содержит алгоритмы для выделения границ на полутоновом изображении, алгоритмы сегментации, а также морфологические функции для анализа бинарных изображений. Статистические функции пакета позволяют анализировать основные характеристики изображения. Пакет содержит множество функций для визуализации изображений и преобразования цветовых пространств.

Ключевые возможности Image Processing Toolbox:

- Восстановление и выделение деталей изображений.
- Работа с выделенным участком изображения.
- Анализ изображения.
- Линейная фильтрация.
- Преобразование изображений.
- Геометрические преобразования.
- Увеличение контрастности важных деталей.
- Бинарные преобразования.
- Обработка изображений и статистика.
- Цветовые преобразования.
- Изменение палитры.
- Преобразование типов изображений.

В ходе выполнения компьютерной лабораторной работы обучающиеся должны выполнить численный эксперимент по обработке различных биомедицинских изображений с помощью предлагаемого им готового набора программных модулей, решающих некоторые из следующих задач:

- Коррекция неравномерной засветки изображения;
- Сегментация цветных изображения;
- Обнаружение вращений и масштабных искажений на изображении;
- Наложение двух изображений;
- Технология повышения контрастности изображений;
- Улучшение мультиспектральных цветных изображений;
- Пространственные преобразования изображения;
- Исследование конформных преобразований;
- Извлечение данных из трехмерных изображений;
- Гранулометрия;
- Идентификация округлых предметов;
- Измерение углов пересечения;
- Обнаружение объектов с помощью сегментации изображения;
- Реконструкция изображений по их проекционным данным;
- Сегментация методом управляемого водораздела;
- Восстановление изображений методом слепой деконволюции;
- Реконструкция изображений с использованием регуляризационного фильтра;
- Улучшение визуального качества изображений с затемненными участками;
- Реализация некоторых методов видоизменения гистограмм;
- Подавление шумов на изображениях;
- Сегментация с использованием текстурных фильтров;
- Поиск объектов на мультиспектральных изображениях;
- Распознавание объектов на основе вычисления их признаков;
- Распознавание объектов на основе вычисления коэффициента корреляции;
- Анализ признаков объектов.

Численное моделирование при проведении лабораторных работ позволяет решить следующий набор педагогических задач:

- Возможность демонстрации основных принципов и алгоритмов цифровой обработки изображений для аудитории обучающихся, не обладающих достаточной математической подготовкой для их восприятия в традиционном математизированном изложении.
- Наглядная демонстрация цифровой обработки изображений с визуализацией происходящих при этом процессов.
- Вовлечение обучающихся в процесс активного освоения нового материала в ходе самостоятельного планирования и выполнения виртуальных компьютерных экспериментов с изображениями.
- Демонстрация поэтапного приближения теоретической модели изображения объекта к реально наблюдаемому в эксперименте путем включения в рассмотрение побочных явлений и взаимодействий, присутствующих в эксперименте (например, искажений яркостных и геометрических характеристик, низкой контрастности или резкости, наличия шумов, посторонних объектов и др.).
- Замена дорогостоящего экспериментального оборудования компьютерными тренажерами, дающими обучающимся право на ошибку и неквалифицированное обращение.

Преподавание методов программирования в среде MATLAB не выходит в программу данного курса, однако знакомство с Image Processing Toolbox позволит обучаемым в будущем самостоятельно (или в рамках возможного дальнейшего развития данного курса) изучить этот универсальный инструмент для цифрового анализа и обработки изображений.

**DIC-микроскопия** - DIC - Дифференциальный интерференционной контраст по Номарскому. Наиболее популярный метод достижения контраста при

микроскопии прозрачных (неокрашенных) препаратов. В последнее время вытесняет фазовый контраст в биологических исследованиях.

**Z-серии** - Последовательность серийных оптических срезов (сечений) препарата вдоль оптической оси (оси Z). На основе Z-серии методом деконволюции может быть выполнено восстановление трехмерной структуры анализируемого препарата.

**Автоматизированная система обработки изображений** - (АСОИз) комплекс аппаратных и программных средств, предназначенный для регистрации, хранения, отображения, и обработки цифровых изображений.

**Анализ изображения** - Термин относится к компьютерным процедурам, которые производят описательную информацию. Цель обработки изображения состоит в том, чтобы получить числовую информацию из изображения. Измеряемые значения называют признаками изображения.

**Аналого-цифровой преобразователь** - (АЦП) - электронное устройство, преобразующее входной аналоговый сигнал в дискретный код (цифровой сигнал). Обратное преобразование осуществляется при помощи ЦАП (цифроаналогового преобразователя).

**Бинарное изображение** - Элементы бинарного изображения могут принимать только два значения - 0 или 1. Такие изображения содержат только черные или белые пиксели и называются двухуровневыми, или двухградационными изображениями.

**Векторное изображение** - Векторным называется изображение, описанное в виде набора графических примитивов. Векторное изображение формируется большим числом отрезков коротких прямых, каждый из которых имеет определенное направление, цвет и координаты точки, из которой он исходит и точки, в которую входит.

**Видеопроцессор** - Процессор обрабатывающий видеосигнал в реальном времени.

**Гистограмма изображения** - Графическое изображение зависимости частоты попадания элементов выборки от соответствующего интервала группировки. Математически гистограмма выражается как одномерный массив *Н(I)*, каждое значение которого есть вероятность, с которой в цифровой матрице изображения содержатся значения, равные яркости *I*.

**Двухградационное изображение** - См. Бинарное изображение.

**Деконволюция** - Восстановление истинной формы сигнала, несущего информацию об исследуемом физическом процессе. Решение задачи деконволюции заключается в обращении двумерной свертки.

**Дилатация (наращивание)** - Процедура, при которой некоторая узкая область, лежащая вдоль краевых сегментов причисляется к ним.

**Дискретизация** - Процесс перевода аналогового сигнала в дискретный сигнал. Непрерывный аналоговый сигнал заменяется последовательностью коротких импульсов - отсчётов, величина которых равна значению сигнала в данный момент времени.

**Дисторсия** - Ухудшение изображения из-за искажений в оптической системе, неточности сканирования или несоответствия геометрических пропорций устройства регистрации и устройства отображения изображений, приводящие к искажению размера и формы анализируемых объектов.

**Интерполяция** - Процедура нахождения промежуточных значений величины по имеющемуся дискретному набору известных значений.

**Интерполяция билинейная** - Процедура, использующая значения уровня серого четырех ближайших соседних пикселей. Оценка сначала выполняется в горизонтальном направлении для строк выше и ниже отображенного пикселя, используя линейную интерполяцию.

**Интерфейс пользователя** - *(от англ. Interface)* - поверхность раздела, перегородка. В общем случае определяет место или способ соединения/соприкосновения/связи. Интерфейсы являются основой взаимодействия всех современных информационных систем. В вычислительной системе взаимодействие может осуществляться на пользовательском, программном и аппаратном уровнях. Интерфейс пользователя - это совокупность средств, при помощи которых пользователь общается с различными устройствами, чаще всего - с компьютером или бытовой техникой, либо иным сложным инструментарием (системой).

**Квантование** - *(от англ. Quantization)* Разбиение диапазона значений непрерывной величины на конечное число интервалов. Таким образом, аналоговый сигнал представляется последовательностью чисел, соответствующих величине сигнала в определённые моменты времени, то есть цифровым сигналом.

**Контраст изображения** - Тональная характеристика изображения, характеризующая различие в светлоте его наиболее ярких и наиболее темных участков.

**Контур** - Цепочка контактирующих пикселей, которая полностью окружает область изображения. Контур имеет ширину в один пиксель.

**Коэффициент улучшения контраста** - Наклон линейной ФПИ известен как коэффициент улучшения контраста, и описывает насколько результирующее изображение контрастнее исходного.

**Лазерный сканирующий конфокальный микроскоп** - *(англ. Laser Scanning Confocal Microscop - LSCM)* - Микроскоп, в котором в каждый момент времени регистрируется изображение одной точки объекта, а полноценное изображение строится путем сканирования. Для того, чтобы регистрировать свет только от одной точки после объективной линзы располагается диафрагма малого размера таким образом, что свет, испускаемый анализируемой точкой, проходит через диафрагму и регистрируется, а свет от остальных точек задерживается диафрагмой. Конфокальный метод формирования изображения приводит к существенному улучшению разрешения как в плоскости препарата, так и в осевом направлении, за счет возможности исключить из изображения внефокусную информацию, которая встречается в толстых флуоресцентно маркированных образцах.

**Матричный процессор** - *(англ. Array Processor)* Процессор, имеющий архитектуру, рассчитанную на обработку числовых массивов (матриц). Архитектура процессора включает в себя матрицу процессорных элементов, работающих одновременно.

**Нелинейная ФПИ** - Нелинейная характер ФПИ означает, что контраст в изображении может быть увеличен в одном диапазоне значений серого, в то время как в другом диапазоне он может быть уменьшен или оставлен неизменным.

**Обработка изображения** - Любая форма обработки информации, для которой входные данные представлены изображением, например, фотографиями или видеокадрами. Обработка изображений может осуществляться как для получения изображения на выходе, так и для получения другой информации (например, распознание текста, подсчёт числа и типа клеток в поле микроскопа и т. д.).

**Оцифровывание** - *(англ. Digitization)* - представление объекта, изображения или сигнала (обычно - аналогового) в дискретном наборе цифровых замеров. Для оцифровки объект подвергается дискретизации и аналогово-цифровому преобразованию конечных уровней. Полученный в результате оцифровки массив данных может использоваться компьютером для дальнейшей обработки, передачи по цифровым каналам, сохранению на цифровой носитель. Иногда термин "оцифровка" используется в переносном смысле, в качестве замены для соответствующего термина, при переводе информации из аналогового вида в цифровой. Например - Оцифровка изображения.

**Палитровое изображение** - В палитровых изображениях значение пикселей является ссылкой на ячейку карты цветов (палитру). Палитра представляет собой двумерный массив, в столбцах которого расположены интенсивности цветовых составляющих одного цвета.

**Пиксель** - *(англ. Pixel - cокращение от "Picture Element")*. Пиксель наименьшая неотъемлемая часть двухмерного цифрового изображения в растровой графике. Пиксель характеризуется прямоугольной формой и размерами, определяющими пространственное разрешение изображения.

**Пиксельная система координат** - Изображение представляется матрицей чисел (размер матрицы *NxM*), где значение каждого элемента отвечает определенному уровню квантования его энергетической характеристики (яркости).

**Повышения качества изображения** - Целью обработки является не получение описательной информацию об изображении, а преобразование изображения таким образом, что бы сделать его более информативным для человека - наблюдателя, либо для анализирующей его системы.

**Полноцветное изображение** - Элементы полноцветных изображений непосредственно хранят информацию о яркостях цветовых составляющих.

**Полутоновое изображение** - Полутоновое изображение состоит из элементов, которые могут принимать одно из значений интенсивности какоголибо одного цвета. В большинстве случаев используется глубина цвета 8 бит на элемент изображения.

**Предварительная обработка изображения** - Индивидуальные преобразования, которые используются, чтобы преобразовать исходное необработанное изображение в форму, которая является более подходящей для детальной обработки. Примеры процедур предварительной обработки коррекция неравномерности освещения и геометрических искажений, преобразования интенсивности для, увеличения контраста или коррекции нелинейных функций преобразования, эквализация гистограммы, операции фильтрации для подчеркивания краев и границ, или процедуры выявления отличий в похожих изображений путем вычитания изображений.

**Пространственная разрешающая способность** - Пространственная разрешающая способность цифрового изображения определяется расстоянием между пикселям, называемым интервалом выборки, и точностью устройства оцифровки.

**Пространственная свертка** - В операции свертки с цифровым изображением используются одновременно как значения пикселей в окрестности, так и с соответствующие им значения некоторой матрицы, имеющей те же размеры, что и окрестность.

**Пространственная система координат** - пространственная система координат, где изображение представляется непрерывным числовым полем квадратов с единичной величиной. Количество квадратов совпадает с числом пикселей. Значение интенсивности элемента в центре квадрата совпадает со значением соответствующего пикселя в пиксельной системе координат.

**Пространственная частота** - Термин аналогичен частоте изменения сигнала во времени (временная частота), и описывает, как быстро сигнал изменяется относительно позиции в изображении. Функция имеет низкую пространственную частоту, если она имеет только несколько периодов на ширину изображения. Функция имеет высокую пространственную частоту, если она имеет много циклов на ширину изображения.

**Пространственное разрешение** - пространственной разрешающей способностью (пространственным разрешением), которая описывает, насколько точно цифровое изображение передает информацию о размере и положении мельчайших различимых деталей в исходном изображении.

**Разрешающая способность, разрешение** - Разрешающая способность (или разрешение) цифрового изображения может быть охарактеризована двумя параметрами: фотометрической разрешающей способностью - яркостным (или полутоновым) разрешением, описывающим, как точно цифровое изображение представляет мельчайшее различия в яркости оригинального изображения, и пространственной разрешающей способностью (пространственным разрешением), которая описывает, насколько точно цифровое изображение передает информацию о размере и положении мельчайших различимых деталей в исходном изображении.

**Растровое изображение** - Растровые же изображения представляют собой двумерный массив, элементы которого (пиксели) содержат информацию о яркости. В цифровой обработке используются растровые изображения. Они в свою очередь делятся на бинарные, полутоновые, палитровые, полноцветные.

**Редактирование изображений** - *(от лат. Redactus - приведённый в порядок)* - изменение оригинала изображения аналоговыми или цифровыми методами ретуширования *(от фр. Retoucher - подрисовывать, подправлять)*. Кроме статичных двухмерных изображений, обрабатывать требуется также изображения, изменяющиеся со временем.

**Сегментация изображения** - Сегментация описывает операции, которые идентифицируют области изображения с одинаковыми признаками, в то же время, отделяя их от несходных областей. Сегментация обычно включает идентификацию границ на изображении, которые отделяют одну область изображения от другой.

**Сканер** - Сканер - устройство для ввода в компьютер графических изображений. Сканер создает оцифрованное изображение документа и помещает его в память компьютера.

**Таблица преобразования интенсивности (ТПИ) или таблица преобразования** - Таблица преобразования используется для хранения информационного содержимого дискретной ФПИ так, чтобы входные значения полутона непосредственно указывали на выходные значения ячеек таблицы, в которые они, отображаются. Таблицы преобразования могут также использоваться, чтобы выполнить математические функции на цифровом изображении, такие как умножение на константу или вычисление логарифмов. Выходные значения полутона выбранной операции заранее рассчитаны для каждого из возможных 256 входных значений уровня серых и загружены в соответствующие ячейки таблицы преобразования. В этом случае операция на изображении может быть выполнена со скоростью ввода изображения за счет простого пропускания изображения через таблицу преобразования.

**Томограф** - технический комплекс, состоящий из устройств, обеспечивающих сканирование и измерение тонких слоев внутренних органов и из компьютера, конструирующего объемную картину.

**Точечное преобразование** - Значение уровня серого выходного пикселя *I2(x,y)* зависит только от входного значения уровня серого соответствующего

пикселя в *I1*, и не зависит от свойств окружающих пикселей. Такой тип преобразования называют точечным преобразованием, это означает, что результирующее значение ФПИ зависит исключительно от исходного значения уровня серого, и что пространственная информация изображения является несущественной.

**Уровень серого** - Числовое значение светлоты серого полутона в изображении, лежащее в диапазоне от уровня черного до уровня белого.

**Фазово-контрастная микроскопия** - Метод световой микроскопии, позволяющий визуализировать элементы внутренней структуры прозрачных (неокрашенных) объектов за счет преобразования фазовых изменений света, прошедшего через объект, в амплитудные.

**Функция преобразования интенсивности (ФПИ)** - Определяет, как значение уровня серого каждого пикселя в исходном изображении *I<sup>1</sup>* преобразуется, что бы получить результирующее изображение *I2*. Эта функция имеет вид *I2(x,y)=f[I1(x,y)]*, где *I1(x,y)* пиксель в строке x и колонке y в исходном изображении, a *I2(x,y)* результат применения ФПИ *f(I)*.

**Флюоресцентная (люминесцентная) микроскопия** - Метод световой микроскопии, основан на наблюдении микроскопических объектов с использованием их способности к свечению в длинноволновой области спектра (флюоресценции) при облучении светом с коротко длинной волны. Эта разность длин волн лежит в основе наблюдения флуоресценции при флуоресцентной микроскопии. Качество изображения во флуоресцентной микроскопии в значительной степени определяется контрастом и яркостью изображения. Контраст изображения определяется отношением флуоресценции специфически окрашенных структур к фоновому свету.

**Характеристика изображения** - Число, которое может использоваться, чтобы описать, цифровое изображение. В самом широком смысле, характеристика изображения - любой признак, который может использоваться, чтобы описать цифровое изображение, на основе таких, например, свойств как форма или площадь ядра клетки, распределение клеток в смешанной популяции по размерам, и т.д.

**Цифровая фильтрация изображения** - Операция, используемая, для преобразования пространственной информации в цифровом изображении.

**Цифровое изображение** - *(англ. - Digital image)* Числовое представление исходного оптического изображения. Так же графическая форма представления данных, предназначенная для зрительного восприятия - вывода на монитор или принтер.

**Шум, помеха** - Беспорядочные колебания различной физической природы, отличающиеся сложностью временной и спектральной структуры. Радиоэлектронные шумы - случайные колебания токов и напряжений в радиоэлектронных устройствах, возникают в результате неравномерной эмиссии электронов в электровакуумных приборах, неравномерности процессов

генерации и рекомбинации носителей заряда (электронов проводимости и дырок) в полупроводниковых приборах, теплового движения носителей тока в проводниках.

**Электронный микроскоп** - Прибор, в котором для получения увеличенного изображения используется электронный пучок.

**Элемент изображения** - См. "Пиксель".

**Элемент контура** - Каждый пиксель в цепочке контурных точек.

**Эрозия (размывание)** - Процедура удаления пикселей с краев границы, что приводит к утоньшению границы до одного пикселя, но не вызывает разрывов между контактирующими пикселями.

**Яркостное (полутоновое) разрешение** - Яркостное разрешение определяется числом различных значений полутона (уровня серого), которое способно точно воспроизвести АЦП.

# **РЕКОМЕНДУЕМАЯ ЛИТЕРАТУРА ПО ВСЕМУ КУРСУ**

1. Агроскин Л.С., Папаян Г.В. Цитофотометрия: Аппаратура и методы анализа клеток по светопоглощению. - Л.: Наука, 1977.

2. Акусто-оптический настраиваемый фильтр [Электронный ресурс] = AOTF (Acusto-Optical Tunable Filter): Molecular Expressions, Florida State University. [http://micro.magnet.fsu.edu/primer/java/filters/aotf/index.html.](file:///Z:/%D0%94%D0%BE%D0%BA%D1%83%D0%BC%D0%B5%D0%BD%D1%82%D1%8B%20%D0%B8%D0%B7%20%D0%A7%D0%97/online-%D1%80%D0%B5%D1%81%D1%83%D1%80%D1%81%D1%8B/%D0%A0%D0%98%D0%A2%D0%90/%D0%AD%D0%91%D0%A1/%D0%A3%D0%9C%D0%9A/%D0%A3%D0%9C%D0%9A%D0%B8%20%D0%B2%20.doc/%20http://micro.magnet.fsu.edu/primer/java/filters/aotf/index.html)

3. Антонов С.М. Применение конфокальной микроскопии для анализа процессов в живых клетках.[Электронный ресурс]. - [http://www.confocal.ru/Articles/Antonov.%20Analysis%20proceess](file:///Z:/%D0%94%D0%BE%D0%BA%D1%83%D0%BC%D0%B5%D0%BD%D1%82%D1%8B%20%D0%B8%D0%B7%20%D0%A7%D0%97/online-%D1%80%D0%B5%D1%81%D1%83%D1%80%D1%81%D1%8B/%D0%A0%D0%98%D0%A2%D0%90/%D0%AD%D0%91%D0%A1/%D0%A3%D0%9C%D0%9A/%D0%A3%D0%9C%D0%9A%D0%B8%20%D0%B2%20.doc/%20http://www.confocal.ru/Articles/Antonov.%20Analysis%20proceess%20in%20live%20cells.files/frame.htm) [%20in%20live%20cells.htm.](file:///Z:/%D0%94%D0%BE%D0%BA%D1%83%D0%BC%D0%B5%D0%BD%D1%82%D1%8B%20%D0%B8%D0%B7%20%D0%A7%D0%97/online-%D1%80%D0%B5%D1%81%D1%83%D1%80%D1%81%D1%8B/%D0%A0%D0%98%D0%A2%D0%90/%D0%AD%D0%91%D0%A1/%D0%A3%D0%9C%D0%9A/%D0%A3%D0%9C%D0%9A%D0%B8%20%D0%B2%20.doc/%20http://www.confocal.ru/Articles/Antonov.%20Analysis%20proceess%20in%20live%20cells.files/frame.htm)

4. Аппаратура для цифровых изображений [Электронный ресурс] = Hardware: Information about digital cameras, scanners and printers. -

[http://swehsc.pharmacy.arizona.edu/exppath/micro/digimagehardware.html.](file:///Z:/%D0%94%D0%BE%D0%BA%D1%83%D0%BC%D0%B5%D0%BD%D1%82%D1%8B%20%D0%B8%D0%B7%20%D0%A7%D0%97/online-%D1%80%D0%B5%D1%81%D1%83%D1%80%D1%81%D1%8B/%D0%A0%D0%98%D0%A2%D0%90/%D0%AD%D0%91%D0%A1/%D0%A3%D0%9C%D0%9A/%D0%A3%D0%9C%D0%9A%D0%B8%20%D0%B2%20.doc/%20http://swehsc.pharmacy.arizona.edu/exppath/micro/digimagehardware.html)

5. Бейтс Р., Мак-Донелл М. Восстановление и реконструкция изображений. - М.: Мир, 1989.

6. Бейтс Р., Мак-Доннелл М. Восстановление и реконструкция изображений: Пер. с англ. - М.: Мир, 1989.

7. Беликова Т.П. Моделирование линейных фильтров для обработки рентгеновских изображений в задачах медицинской диагностики // Цифровая оптика. Обработка изображений и полей в экспериментальных исследованиях / Под ред. В.И Сифорова и Л.П. Ярославского. - М.: Наука, 1990.

8. Беликова Т.П., Ярославский Л.П. Использование адаптивных амплитудных преобразований для препарирования изображений // Вопросы радиоэлектроники, сер. Общетехническая. - 1974, вып.14. - С. 88-98.

9. Библиотека научных статей по цифровой обработке изображений. Лаборатории компьютерной графики и мультимедиа при факультете ВМиК МГУ [Электронный ресурс] [http://library.graphicon.ru/catalog.](http://library.graphicon.ru/catalog)

10. Блинов Н.Н., Жуков Е.М., Козловский Э.Б., Мазуров А.И. Телевизионные методы обработки рентгеновских и гамма-изображений. М.: Энергоатоиздат, 1982.

11. Бьемон Ж., Лагендейк Р.Л., Марсеро Р.М. Итерационные методы улучшения изображений // ТИИЭР. - 1990. - T.78, № 5. - С. 58-84.

12. Василенко Г.И., Тараторин А.М. Восстановление изображений. М.: Радио и связь. - 1986.

13. Введение в конфокальную микроскопию [Электронный ресурс] = An introduction to Deconvolution Microscopy: Molecular Expressions, Florida State University. -

[http://micro.magnet.fsu.edu/primer/digitalimaging/deconvolution/deconvolutionhome.html.](file:///Z:/%D0%94%D0%BE%D0%BA%D1%83%D0%BC%D0%B5%D0%BD%D1%82%D1%8B%20%D0%B8%D0%B7%20%D0%A7%D0%97/online-%D1%80%D0%B5%D1%81%D1%83%D1%80%D1%81%D1%8B/%D0%A0%D0%98%D0%A2%D0%90/%D0%AD%D0%91%D0%A1/%D0%A3%D0%9C%D0%9A/%D0%A3%D0%9C%D0%9A%D0%B8%20%D0%B2%20.doc/%20http://micro.magnet.fsu.edu/primer/digitalimaging/deconvolution/deconvolutionhome.html)

14. Введение в обработку изображений: выбор сканера [Электронный ресурс] = Introduction to Imaging: Selecting Scanners -

[http://www.getty.edu/research/conducting\\_research/standards/introimages/scanners.html.](file:///Z:/%D0%94%D0%BE%D0%BA%D1%83%D0%BC%D0%B5%D0%BD%D1%82%D1%8B%20%D0%B8%D0%B7%20%D0%A7%D0%97/online-%D1%80%D0%B5%D1%81%D1%83%D1%80%D1%81%D1%8B/%D0%A0%D0%98%D0%A2%D0%90/%D0%AD%D0%91%D0%A1/%D0%A3%D0%9C%D0%9A/%D0%A3%D0%9C%D0%9A%D0%B8%20%D0%B2%20.doc/%20http://www.getty.edu/research/conducting_research/standards/introimages/scanners.html)

15. Виткус Р.Ю., Ярославский Л.П. Адаптивные линейные фильтры для обработки изображений // Адаптивные методы обработки изображений / Под ред. В.И.Сифорова и Л.П.Ярославского.- М.: Наука, 1988. - С.6-35.

16. Воспроизведение изображений и управление цветом [Электронный ресурс] = Image Reproduction and Color Management -

[http://www.getty.edu/research/conducting\\_research/standards/introimages/image.html.](file:///Z:/%D0%94%D0%BE%D0%BA%D1%83%D0%BC%D0%B5%D0%BD%D1%82%D1%8B%20%D0%B8%D0%B7%20%D0%A7%D0%97/online-%D1%80%D0%B5%D1%81%D1%83%D1%80%D1%81%D1%8B/%D0%A0%D0%98%D0%A2%D0%90/%D0%AD%D0%91%D0%A1/%D0%A3%D0%9C%D0%9A/%D0%A3%D0%9C%D0%9A%D0%B8%20%D0%B2%20.doc/%20http://www.getty.edu/research/conducting_research/standards/introimages/image.html)

17. Галерея цифровых микроскопических изображений [Электронный ресурс] = Galleries of Microscopic Images: Beautiful images that use a number of microscopic imaging techniques. [http://swehsc.pharmacy.arizona.edu/exppath/micro/edu/imagesites.html.](file:///Z:/%D0%94%D0%BE%D0%BA%D1%83%D0%BC%D0%B5%D0%BD%D1%82%D1%8B%20%D0%B8%D0%B7%20%D0%A7%D0%97/online-%D1%80%D0%B5%D1%81%D1%83%D1%80%D1%81%D1%8B/%D0%A0%D0%98%D0%A2%D0%90/%D0%AD%D0%91%D0%A1/%D0%A3%D0%9C%D0%9A/%D0%A3%D0%9C%D0%9A%D0%B8%20%D0%B2%20.doc/%20http://swehsc.pharmacy.arizona.edu/exppath/micro/edu/imagesites.html)

18. Гонсалес Р., Вудс Р. Цифровая обработка изображений - Техносфера, 2006.

19. Гранит Р. Электрофизические исследования рецепции. - М.: ИЛ, 1957.

20. Дифференциальный интерференционный контраст [Электронный ресурс] = Differential Interference Contrast (DIC or Nomarski). -

[http://microscopy.fsu.edu/primer/techniques/dic/dichome.html.](file:///Z:/%D0%94%D0%BE%D0%BA%D1%83%D0%BC%D0%B5%D0%BD%D1%82%D1%8B%20%D0%B8%D0%B7%20%D0%A7%D0%97/online-%D1%80%D0%B5%D1%81%D1%83%D1%80%D1%81%D1%8B/%D0%A0%D0%98%D0%A2%D0%90/%D0%AD%D0%91%D0%A1/%D0%A3%D0%9C%D0%9A/%D0%A3%D0%9C%D0%9A%D0%B8%20%D0%B2%20.doc/%20http://microscopy.fsu.edu/primer/techniques/dic/dichome.html)

21. Дьяконов В. MATLAB. Обработка сигналов и изображений. Специальный справочник. - СПб.: Питер, 2002.

22. Журавель И.М. Краткий курс теории обработки изображений. Консультационный центр MATLAB: Image Processing Toolbox. [Электронный ресурс] -

[http://matlab.exponenta.ru/imageprocess/book2/index.php.](file:///Z:/%D0%94%D0%BE%D0%BA%D1%83%D0%BC%D0%B5%D0%BD%D1%82%D1%8B%20%D0%B8%D0%B7%20%D0%A7%D0%97/online-%D1%80%D0%B5%D1%81%D1%83%D1%80%D1%81%D1%8B/%D0%A0%D0%98%D0%A2%D0%90/%D0%AD%D0%91%D0%A1/%D0%A3%D0%9C%D0%9A/%D0%A3%D0%9C%D0%9A%D0%B8%20%D0%B2%20.doc/%20http://matlab.exponenta.ru/imageprocess/book2/index.php)

23. Журнал "Биоизображения" [Электронный ресурс] = Bioimaging [http://www3.interscience.wiley.com/journal/81002598/home.](file:///Z:/%D0%94%D0%BE%D0%BA%D1%83%D0%BC%D0%B5%D0%BD%D1%82%D1%8B%20%D0%B8%D0%B7%20%D0%A7%D0%97/online-%D1%80%D0%B5%D1%81%D1%83%D1%80%D1%81%D1%8B/%D0%A0%D0%98%D0%A2%D0%90/%D0%AD%D0%91%D0%A1/%D0%A3%D0%9C%D0%9A/%D0%A3%D0%9C%D0%9A%D0%B8%20%D0%B2%20.doc/%20http://www3.interscience.wiley.com/journal/81002598/home)

24. Журнал "Цитометрия" [Электронный ресурс] = Cytometry-

[http://www3.interscience.wiley.com/cgi-bin/jhome/33945.](file:///Z:/%D0%94%D0%BE%D0%BA%D1%83%D0%BC%D0%B5%D0%BD%D1%82%D1%8B%20%D0%B8%D0%B7%20%D0%A7%D0%97/online-%D1%80%D0%B5%D1%81%D1%83%D1%80%D1%81%D1%8B/%D0%A0%D0%98%D0%A2%D0%90/%D0%AD%D0%91%D0%A1/%D0%A3%D0%9C%D0%9A/%D0%A3%D0%9C%D0%9A%D0%B8%20%D0%B2%20.doc/%20http://www3.interscience.wiley.com/cgi-bin/jhome/33945)

25. Иллюстрированный толковый словарь по векторной графике [Электронный ресурс] = Vector Graphics Illustrated Glossary - [http://www.tasi.ac.uk/advice/vector/vector-glossary.html.](file:///Z:/%D0%94%D0%BE%D0%BA%D1%83%D0%BC%D0%B5%D0%BD%D1%82%D1%8B%20%D0%B8%D0%B7%20%D0%A7%D0%97/online-%D1%80%D0%B5%D1%81%D1%83%D1%80%D1%81%D1%8B/%D0%A0%D0%98%D0%A2%D0%90/%D0%AD%D0%91%D0%A1/%D0%A3%D0%9C%D0%9A/%D0%A3%D0%9C%D0%9A%D0%B8%20%D0%B2%20.doc/%20http://www.tasi.ac.uk/advice/vector/vector-glossary.html)

26. Каталог свободно распространяемого программного обеспечения для обработки изображений (в т.ч. проточной цитометрии) [Электронный ресурс] = Catalog of Free Flow Cytometry

Software: Purdue University Cytometry Laboratories - [http://www.cyto.purdue.edu/flowcyt/software.htm.](file:///Z:/%D0%94%D0%BE%D0%BA%D1%83%D0%BC%D0%B5%D0%BD%D1%82%D1%8B%20%D0%B8%D0%B7%20%D0%A7%D0%97/online-%D1%80%D0%B5%D1%81%D1%83%D1%80%D1%81%D1%8B/%D0%A0%D0%98%D0%A2%D0%90/%D0%AD%D0%91%D0%A1/%D0%A3%D0%9C%D0%9A/%D0%A3%D0%9C%D0%9A%D0%B8%20%D0%B2%20.doc/%20http://www.cyto.purdue.edu/flowcyt/software.htm)

27. Катыс Г.П. Методы и вычислительные средства обработки изображений. - Кишинев, Штиинца, 1991.

28. Катыс Г.П. Обработка визуальной информации. М.: Машиностроение, 1990.

29. Коллекция микроскопических изображений, включая конфокальные [Электронный ресурс] = Collections of Microscopic images (including confocal). -

[http://swehsc.pharmacy.arizona.edu/exppath/micro/edu/imagesites.html.](file:///Z:/%D0%94%D0%BE%D0%BA%D1%83%D0%BC%D0%B5%D0%BD%D1%82%D1%8B%20%D0%B8%D0%B7%20%D0%A7%D0%97/online-%D1%80%D0%B5%D1%81%D1%83%D1%80%D1%81%D1%8B/%D0%A0%D0%98%D0%A2%D0%90/%D0%AD%D0%91%D0%A1/%D0%A3%D0%9C%D0%9A/%D0%A3%D0%9C%D0%9A%D0%B8%20%D0%B2%20.doc/%20http://swehsc.pharmacy.arizona.edu/exppath/micro/edu/imagesites.html)

30. Конфокал.Ру - ресурс по лазерно-сканирующей конфокальной микроскопии [Электронный ресурс] - [http://www.konfokal.ru.](file:///Z:/%D0%94%D0%BE%D0%BA%D1%83%D0%BC%D0%B5%D0%BD%D1%82%D1%8B%20%D0%B8%D0%B7%20%D0%A7%D0%97/online-%D1%80%D0%B5%D1%81%D1%83%D1%80%D1%81%D1%8B/%D0%A0%D0%98%D0%A2%D0%90/%D0%AD%D0%91%D0%A1/%D0%A3%D0%9C%D0%9A/%D0%A3%D0%9C%D0%9A%D0%B8%20%D0%B2%20.doc/%20http://www.konfokal.ru)

31. Коррекция яркости и контраста [Электронный ресурс] = Smart brightness and contrast correction: MSU Graphics & Media Lab - [http://research.graphicon.ru/video-filtering/smart-brightness](file:///Z:/%D0%94%D0%BE%D0%BA%D1%83%D0%BC%D0%B5%D0%BD%D1%82%D1%8B%20%D0%B8%D0%B7%20%D0%A7%D0%97/online-%D1%80%D0%B5%D1%81%D1%83%D1%80%D1%81%D1%8B/%D0%A0%D0%98%D0%A2%D0%90/%D0%AD%D0%91%D0%A1/%D0%A3%D0%9C%D0%9A/%D0%A3%D0%9C%D0%9A%D0%B8%20%D0%B2%20.doc/%20http://research.graphicon.ru/video-filtering/smart-brightness-and-contrast-correction.html)[and-contrast-correction.html.](file:///Z:/%D0%94%D0%BE%D0%BA%D1%83%D0%BC%D0%B5%D0%BD%D1%82%D1%8B%20%D0%B8%D0%B7%20%D0%A7%D0%97/online-%D1%80%D0%B5%D1%81%D1%83%D1%80%D1%81%D1%8B/%D0%A0%D0%98%D0%A2%D0%90/%D0%AD%D0%91%D0%A1/%D0%A3%D0%9C%D0%9A/%D0%A3%D0%9C%D0%9A%D0%B8%20%D0%B2%20.doc/%20http://research.graphicon.ru/video-filtering/smart-brightness-and-contrast-correction.html)

32. Лаборатория компьютерной графики при ВМК МГУ: [Электронный ресурс] [http://www.graphicon.ru.](file:///Z:/%D0%94%D0%BE%D0%BA%D1%83%D0%BC%D0%B5%D0%BD%D1%82%D1%8B%20%D0%B8%D0%B7%20%D0%A7%D0%97/online-%D1%80%D0%B5%D1%81%D1%83%D1%80%D1%81%D1%8B/%D0%A0%D0%98%D0%A2%D0%90/%D0%AD%D0%91%D0%A1/%D0%A3%D0%9C%D0%9A/%D0%A3%D0%9C%D0%9A%D0%B8%20%D0%B2%20.doc/%20http://www.graphicon.ru)

33. Лекции и учебные материалы по микроскопии, морфометрии, конфокальной микроскопии [Электронный ресурс] = Classes, lectures, PPT files and educational materials: Microscopy, Morphometry, Confocal Microscopy. - [http://www.cyto.purdue.edu/flowcyt/educate/pptslide.htm.](file:///Z:/%D0%94%D0%BE%D0%BA%D1%83%D0%BC%D0%B5%D0%BD%D1%82%D1%8B%20%D0%B8%D0%B7%20%D0%A7%D0%97/online-%D1%80%D0%B5%D1%81%D1%83%D1%80%D1%81%D1%8B/%D0%A0%D0%98%D0%A2%D0%90/%D0%AD%D0%91%D0%A1/%D0%A3%D0%9C%D0%9A/%D0%A3%D0%9C%D0%9A%D0%B8%20%D0%B2%20.doc/%20http://www.cyto.purdue.edu/flowcyt/educate/pptslide.htm)

34. Лекции по основам обработки изображений [Электронный ресурс] = Basic Image Analysis Lectures: Purdue University Cytometry Laboratories -

[http://www.cyto.purdue.edu/flowcyt/educate/pptslide.htm.](file:///Z:/%D0%94%D0%BE%D0%BA%D1%83%D0%BC%D0%B5%D0%BD%D1%82%D1%8B%20%D0%B8%D0%B7%20%D0%A7%D0%97/online-%D1%80%D0%B5%D1%81%D1%83%D1%80%D1%81%D1%8B/%D0%A0%D0%98%D0%A2%D0%90/%D0%AD%D0%91%D0%A1/%D0%A3%D0%9C%D0%9A/%D0%A3%D0%9C%D0%9A%D0%B8%20%D0%B2%20.doc/%20http://www.cyto.purdue.edu/flowcyt/educate/pptslide.htm)

35. Микроскоп от "А" до "Я" [Электронный ресурс] -

[http://www.infectology.ru/microscopy/index.aspx.](file:///Z:/%D0%94%D0%BE%D0%BA%D1%83%D0%BC%D0%B5%D0%BD%D1%82%D1%8B%20%D0%B8%D0%B7%20%D0%A7%D0%97/online-%D1%80%D0%B5%D1%81%D1%83%D1%80%D1%81%D1%8B/%D0%A0%D0%98%D0%A2%D0%90/%D0%AD%D0%91%D0%A1/%D0%A3%D0%9C%D0%9A/%D0%A3%D0%9C%D0%9A%D0%B8%20%D0%B2%20.doc/%20http://www.infectology.ru/microscopy/index.aspx)

36. Научные ресурсы по обработке изображений [Электронный ресурс] = Scientific imaging resources on the web - [http://web.uvic.ca/ail/resources.html.](file:///Z:/%D0%94%D0%BE%D0%BA%D1%83%D0%BC%D0%B5%D0%BD%D1%82%D1%8B%20%D0%B8%D0%B7%20%D0%A7%D0%97/online-%D1%80%D0%B5%D1%81%D1%83%D1%80%D1%81%D1%8B/%D0%A0%D0%98%D0%A2%D0%90/%D0%AD%D0%91%D0%A1/%D0%A3%D0%9C%D0%9A/%D0%A3%D0%9C%D0%9A%D0%B8%20%D0%B2%20.doc/%20http://web.uvic.ca/ail/resources.html)

37. Обработка и анализ изображений на языке Java [Электронный ресурс] = Image Processing and Analysis in Java - [http://rsb.info.nih.gov/ij.](file:///Z:/%D0%94%D0%BE%D0%BA%D1%83%D0%BC%D0%B5%D0%BD%D1%82%D1%8B%20%D0%B8%D0%B7%20%D0%A7%D0%97/online-%D1%80%D0%B5%D1%81%D1%83%D1%80%D1%81%D1%8B/%D0%A0%D0%98%D0%A2%D0%90/%D0%AD%D0%91%D0%A1/%D0%A3%D0%9C%D0%9A/%D0%A3%D0%9C%D0%9A%D0%B8%20%D0%B2%20.doc/%20http://rsb.info.nih.gov/ij)

38. Описание стандартных ЭМ процедур для проведения трансмиссионной и сканирующей электронной микроскопии: Лаборатория электронной микроскопии медицинского факультета Университета г. Лунд, Швеция [Электронный ресурс] = (Electron Microscopy Unit University Hospital , Lund, Sweden) - [http://www.emu.lu.se/indexeng.shtml.](file:///Z:/%D0%94%D0%BE%D0%BA%D1%83%D0%BC%D0%B5%D0%BD%D1%82%D1%8B%20%D0%B8%D0%B7%20%D0%A7%D0%97/online-%D1%80%D0%B5%D1%81%D1%83%D1%80%D1%81%D1%8B/%D0%A0%D0%98%D0%A2%D0%90/%D0%AD%D0%91%D0%A1/%D0%A3%D0%9C%D0%9A/%D0%A3%D0%9C%D0%9A%D0%B8%20%D0%B2%20.doc/%20http://www.emu.lu.se/indexeng.shtml)

39. Оптико-структурный машинный анализ изображений в биологии и медицине. Под ред. Н.А. Юриной, М.: УДН, 1984.

40. Оптико-структурный машинный анализ изображений. Под ред. К.А.Яновского, - М.: Машиностроение, 1984.

41. Оптические вычислительные устройства, ТИИЭР, тематический выпуск, - Т. 77, N 10, 1989.

42. Очин Е.Ф. Вычислительные системы обработки изображений. Л.:Энергоиздат, 1989.

43. Пантелеев В., Егорова О, Клыкова Е. Компьютерная микроскопия - Техносфера, 2005.

44. Поваркова А. Компьютерный анализ изображений: общие сведения, системы, примеры использования: Компания Аконд, Санкт-Петербург -

[http://www.infectology.ru/microscopy/today/analysis/index.aspx.](file:///Z:/%D0%94%D0%BE%D0%BA%D1%83%D0%BC%D0%B5%D0%BD%D1%82%D1%8B%20%D0%B8%D0%B7%20%D0%A7%D0%97/online-%D1%80%D0%B5%D1%81%D1%83%D1%80%D1%81%D1%8B/%D0%A0%D0%98%D0%A2%D0%90/%D0%AD%D0%91%D0%A1/%D0%A3%D0%9C%D0%9A/%D0%A3%D0%9C%D0%9A%D0%B8%20%D0%B2%20.doc/%20http://www.infectology.ru/microscopy/today/analysis/index.aspx)

45. Подборка документов с рекомендациями по различным аспектам работы с цифровыми изображениями [Электронный ресурс] = Technical Advisory Service for Images. [http://www.tasi.ac.uk/.](file:///Z:/%D0%94%D0%BE%D0%BA%D1%83%D0%BC%D0%B5%D0%BD%D1%82%D1%8B%20%D0%B8%D0%B7%20%D0%A7%D0%97/online-%D1%80%D0%B5%D1%81%D1%83%D1%80%D1%81%D1%8B/%D0%A0%D0%98%D0%A2%D0%90/%D0%AD%D0%91%D0%A1/%D0%A3%D0%9C%D0%9A/%D0%A3%D0%9C%D0%9A%D0%B8%20%D0%B2%20.doc/%20http://www.tasi.ac.uk/)

46. Подборка ресурсов по микроскопии и обработке изображений -

[http://swehsc.pharmacy.arizona.edu/exppath/micro.](file:///Z:/%D0%94%D0%BE%D0%BA%D1%83%D0%BC%D0%B5%D0%BD%D1%82%D1%8B%20%D0%B8%D0%B7%20%D0%A7%D0%97/online-%D1%80%D0%B5%D1%81%D1%83%D1%80%D1%81%D1%8B/%D0%A0%D0%98%D0%A2%D0%90/%D0%AD%D0%91%D0%A1/%D0%A3%D0%9C%D0%9A/%D0%A3%D0%9C%D0%9A%D0%B8%20%D0%B2%20.doc/%20http://swehsc.pharmacy.arizona.edu/exppath/micro)

47. Подборка ресурсов по световой микроскопии [Электронный ресурс] = Light Microscopy: Links to excellent resources that introduce concepts of light & optics, as well as how light microscopes work. [http://swehsc.pharmacy.arizona.edu/exppath/micro/lightmicro.html.](file:///Z:/%D0%94%D0%BE%D0%BA%D1%83%D0%BC%D0%B5%D0%BD%D1%82%D1%8B%20%D0%B8%D0%B7%20%D0%A7%D0%97/online-%D1%80%D0%B5%D1%81%D1%83%D1%80%D1%81%D1%8B/%D0%A0%D0%98%D0%A2%D0%90/%D0%AD%D0%91%D0%A1/%D0%A3%D0%9C%D0%9A/%D0%A3%D0%9C%D0%9A%D0%B8%20%D0%B2%20.doc/%20http://swehsc.pharmacy.arizona.edu/exppath/micro/lightmicro.html)

48. Подборка ссылок на интернет-ресурсы по гистологии, электронной микроскопии, обработке цифрового изображения [Электронный ресурс] - [http://www.ou.edu/research/electron/www](file:///Z:/%D0%94%D0%BE%D0%BA%D1%83%D0%BC%D0%B5%D0%BD%D1%82%D1%8B%20%D0%B8%D0%B7%20%D0%A7%D0%97/online-%D1%80%D0%B5%D1%81%D1%83%D1%80%D1%81%D1%8B/%D0%A0%D0%98%D0%A2%D0%90/%D0%AD%D0%91%D0%A1/%D0%A3%D0%9C%D0%9A/%D0%A3%D0%9C%D0%9A%D0%B8%20%D0%B2%20.doc/%20http://www.ou.edu/research/electron/www-vl/medical.shtml)[vl/medical.shtml.](file:///Z:/%D0%94%D0%BE%D0%BA%D1%83%D0%BC%D0%B5%D0%BD%D1%82%D1%8B%20%D0%B8%D0%B7%20%D0%A7%D0%97/online-%D1%80%D0%B5%D1%81%D1%83%D1%80%D1%81%D1%8B/%D0%A0%D0%98%D0%A2%D0%90/%D0%AD%D0%91%D0%A1/%D0%A3%D0%9C%D0%9A/%D0%A3%D0%9C%D0%9A%D0%B8%20%D0%B2%20.doc/%20http://www.ou.edu/research/electron/www-vl/medical.shtml)

49. Подборка статей и учебных материалов по конфокальной микроскопии [Электронный ресурс] = Molecular Expressions website by Michael W. Davidson and The Florida State University Research Foundation. - [http://micro.magnet.fsu.edu/primer/techniques/confocal/index.html.](file:///Z:/%D0%94%D0%BE%D0%BA%D1%83%D0%BC%D0%B5%D0%BD%D1%82%D1%8B%20%D0%B8%D0%B7%20%D0%A7%D0%97/online-%D1%80%D0%B5%D1%81%D1%83%D1%80%D1%81%D1%8B/%D0%A0%D0%98%D0%A2%D0%90/%D0%AD%D0%91%D0%A1/%D0%A3%D0%9C%D0%9A/%D0%A3%D0%9C%D0%9A%D0%B8%20%D0%B2%20.doc/%20http://micro.magnet.fsu.edu/primer/techniques/confocal/index.html)

50. Применение анализаторов изображений "ВидеоТесТ" в медицине и биологии [Электронный ресурс] - [http://www.videotest.ru/ru/samples/medical.html.](file:///Z:/%D0%94%D0%BE%D0%BA%D1%83%D0%BC%D0%B5%D0%BD%D1%82%D1%8B%20%D0%B8%D0%B7%20%D0%A7%D0%97/online-%D1%80%D0%B5%D1%81%D1%83%D1%80%D1%81%D1%8B/%D0%A0%D0%98%D0%A2%D0%90/%D0%AD%D0%91%D0%A1/%D0%A3%D0%9C%D0%9A/%D0%A3%D0%9C%D0%9A%D0%B8%20%D0%B2%20.doc/%20http://www.videotest.ru/ru/samples/medical.html)

51. Программы для цифровых изображений [Электронный ресурс] = Software: Links to resources for several commercial and freeware image editing programs. -

[http://swehsc.pharmacy.arizona.edu/exppath/micro/digimagesoftware.html.](file:///Z:/%D0%94%D0%BE%D0%BA%D1%83%D0%BC%D0%B5%D0%BD%D1%82%D1%8B%20%D0%B8%D0%B7%20%D0%A7%D0%97/online-%D1%80%D0%B5%D1%81%D1%83%D1%80%D1%81%D1%8B/%D0%A0%D0%98%D0%A2%D0%90/%D0%AD%D0%91%D0%A1/%D0%A3%D0%9C%D0%9A/%D0%A3%D0%9C%D0%9A%D0%B8%20%D0%B2%20.doc/%20http://swehsc.pharmacy.arizona.edu/exppath/micro/digimagesoftware.html)

52. Прэтт У. Цифровая обработка изображений - М.: Мир, 1982, - T. 1.-2.

53. Ресурсы по микроскопии [Электронный ресурс] = Microscopes Directory -

[http://www.microscopes-online.info.](file:///Z:/%D0%94%D0%BE%D0%BA%D1%83%D0%BC%D0%B5%D0%BD%D1%82%D1%8B%20%D0%B8%D0%B7%20%D0%A7%D0%97/online-%D1%80%D0%B5%D1%81%D1%83%D1%80%D1%81%D1%8B/%D0%A0%D0%98%D0%A2%D0%90/%D0%AD%D0%91%D0%A1/%D0%A3%D0%9C%D0%9A/%D0%A3%D0%9C%D0%9A%D0%B8%20%D0%B2%20.doc/%20http://www.microscopes-online.info)

54. Ресурсы по микроскопии [Электронный ресурс] = Microscopy Resources: General information about professional societies, vendors, web resources and email discussion groups. [http://swehsc.pharmacy.arizona.edu/exppath/micro/genmicro.html.](file:///Z:/%D0%94%D0%BE%D0%BA%D1%83%D0%BC%D0%B5%D0%BD%D1%82%D1%8B%20%D0%B8%D0%B7%20%D0%A7%D0%97/online-%D1%80%D0%B5%D1%81%D1%83%D1%80%D1%81%D1%8B/%D0%A0%D0%98%D0%A2%D0%90/%D0%AD%D0%91%D0%A1/%D0%A3%D0%9C%D0%9A/%D0%A3%D0%9C%D0%9A%D0%B8%20%D0%B2%20.doc/%20http://swehsc.pharmacy.arizona.edu/exppath/micro/genmicro.html)

55. Ресурсы по микроскопии и обработке изображений Иллинойского университета [Электронный ресурс] = Microscopy Suite: University of Illinois at Urbana-Champaign. The Imaging Technology Group. - [http://www.itg.uiuc.edu/ms.](file:///Z:/%D0%94%D0%BE%D0%BA%D1%83%D0%BC%D0%B5%D0%BD%D1%82%D1%8B%20%D0%B8%D0%B7%20%D0%A7%D0%97/online-%D1%80%D0%B5%D1%81%D1%83%D1%80%D1%81%D1%8B/%D0%A0%D0%98%D0%A2%D0%90/%D0%AD%D0%91%D0%A1/%D0%A3%D0%9C%D0%9A/%D0%A3%D0%9C%D0%9A%D0%B8%20%D0%B2%20.doc/%20http://www.itg.uiuc.edu/ms)

56. Ресурсы по микроскопии компании Nikon [Электронный ресурс] = Nikon MicroscopyU Site [http://www.microscopyu.com/sitemap.html.](file:///Z:/%D0%94%D0%BE%D0%BA%D1%83%D0%BC%D0%B5%D0%BD%D1%82%D1%8B%20%D0%B8%D0%B7%20%D0%A7%D0%97/online-%D1%80%D0%B5%D1%81%D1%83%D1%80%D1%81%D1%8B/%D0%A0%D0%98%D0%A2%D0%90/%D0%AD%D0%91%D0%A1/%D0%A3%D0%9C%D0%9A/%D0%A3%D0%9C%D0%9A%D0%B8%20%D0%B2%20.doc/%20http://www.microscopyu.com/sitemap.html)

57. Ресурсы по обработке изображений [Электронный ресурс] = The web site of the leading digital image processing books and other educational resources[-http://www.imageprocessingplace.com.](file:///Z:/%D0%94%D0%BE%D0%BA%D1%83%D0%BC%D0%B5%D0%BD%D1%82%D1%8B%20%D0%B8%D0%B7%20%D0%A7%D0%97/online-%D1%80%D0%B5%D1%81%D1%83%D1%80%D1%81%D1%8B/%D0%A0%D0%98%D0%A2%D0%90/%D0%AD%D0%91%D0%A1/%D0%A3%D0%9C%D0%9A/%D0%A3%D0%9C%D0%9A%D0%B8%20%D0%B2%20.doc/%20http://www.imageprocessingplace.com)

58. Розенфельд А. Распознавание и обработка изображений. - М: Мир. - 1972.

59. Рудаков П.И., Сафонов В.И. Обработка сигналов и изображений MATLAB 5.x. - М.: ДИАЛОГ-МИФИ, 2000.

60. Симулятор лазерного сканирующего конфокального микроскопа: ресурсы по микроскопии компании Olympus [Электронный ресурс] = Laser Scanning Confocal Microscope Simulator [http://www.olympusconfocal.com/java/confocalsimulator/index.html.](file:///Z:/%D0%94%D0%BE%D0%BA%D1%83%D0%BC%D0%B5%D0%BD%D1%82%D1%8B%20%D0%B8%D0%B7%20%D0%A7%D0%97/online-%D1%80%D0%B5%D1%81%D1%83%D1%80%D1%81%D1%8B/%D0%A0%D0%98%D0%A2%D0%90/%D0%AD%D0%91%D0%A1/%D0%A3%D0%9C%D0%9A/%D0%A3%D0%9C%D0%9A%D0%B8%20%D0%B2%20.doc/%20http://www.olympusconfocal.com/java/confocalsimulator/index.html)

61. Системы обработки изображений "ДиаМорф" - [http://www.diamorph.ru.](file:///Z:/%D0%94%D0%BE%D0%BA%D1%83%D0%BC%D0%B5%D0%BD%D1%82%D1%8B%20%D0%B8%D0%B7%20%D0%A7%D0%97/online-%D1%80%D0%B5%D1%81%D1%83%D1%80%D1%81%D1%8B/%D0%A0%D0%98%D0%A2%D0%90/%D0%AD%D0%91%D0%A1/%D0%A3%D0%9C%D0%9A/%D0%A3%D0%9C%D0%9A%D0%B8%20%D0%B2%20.doc/%20http://www.diamorph.ru)

62. Стокхэм Т.-мл., Кэннон Т.М., Ингебретсен Б.Б. Цифровое восстановление сигналов посредством неопределенной инверсной свертки // ТИИЭР. - 1975. - T.63, N 4. - С. 160-177.

63. Тьюки Дж. Анализ результатов наблюдений. - М. : Мир, 1981.

64. Ультразвуковая диагностика: Научные статьи об ультразвуковой диагностике. Атлас ультразвуковых изображений. Ссылки на страницы производителей ультразвуковой техники и сайты сходной тематики. - [http://www.sono.nino.ru .](file:///Z:/%D0%94%D0%BE%D0%BA%D1%83%D0%BC%D0%B5%D0%BD%D1%82%D1%8B%20%D0%B8%D0%B7%20%D0%A7%D0%97/online-%D1%80%D0%B5%D1%81%D1%83%D1%80%D1%81%D1%8B/%D0%A0%D0%98%D0%A2%D0%90/%D0%AD%D0%91%D0%A1/%D0%A3%D0%9C%D0%9A/%D0%A3%D0%9C%D0%9A%D0%B8%20%D0%B2%20.doc/%20http://www.sono.nino.ru%20)

65. Учебник по конфокальной микроскопии [Электронный ресурс] = Confocal Microscopy tutorial - An introductory site from the Advanced Microscopy unit (Department of Pathology, Haartman Institute, University of Helsinki, Finland) - [http://swehsc.pharmacy.arizona.edu/exppath/micro/Confocal](file:///Z:/%D0%94%D0%BE%D0%BA%D1%83%D0%BC%D0%B5%D0%BD%D1%82%D1%8B%20%D0%B8%D0%B7%20%D0%A7%D0%97/online-%D1%80%D0%B5%D1%81%D1%83%D1%80%D1%81%D1%8B/%D0%A0%D0%98%D0%A2%D0%90/%D0%AD%D0%91%D0%A1/%D0%A3%D0%9C%D0%9A/%D0%A3%D0%9C%D0%9A%D0%B8%20%D0%B2%20.doc/%20http://swehsc.pharmacy.arizona.edu/exppath/micro/Confocal%20Microscopy%20tutorial) [%20Microscopy%20tutorial.](file:///Z:/%D0%94%D0%BE%D0%BA%D1%83%D0%BC%D0%B5%D0%BD%D1%82%D1%8B%20%D0%B8%D0%B7%20%D0%A7%D0%97/online-%D1%80%D0%B5%D1%81%D1%83%D1%80%D1%81%D1%8B/%D0%A0%D0%98%D0%A2%D0%90/%D0%AD%D0%91%D0%A1/%D0%A3%D0%9C%D0%9A/%D0%A3%D0%9C%D0%9A%D0%B8%20%D0%B2%20.doc/%20http://swehsc.pharmacy.arizona.edu/exppath/micro/Confocal%20Microscopy%20tutorial)

66. Физика визуализации изображений в медицине: в 2-х томах. - Т. 2 -- Пер. С англ. / Под ред. С. Уэбба. - М.: Мир, 1991.

67. Флюоресцентная техника [Электронный ресурс] = Fluorescence Techniques - Links to information about fluorescent dyes, antibodies & related techniques, and sample preparation. [http://swehsc.pharmacy.arizona.edu/exppath/micro/fluortech.html.](file:///Z:/%D0%94%D0%BE%D0%BA%D1%83%D0%BC%D0%B5%D0%BD%D1%82%D1%8B%20%D0%B8%D0%B7%20%D0%A7%D0%97/online-%D1%80%D0%B5%D1%81%D1%83%D1%80%D1%81%D1%8B/%D0%A0%D0%98%D0%A2%D0%90/%D0%AD%D0%91%D0%A1/%D0%A3%D0%9C%D0%9A/%D0%A3%D0%9C%D0%9A%D0%B8%20%D0%B2%20.doc/%20http://swehsc.pharmacy.arizona.edu/exppath/micro/fluortech.html)

68. Фу К., Гонсалес Р., Ли К. Робототехника: Пер.с англ. / Под ред. В.Г. Градецкого. - М.: Мир, 1989.

69. Хермен Г. Восстановление изображений по проекциям: Основы реконструктивной томографии. - М.: Мир, 1983.

70. Хорнак Дж. П., Основы МРТ [Электронный ресурс] = The Basics of MRI [http://eva.cmts.msu.ru/Hornak/inside-r.htm.](file:///Z:/%D0%94%D0%BE%D0%BA%D1%83%D0%BC%D0%B5%D0%BD%D1%82%D1%8B%20%D0%B8%D0%B7%20%D0%A7%D0%97/online-%D1%80%D0%B5%D1%81%D1%83%D1%80%D1%81%D1%8B/%D0%A0%D0%98%D0%A2%D0%90/%D0%AD%D0%91%D0%A1/%D0%A3%D0%9C%D0%9A/%D0%A3%D0%9C%D0%9A%D0%B8%20%D0%B2%20.doc/%20http://eva.cmts.msu.ru/Hornak/inside-r.htm)

71. Цифровая обработка изображений в информационных системах: Уч. пособие /Грузман И.С., Киричук В.С., Косых В.П., Перетягин Г.И., Спектор А.А. - Новосибирск: Новосиб. гос. техн. ун-т, 2002.

72. Шлихт Г.Ю. Цифровая обработка цветных изображений. - М., Издательство ЭКОМ, 1997.

73. Штейн Г.И. Конфокальная микроскопия: мифы и реальность [Электронный ресурс]. [http://www.confocal.ru/SteinText.htm.](file:///Z:/%D0%94%D0%BE%D0%BA%D1%83%D0%BC%D0%B5%D0%BD%D1%82%D1%8B%20%D0%B8%D0%B7%20%D0%A7%D0%97/online-%D1%80%D0%B5%D1%81%D1%83%D1%80%D1%81%D1%8B/%D0%A0%D0%98%D0%A2%D0%90/%D0%AD%D0%91%D0%A1/%D0%A3%D0%9C%D0%9A/%D0%A3%D0%9C%D0%9A%D0%B8%20%D0%B2%20.doc/%20http://www.confocal.ru/SteinText.htm)

74. Штейн Г.И. Разрешающая способность конфокального микроскопа:эволюция представлений [Электронный ресурс].[-http://www.confocal.ru/Articles/Stein.%20Resolution%20of%20confocal](file:///Z:/%D0%94%D0%BE%D0%BA%D1%83%D0%BC%D0%B5%D0%BD%D1%82%D1%8B%20%D0%B8%D0%B7%20%D0%A7%D0%97/online-%D1%80%D0%B5%D1%81%D1%83%D1%80%D1%81%D1%8B/%D0%A0%D0%98%D0%A2%D0%90/%D0%AD%D0%91%D0%A1/%D0%A3%D0%9C%D0%9A/%D0%A3%D0%9C%D0%9A%D0%B8%20%D0%B2%20.doc/%20http://www.confocal.ru/Articles/Stein.%20Resolution%20of%20confocal%20system.htm) [%20system.htm.](file:///Z:/%D0%94%D0%BE%D0%BA%D1%83%D0%BC%D0%B5%D0%BD%D1%82%D1%8B%20%D0%B8%D0%B7%20%D0%A7%D0%97/online-%D1%80%D0%B5%D1%81%D1%83%D1%80%D1%81%D1%8B/%D0%A0%D0%98%D0%A2%D0%90/%D0%AD%D0%91%D0%A1/%D0%A3%D0%9C%D0%9A/%D0%A3%D0%9C%D0%9A%D0%B8%20%D0%B2%20.doc/%20http://www.confocal.ru/Articles/Stein.%20Resolution%20of%20confocal%20system.htm)

75. Шумоподавление для изображений: Лаборатория компьютерной графики и мультимедиа при факультете ВМиК МГУ - [http://graphics.cs.msu.ru/ru/research/denoising/index.html.](file:///Z:/%D0%94%D0%BE%D0%BA%D1%83%D0%BC%D0%B5%D0%BD%D1%82%D1%8B%20%D0%B8%D0%B7%20%D0%A7%D0%97/online-%D1%80%D0%B5%D1%81%D1%83%D1%80%D1%81%D1%8B/%D0%A0%D0%98%D0%A2%D0%90/%D0%AD%D0%91%D0%A1/%D0%A3%D0%9C%D0%9A/%D0%A3%D0%9C%D0%9A%D0%B8%20%D0%B2%20.doc/%20http://graphics.cs.msu.ru/ru/research/denoising/index.html)

76. Электронная микроскопия [Электронный ресурс] = Electron Microscopy: Information about history, principles, sample preparation techniques and www resources for TEM & SEM. [http://swehsc.pharmacy.arizona.edu/exppath/micro/em.html.](file:///Z:/%D0%94%D0%BE%D0%BA%D1%83%D0%BC%D0%B5%D0%BD%D1%82%D1%8B%20%D0%B8%D0%B7%20%D0%A7%D0%97/online-%D1%80%D0%B5%D1%81%D1%83%D1%80%D1%81%D1%8B/%D0%A0%D0%98%D0%A2%D0%90/%D0%AD%D0%91%D0%A1/%D0%A3%D0%9C%D0%9A/%D0%A3%D0%9C%D0%9A%D0%B8%20%D0%B2%20.doc/%20http://swehsc.pharmacy.arizona.edu/exppath/micro/em.html)

77. Яншин В., Калинин Г. Обработка изображений на языке СИ для IBM PC AT. - М.: Мир, 1994.

78. Ярославский Л.П. Введение в цифровую обработку изображений. - М: Сов. радио, 1979.

79. Ярославский Л.П. Цифровая обработка сигналов в оптике и голографии: Введение в цифровую оптику - М.: Радио и связь. - 1987.

80. A Partial List of On-Line Matlab Tutorials and Matlab Books [Электронный ресурс] [http://www.duke.edu/~hpgavin/matlab.html.](file:///Z:/%D0%94%D0%BE%D0%BA%D1%83%D0%BC%D0%B5%D0%BD%D1%82%D1%8B%20%D0%B8%D0%B7%20%D0%A7%D0%97/online-%D1%80%D0%B5%D1%81%D1%83%D1%80%D1%81%D1%8B/%D0%A0%D0%98%D0%A2%D0%90/%D0%AD%D0%91%D0%A1/%D0%A3%D0%9C%D0%9A/%D0%A3%D0%9C%D0%9A%D0%B8%20%D0%B2%20.doc/%20http://www.duke.edu/~hpgavin/matlab.html)

81. Allan Hanbur, http://web.uct.ac.za/depts/physics/laser/hanbury/home.html

82. American Society of Hematology (ASH) Image Bank [Электронный ресурс] -

[http://www.library.uthscsa.edu/internet/ImageDatabases.cfm .](file:///Z:/%D0%94%D0%BE%D0%BA%D1%83%D0%BC%D0%B5%D0%BD%D1%82%D1%8B%20%D0%B8%D0%B7%20%D0%A7%D0%97/online-%D1%80%D0%B5%D1%81%D1%83%D1%80%D1%81%D1%8B/%D0%A0%D0%98%D0%A2%D0%90/%D0%AD%D0%91%D0%A1/%D0%A3%D0%9C%D0%9A/%D0%A3%D0%9C%D0%9A%D0%B8%20%D0%B2%20.doc/%20http://www.library.uthscsa.edu/internet/ImageDatabases.cfm%20)

83. Andrews H. C. Monochrome digital image enhancement. Applied Optics, 1976. - Vol.15, N 2. - P. 495-503.

84. Bartels P.H., Layton J., Shoemaker R.L. Digital Microscopy. In: Computer-Assisted Image Analysis Cytology (S. D. Greenberg, ed.). - Karger, Basel, - 1984, - 28-61.

85. Biomedical Imaging [Электронный ресурс] -

[http://ourworld.compuserve.com/homepages/pvosta/pcrimg.htm.](file:///Z:/%D0%94%D0%BE%D0%BA%D1%83%D0%BC%D0%B5%D0%BD%D1%82%D1%8B%20%D0%B8%D0%B7%20%D0%A7%D0%97/online-%D1%80%D0%B5%D1%81%D1%83%D1%80%D1%81%D1%8B/%D0%A0%D0%98%D0%A2%D0%90/%D0%AD%D0%91%D0%A1/%D0%A3%D0%9C%D0%9A/%D0%A3%D0%9C%D0%9A%D0%B8%20%D0%B2%20.doc/%20http://ourworld.compuserve.com/homepages/pvosta/pcrimg.htm)

86. Castleman K.R. Digital Image Processing, Prentice-Hall, Englewood Cliffs, N.J., 1979.

87. Cederberg R.L.T. Chain link coding and segmentation for raster scan devices. Computer Graphics and Image Processing, 1979, 10:224-234.

88. Davidson M.W., Abramowitz M., Deconvolution in Optical Microscopy, in: Introduction to Optical Microscopy, Digital Imaging, and Photomicrography. - Olympus America Inc., The Florida State University: [http://micro.magnet.fsu.edu/primer/digitalimaging/deconvolution/deconvolutionhome.html.](file:///Z:/%D0%94%D0%BE%D0%BA%D1%83%D0%BC%D0%B5%D0%BD%D1%82%D1%8B%20%D0%B8%D0%B7%20%D0%A7%D0%97/online-%D1%80%D0%B5%D1%81%D1%83%D1%80%D1%81%D1%8B/%D0%A0%D0%98%D0%A2%D0%90/%D0%AD%D0%91%D0%A1/%D0%A3%D0%9C%D0%9A/%D0%A3%D0%9C%D0%9A%D0%B8%20%D0%B2%20.doc/%20http://micro.magnet.fsu.edu/primer/digitalimaging/deconvolution/deconvolutionhome.html)

89. Davidson M.W., Abramowitz M., Deconvolution in Optical Microscopy, in - Introduction to Optical Microscopy, Digital Imaging, and Photomicrography: Olympus America Inc., The Florida State University [Электронный ресурс] -

[http://micro.magnet.fsu.edu/primer/digitalimaging/deconvolution/deconvolutionhome.html.](file:///Z:/%D0%94%D0%BE%D0%BA%D1%83%D0%BC%D0%B5%D0%BD%D1%82%D1%8B%20%D0%B8%D0%B7%20%D0%A7%D0%97/online-%D1%80%D0%B5%D1%81%D1%83%D1%80%D1%81%D1%8B/%D0%A0%D0%98%D0%A2%D0%90/%D0%AD%D0%91%D0%A1/%D0%A3%D0%9C%D0%9A/%D0%A3%D0%9C%D0%9A%D0%B8%20%D0%B2%20.doc/%20http://micro.magnet.fsu.edu/primer/digitalimaging/deconvolution/deconvolutionhome.html)

90. Dhawan A.P., Buelloni G., Gordon R. Enhancement of mammographic features by optimal adaptive neighbourhvod image processing // IEEE Trans. Med. Imaging. - 1986. - v. 5. - P. 8-15.

91. Diller K.R., and Knox J.M. Automated computer analysis of cell size changes during cryomicroscope freezing: A biased trident convolution mask technique. Cryo-Letters, 1983, 4:77-92.

92. Duda R. O., Hart P.E., Pattern Classification and Scene Analysis, John Wiley & Sons - New York, 1973.

93. Freeman H. Boundary encoding and processing. In: Picture Processing and Psychopictorics (B. Lipkin and A. Rosenfeld, eds.). - Academic Press, New York, 1979 - 241-266.

94. Frei W. Image Enhancement by Histogram Hyperbolization // Computer Graphics and Image Processing. - 1977. - V. 6 - № 3. - P. 286-294.

95. Glossary: Image Terminology and Acronyms [Электронный ресурс] [-http://www.tasi.ac.uk/glossary/images\\_glossary.html.](file:///Z:/%D0%94%D0%BE%D0%BA%D1%83%D0%BC%D0%B5%D0%BD%D1%82%D1%8B%20%D0%B8%D0%B7%20%D0%A7%D0%97/online-%D1%80%D0%B5%D1%81%D1%83%D1%80%D1%81%D1%8B/%D0%A0%D0%98%D0%A2%D0%90/%D0%AD%D0%91%D0%A1/%D0%A3%D0%9C%D0%9A/%D0%A3%D0%9C%D0%9A%D0%B8%20%D0%B2%20.doc/%20http://www.tasi.ac.uk/glossary/images_glossary.html)

96. Gordon R., Rangayyan R.M. Feature enhancement of film mammograms using fixed and adaptive neighbourhood // Applied optics. - 1984. - V.23. - P. 560-564.

97. Наприг А. [Электронный ресурс] - [http://web.uct.ac.za/depts/physics/laser/hanbury/home.html.](file:///Z:/%D0%94%D0%BE%D0%BA%D1%83%D0%BC%D0%B5%D0%BD%D1%82%D1%8B%20%D0%B8%D0%B7%20%D0%A7%D0%97/online-%D1%80%D0%B5%D1%81%D1%83%D1%80%D1%81%D1%8B/%D0%A0%D0%98%D0%A2%D0%90/%D0%AD%D0%91%D0%A1/%D0%A3%D0%9C%D0%9A/%D0%A3%D0%9C%D0%9A%D0%B8%20%D0%B2%20.doc/%20http://web.uct.ac.za/depts/physics/laser/hanbury/home.html)

98. Image Processing Toolbox User's Guide: The MathWorks Inc. [Электронный ресурс] [http://www.mathworks.com/products/image/.](file:///Z:/%D0%94%D0%BE%D0%BA%D1%83%D0%BC%D0%B5%D0%BD%D1%82%D1%8B%20%D0%B8%D0%B7%20%D0%A7%D0%97/online-%D1%80%D0%B5%D1%81%D1%83%D1%80%D1%81%D1%8B/%D0%A0%D0%98%D0%A2%D0%90/%D0%AD%D0%91%D0%A1/%D0%A3%D0%9C%D0%9A/%D0%A3%D0%9C%D0%9A%D0%B8%20%D0%B2%20.doc/%20http://www.mathworks.com/products/image/)

99. Inoue Sh. Video Microscopy. Plenum Press, New York, London, 1986.

100. Ketcham D.J. Real Time Image Enhancement Technique // Proceedings SPIE/OSA Conference on Image Processing. - Pacific Grove, California. - V. 74. - 1976. - pp.120 - 125.

101. Lemkin P., Shapiro B., Lipkin L., Maizel J. , Sklansky J., Schultz M. Preprocessing of electron micrographs of nucleic acid molecules for automatic analysis by computer. II. Noise removal and gap filling. - Comput. Biomed. Res. 1979, 12:615-630.

102. Medical Image Databases on the Internet [Электронный ресурс] -

[http://www.library.uthscsa.edu/internet/ImageDatabases.cfm.](file:///Z:/%D0%94%D0%BE%D0%BA%D1%83%D0%BC%D0%B5%D0%BD%D1%82%D1%8B%20%D0%B8%D0%B7%20%D0%A7%D0%97/online-%D1%80%D0%B5%D1%81%D1%83%D1%80%D1%81%D1%8B/%D0%A0%D0%98%D0%A2%D0%90/%D0%AD%D0%91%D0%A1/%D0%A3%D0%9C%D0%9A/%D0%A3%D0%9C%D0%9A%D0%B8%20%D0%B2%20.doc/%20http://www.library.uthscsa.edu/internet/ImageDatabases.cfm)

103. Microscopist.ru - портал микроскопистов [Электронный ресурс] - [http://www.microscopist.ru.](file:///Z:/%D0%94%D0%BE%D0%BA%D1%83%D0%BC%D0%B5%D0%BD%D1%82%D1%8B%20%D0%B8%D0%B7%20%D0%A7%D0%97/online-%D1%80%D0%B5%D1%81%D1%83%D1%80%D1%81%D1%8B/%D0%A0%D0%98%D0%A2%D0%90/%D0%AD%D0%91%D0%A1/%D0%A3%D0%9C%D0%9A/%D0%A3%D0%9C%D0%9A%D0%B8%20%D0%B2%20.doc/%20http://www.microscopist.ru)

104. Narendra P.M., Fitch R.S. Real-time adaptive contrast enhancement. IEEE Trans. pattern anal. and machine intell. - 1981. - V.PAMI-3, N 6. P. 655-661.

105. Persoon E., Fu K.S. Shape discrimination using Fourier descriptors. IEEE Trans. Syst. Man Cybern. - 1977, 7:170-179.

106. Pitas I., Venetsanopoulos A. Nonlinear order statistic filters for image filtering and edge detection - Signal Processing. - 1986. - Vol. 10. - N 4. - P. 395-414.

107. Polesel A., Ramponi G., Mathews V.J. Adaptive unsharp masking for contrast enhancement // International Conference on Image Processing. Santa Barbara, California, October 26-29, 1997. Vol. 1. - P. 267-270.

108. Rebordao J.V. Lookup table loadings for image processing with controlled knots // Computer vision, graphics and image processing. - 1989. - V. 47 - № 2. - P. 189 - 202.

109. Rosenfeld A., Troy E.B. Visual Texture Analysis // Conference Record of the Symposium on Feature Extraction and Selection in Pattern Recognition. - IEEE Publ. - 1970. - 70C51.

110. Sklansky J. Image segmentation and feature extraction. IEEE Trans. Syst. Man Cybern. - 1978, 8:237-247.

111. Sklansky J. On the Hough technique for curve detection. IEEE Trans. Comput. - 1978. 27:923-926. 112. Stoffel J.C. (ed.), Graphical and Binary Image Processing and Applications, Artech House, Inc., Massachusetts, 1982.

113. Vorobel R., Zhuravel I., Opyr N., Popov B. Image quality enhancement technique for X-ray testing: 2nd International Conference on Computer Methods and Inverse Problems in Nondestructive Testing and Diagnostics. Proceedings.- Minsk, 20 - 23 October 1998. - P. 449-455.

114. Young I.T., Gerbrands J.J., van Vliet L.J. Image Processing Fundamentals [Электронный ресурс] [http://www.ph.tn.tudelft.nl/Courses/FIP/noframes/fip.html.](file:///Z:/%D0%94%D0%BE%D0%BA%D1%83%D0%BC%D0%B5%D0%BD%D1%82%D1%8B%20%D0%B8%D0%B7%20%D0%A7%D0%97/online-%D1%80%D0%B5%D1%81%D1%83%D1%80%D1%81%D1%8B/%D0%A0%D0%98%D0%A2%D0%90/%D0%AD%D0%91%D0%A1/%D0%A3%D0%9C%D0%9A/%D0%A3%D0%9C%D0%9A%D0%B8%20%D0%B2%20.doc/%20http://www.ph.tn.tudelft.nl/Courses/FIP/noframes/fip.html)

115. Young I.Т., Pevenini R.L., Verbeek P.W., van Otterloo P.J. A new implementation for the binary and Minkowski operators. - Computer Graphics and Image Processing. - 1981, 17:189-210.

#### **Методические указания для слушателя**

Для успешного освоения материала по предлагаемому курсу, необходима систематическая самостоятельная работа слушателя над учебным материалом.

Курс состоит из лекций, практических и самостоятельных занятий. Лекции проходят в компьютерном классе с использованием современных программных средств, в том числе, учебномоделирующих программ, позволяющих визуализировать процессы обработки и анализа изображений.

Практические занятия проводится в компьютерном классе в следующих формах:

- обсуждение ранее представленных на лекциях материалов;
- выполнение компьютерных лабораторных работ;
- проведение контрольных работ и компьютерное тестирование полученных знаний.

Самостоятельные занятия проходят в библиотеке, а в случае необходимости использования специальных программных средств - в компьютерных классах кафедры медицинской информатики.

При дистанционной или заочной форме обучения основной формой обучения является самостоятельная работа над учебным материалом.

Самостоятельная работа слушателя приоритетна и предполагает внимательное изучение дополнительного теоретического материала, в том числе ресурсы Интернета к каждой теме, осуществление самопроверки с помощью вопросов, приведенных в конце темы, а также обязательное выполнение практических индивидуальных заданий.

Работая с учебниками, следует переходить к новому материалу лишь после усвоения предыдущего. Особое внимание следует обращать на определения основных понятий курса.

Чтение учебников полезно сопровождать составлением конспекта. На полях конспекта следует отмечать вопросы, выделенные для консультации с преподавателем.

Если при чтении учебника возникают неясности, которые не удается разрешить самостоятельно, то следует обратиться к преподавателю для получения письменной или устной консультации. Необходимо точно указать, в чем состоит затруднение (учебник, год издания, страница и суть вопроса).

Для успешной работы на практических занятиях обучающийся должен прочесть предложенную накануне литературу, самостоятельно выполнить компьютерную лабораторную работу и пройти компьютерный тест.

После изучения теории и выполнения лабораторных работ следует ответить на вопросы для самопроверки, приведенные после каждой темы. Возникающие сомнения можно решить путем консультаций с преподавателем.

Во время экзаменационной сессии для студентов-заочников организуются лекции и практические занятия. Они носят обзорный характер, их цель - расширить кругозор обучающегося и закрепить знания, приобретенные самостоятельно.

Курс завершается теоретическим экзаменом, проводимым в форме компьютерного теста.

#### **Методические указания для преподавателя**

Дайте краткий исторический экскурс и подробно разберите текущее состояние решение проблемы анализа изображений.

Подробно разберите основные особенности формирования и регистрации биомедицинских изображений с помощью изображающих систем в различных областях электромагнитного спектра.

Уделите внимание категориям решаемых задач, а так же целям различных этапов обработки и анализа изображений биологических объектов.

Акцентируйте внимание на роль современных мощных вычислительных средств и средств автоматизации в решении задач обработки и анализа изображений биологических объектов.

Уделите внимание цифровым методам и программному обеспечению для обработки и анализа изображений биологических объектов.

Акцентируйте внимание на необходимости создания методического обеспечения для решения конкретных прикладных задач обработки и анализа изображений биологических объектов.

Уделите внимание типам изображений, их характеристике.
В данном курсе рекомендуется использовать следующие виды и формы организации учебной деятельности:

- Очные лекции
- Самостоятельная работа над текстом, включая ресурсы Интернета
- Практические занятия с выполнением компьютерных лабораторных работ
- Очные и электронные консультации (с использованием электронной почтой, форумы и пр.)

Консультации осуществляйте как очно, так и с помощью электронной почты в ходе самостоятельного изучения слушателями материала, а также при выполнении индивидуальных заданий, в том числе по другим возникающим вопросам в ходе учебного процесса.

В конце последнего занятия для оценки качества обучения по данному курсу предложите каждому слушателю заполнить специально разработанную анкету, а также пройти итоговое тестирование.

В результате прохождения курса слушатели должны:

- Знать основные понятия, связанные с получением, обработкой и анализом биомедицинских изображений
- Владеть информацией о современных методах, технических и программных средствах получения, регистрации, обработки и анализа изображений
- Получить общее представление о компьютерных методах анализа, распознавания и представления изображений
- Знать об основных ограничениях средств и методов обработки и анализа изображений и ошибках, связанных с их неправильным использованием
- Ознакомится с примерами практического применения методов обработки и распознавания биомедицинских изображений в лабораториях РУДН
- Получить навыки самостоятельной практической работы с информацией, представленной в виде биомедицинских изображений
- Иметь представление о доступных для их практической деятельности инструментальных и программных средствах

Полный курс обучения составляет 72 часа.

# **Структура курса**

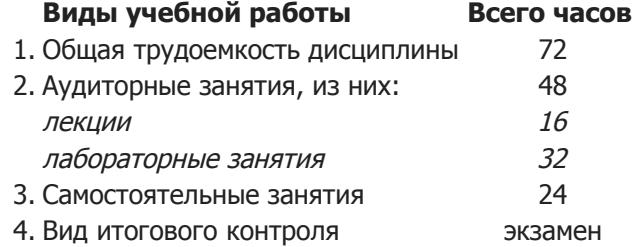

# **ПРОГРАММА КУРСА**

# **Наименование тем и разделов:**

### **1. Изображения биологических объектов, методы получения и регистрации**

- Терминология
- Формирование изображений в видимом, ультрафиолетовом и инфракрасном диапазонах
- Электронно-микроскопические изображения
- Рентгеновские изображения
- Изображения в радиодиапазоне
- Ультразвуковые изображения
- Регистрация изображения с помощью одиночного приемника
- Регистрация изображения с помощью линейки приемников
- Регистрация изображения с помощью матрицы приемников

# **2. Современные технические средства получения изображений биологических объектов на примере лазерного сканирующего конфокального и электронного микроскопов**

- Автоматизированные системы обработки изображений общего назначения
- Конфокальный лазерный сканирующий микроскоп специализированная система обработки и анализа изображений микрообъектов

# **3. Типы изображений**

- Цветные изображения
- Полутоновые изображения
- Бинарные изображения: геометрические характеристики
- Бинарные изображения: топологические характеристики

# **4. Дискретизация и квантование непрерывных изображений**

- Основные понятия
- Пространственное и яркостное разрешение
- Отношения между элементами изображения: смежность, связность, области и границы

# **5. Восприятие изображений.**

- Модель зрительного восприятия света человеком и ее использование при создании методов обработки изображений
- Методы преобразования изображений с целью изменения визуального качества

# **6. Введение в интегрированную среду MATLAB и пакет прикладных программ Image Processing Toolbox**

- Рабочая среда системы MATLAB
- Рабочий стол MATLAB
- Создание М-файлов в редакторе MATLAB
- Вызов справки
- Сохранение и загрузка рабочего пространства
- Представление цифровых изображений в MATLAB
- Загрузка изображений
- Вывод изображения на дисплей
- Сохранение изображений

#### **7. Обзор методов улучшения изображений**

- Улучшение контраста
- Комбинирование изображений
- Частотная фильтрация
- Подчеркивание границ
- Уменьшение шумов

#### **8. Восстановление изображений**

- Фотометрическая коррекция
- Геометрическая коррекция
- Инверсная фильтрация

#### **9. Кодирование и сжатие изображений**

- Задачи кодирования
- Основные методы сжатия изображений

### **10. Морфологическая обработка изображений**

- Дилатация и эрозия
- Размыкание и замыкание
- Выделение границ
- Заполнение областей
- Выделение связных компонент
- Утончение и утолщение
- Построение остова
- Расширение морфологических алгоритмов на полутоновые изображения

# **11. Анализ изображений**

- Сегментация изображений
- Извлечение признаков
- Классификация объектов

### **12. Реконструкция изображений**

- Восстановление изображений по проекциям: реконструктивная томография
- Восстановление трехмерных сцен по сечениям: конфокальная микроскопия

### **13. Некоторые области практического применения методов обработки и анализа изображений в медицине и биологии**

- Коррекция неравномерной засветки изображения.
- Сегментация цветных изображений
- Обнаружение вращений и масштабных искажений на изображении
- Наложение двух изображений
- Технология повышения контрастности изображений.
- Улучшение мультиспектральных цветных изображений
- Пространственные преобразования изображений
- Исследование конформных преобразований
- Извлечение данных из трехмерных изображений
- Гранулометрия
- Идентификация округлых предметов
- Измерение углов пересечения
- Обнаружение объектов с помощью сегментации изображений
- Реконструкция изображений по их проекционным данным
- Сегментация методом управляемого водораздела
- Восстановление изображений методом слепой деконволюции
- Реконструкция изображений с использованием регуляризационного фильтра
- Некоторые подходы к улучшению визуального качества изображений с затемненными участками
- Реализация некоторых методов видоизменения гистограмм
- Подавление шумов на изображениях
- Сегментация с использованием текстурных фильтров
- Поиск объектов на мультиспектральных изображениях
- Распознавание объектов на основе вычисления их признаков
- Распознавание объектов на основе вычисления коэффициента корреляции
- Анализ признаков объектов
- Некоторые аспекты задачи анализа биологических микрообъектов средствами современной лазерной сканирующей конфокальной микроскопии

### **14. Знакомство с некоторыми свободно-распространяемыми программами для обработки изображений**

# **АВТОРСКИЙ КОЛЛЕКТИВ**

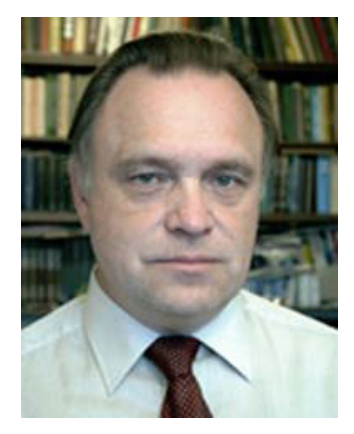

**Богданов Андрей Кириллович** (1952) Окончил факультет физико-математических и естественных наук Университета дружбы народов им. П. Лумумбы (1975). Кандидат биологических наук (1983). Тема кандидатской диссертации "Оптико-структурный машинный анализ клеток крови и кроветворных органов". Старший научный сотрудник по специальности "Гистология, цитология, эмбриология" (1992). Заведующий лабораторией аналитической микроскопии клеток и тканей кафедры гистологии (1977-2004). С 2004 г. - заместитель начальника Управления информатизации РУДН. Автор 40 научных работ и ряда экспериментальных и промышленных автоматизированных систем анализа изображений микрообъектов для медико-биологических исследований и промышленной биотехнологии. Круг научных интересов: автоматизированная аналитическая микроскопия, методы и средства анализа изображений.

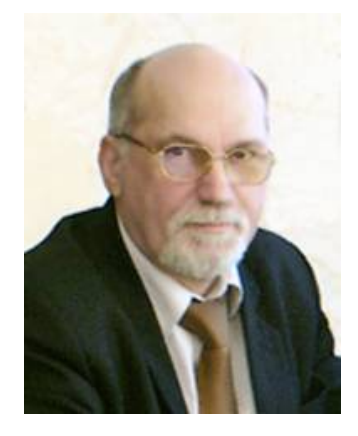

**Проценко Владимир Данилович** (1949) Выпускник медицинского факультета Университета дружбы народов им. П. Лумумбы (1981). Кандидат медицинских наук (1985). Тема кандидатской диссертации "Исследование лимфоцитов тимуса, Т-зависимых зон лимфатических узлов и крови крыс в норме, при алло- и аутотрансплантации кожи (цитохимический и оптико-структурный машинный анализ)". Старший научный сотрудник по специальности "Гистология, цитология, эбриология" (1991). Директор учебно-исследовательского центра медицинских компьютерных технологий. Заведующий кафедрой медицинской информатики (с 1998). Член международного научного общества аналитической цитометрии. Доктор биологических наук (2004). Тема докторской диссертации "Синергизм биологических и технических систем". Автор более чем 60 научных и 10 учебно-методических работ. Круг научных интересов: Анализ цифровых медицинских изображений, информационные технологии в медицине, компьютерные технологии в учебном процессе.